**REPUBLIQUE ALGERIENNE DEMOCRATIQUE ET POPULAIRE Ministère de l'enseignement supérieur et de la recherche scientifique Université Mouloud Mammeri de Tizi-Ouzou Faculté du génie de la construction Département de génie mécanique**

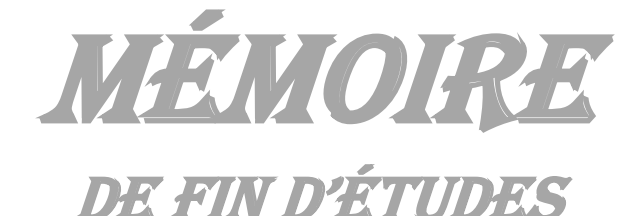

*EN VUE DE L'OBTENTION DU DIPLOME DE MASTER ACADEMIQUE EN GENIE MECANIQUE*

> *OPTION : Energétique*  ièm

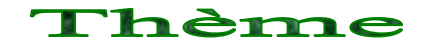

Effets de l'inclinaison des pales de l'éolienne daRRieUs SUR SES PERFORMANCES Aérodynamiques

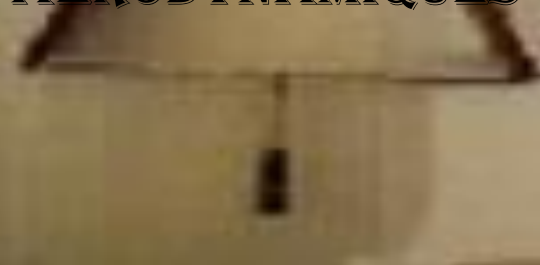

*Proposé et dirigé par :* Etudié par :  $M^r$ : I.BOUMRAR Mr

 $\hat{\mathbb{I}}$ 

: BELGACEM Arab

M<sup>r</sup> : BOUKAOUMA Lounas *PROMOTION: 2013/2014* 

## *Remerciements*

*On remercie Dieu tout puissant de nous avoir donné la force et le courage d'aller au bout de ce travail.*

*On remercie aussi Mr BOUMRAR pour son attention constante et toute l'aide qu'il a apporté à ce travail on lui exprime toute notre gratitude.*

*Nous remercions aussi tout le personnel du Hall de Technologie de Oued-Aissi, sans oublier celui de la bibliothèque du Département Génie Mécanique. Ainsi que le responsable de la soufflerie du Département Génie Mécanique.*

*On remercie également les membres de jury qui ont bien voulu accepter de juger notre travail.*

*Enfin, nous remercions tous ceux qui ont apportés leurs contributions de prés ou de loin.*

# **Sommaire**

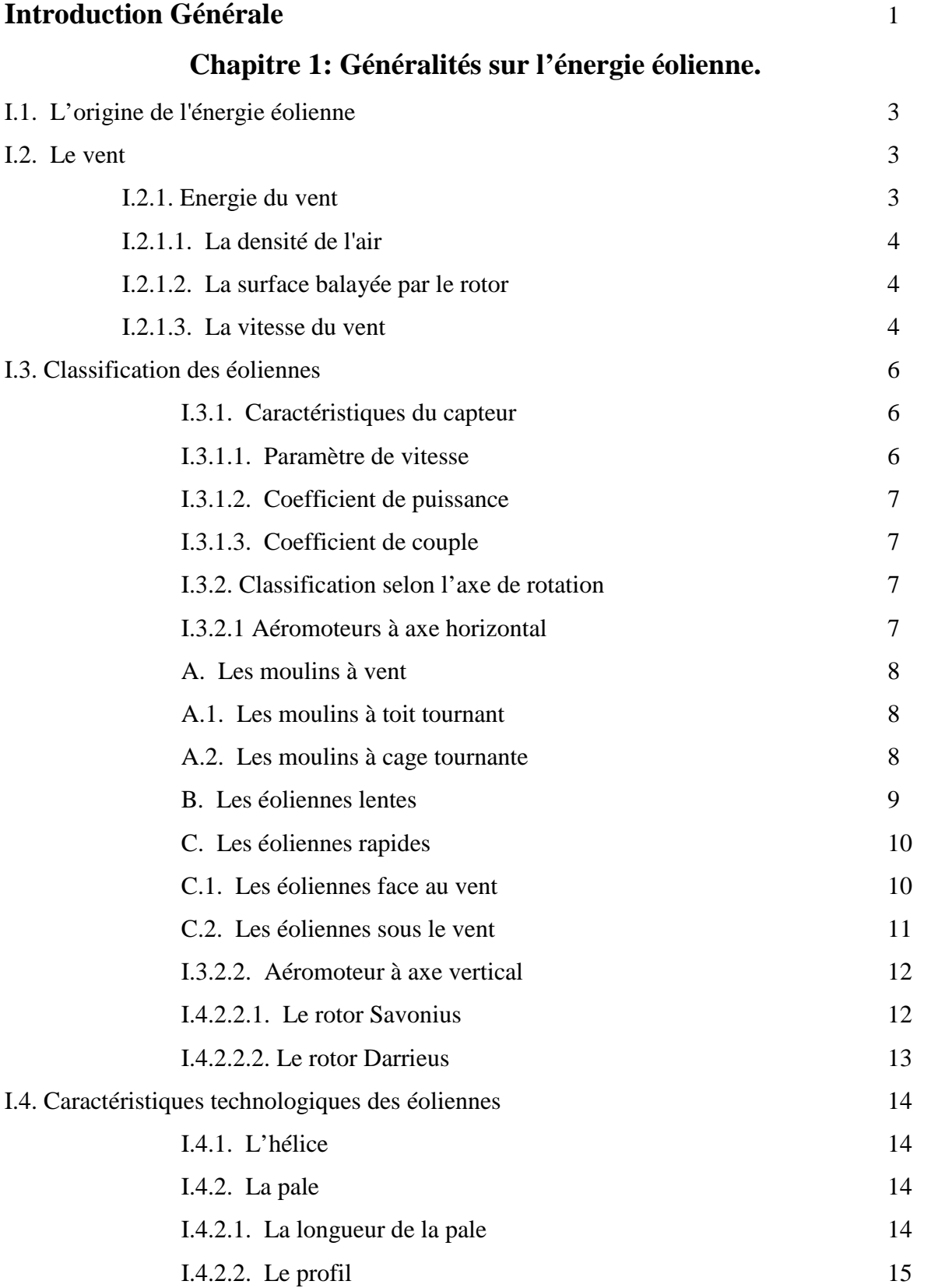

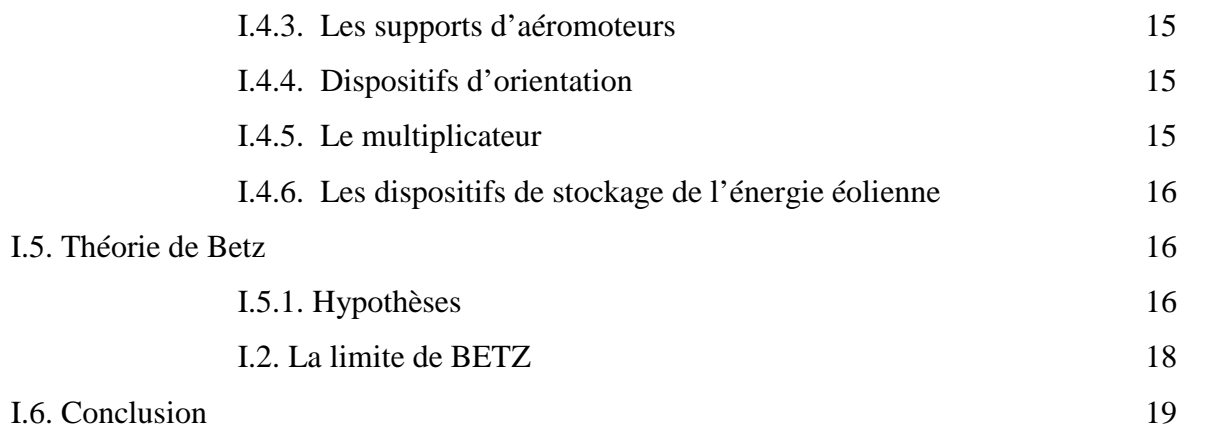

# **Chapitre 2 : Caractéristiques Géométriques et Aérodynamiques des Profils.**

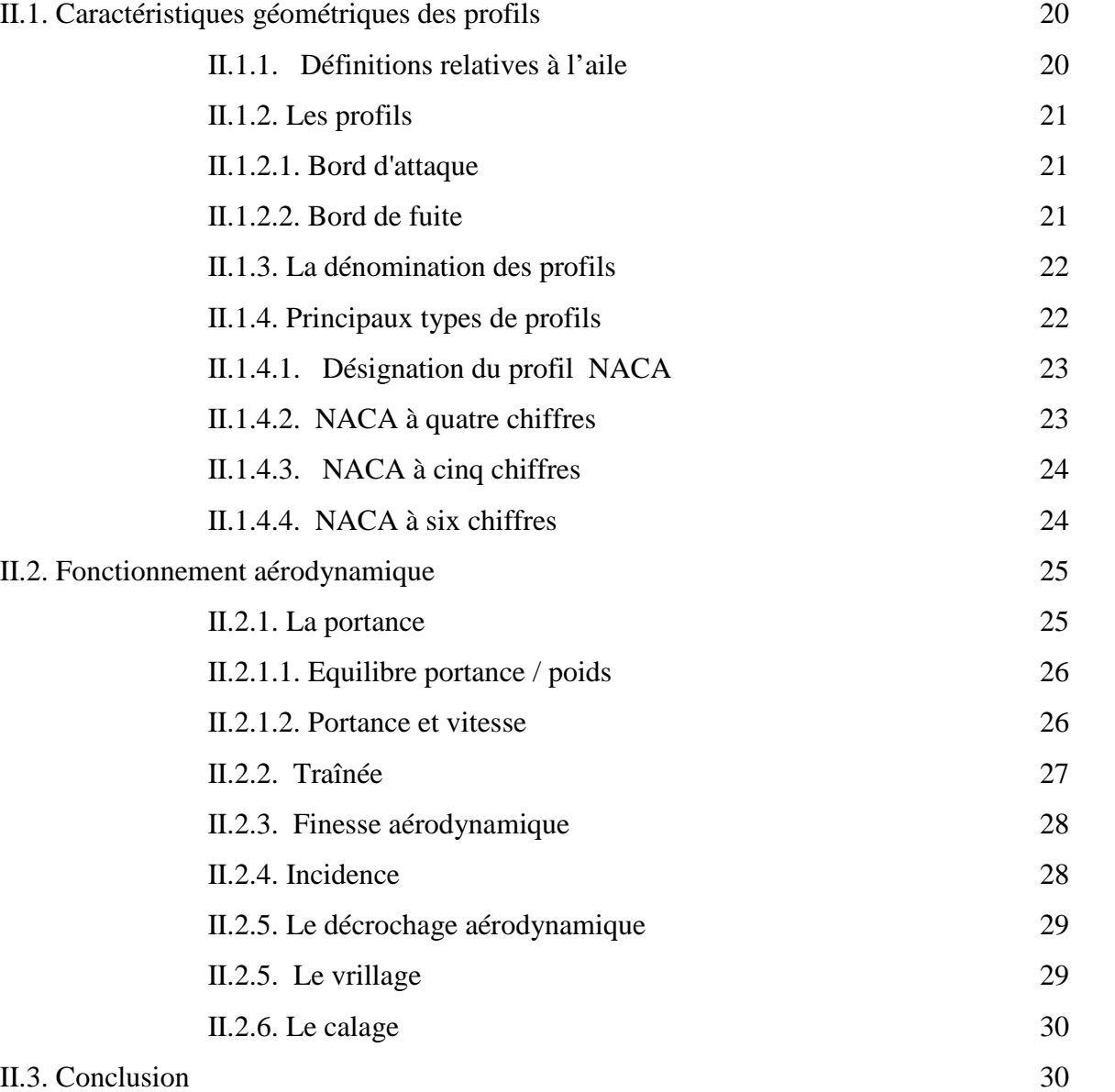

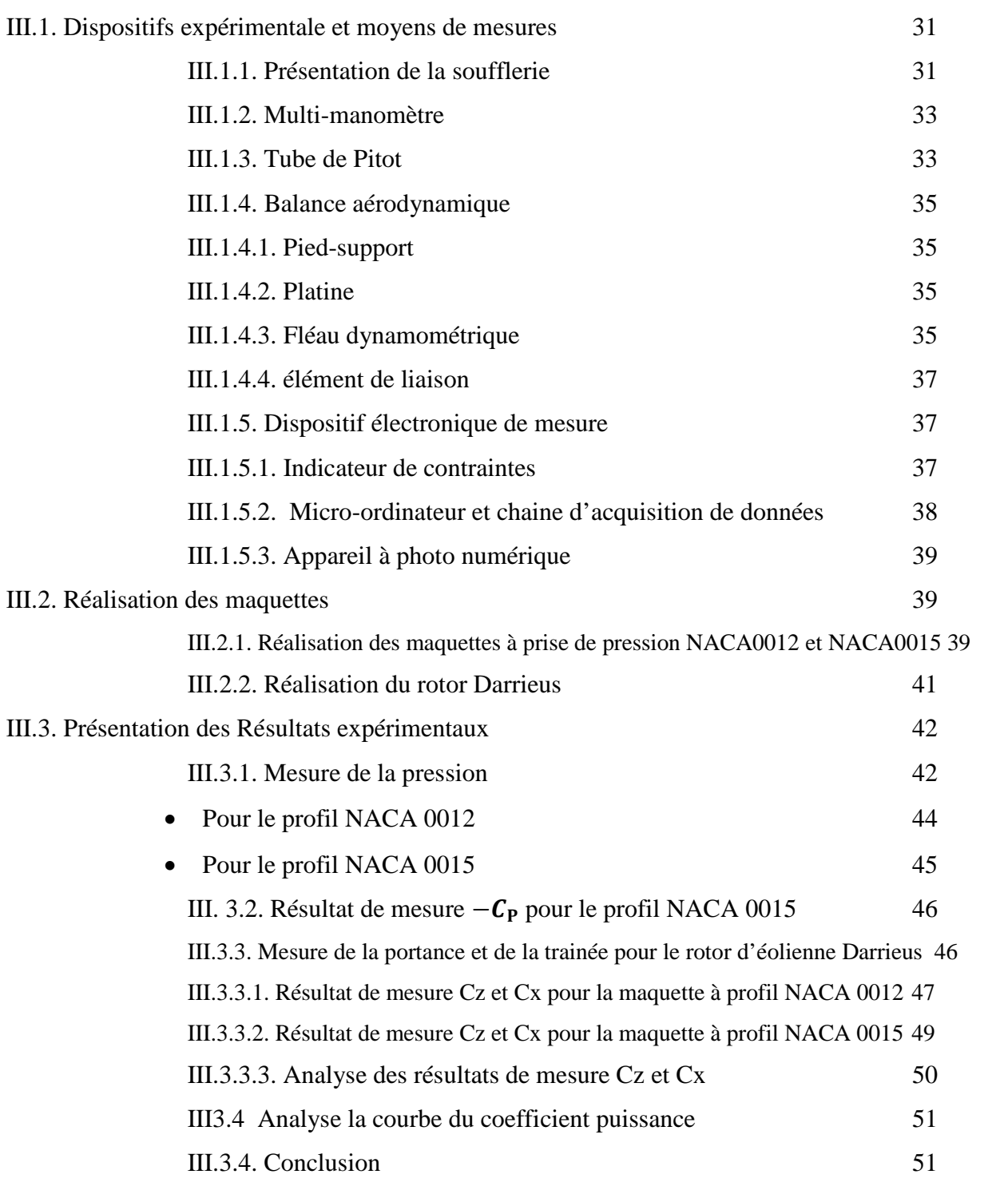

# **Chapitre 3: Mesures Expérimentales.**

# **Chapitre 4 : Simulation Numérique.**

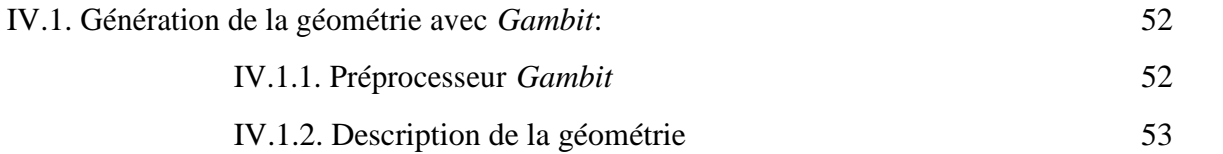

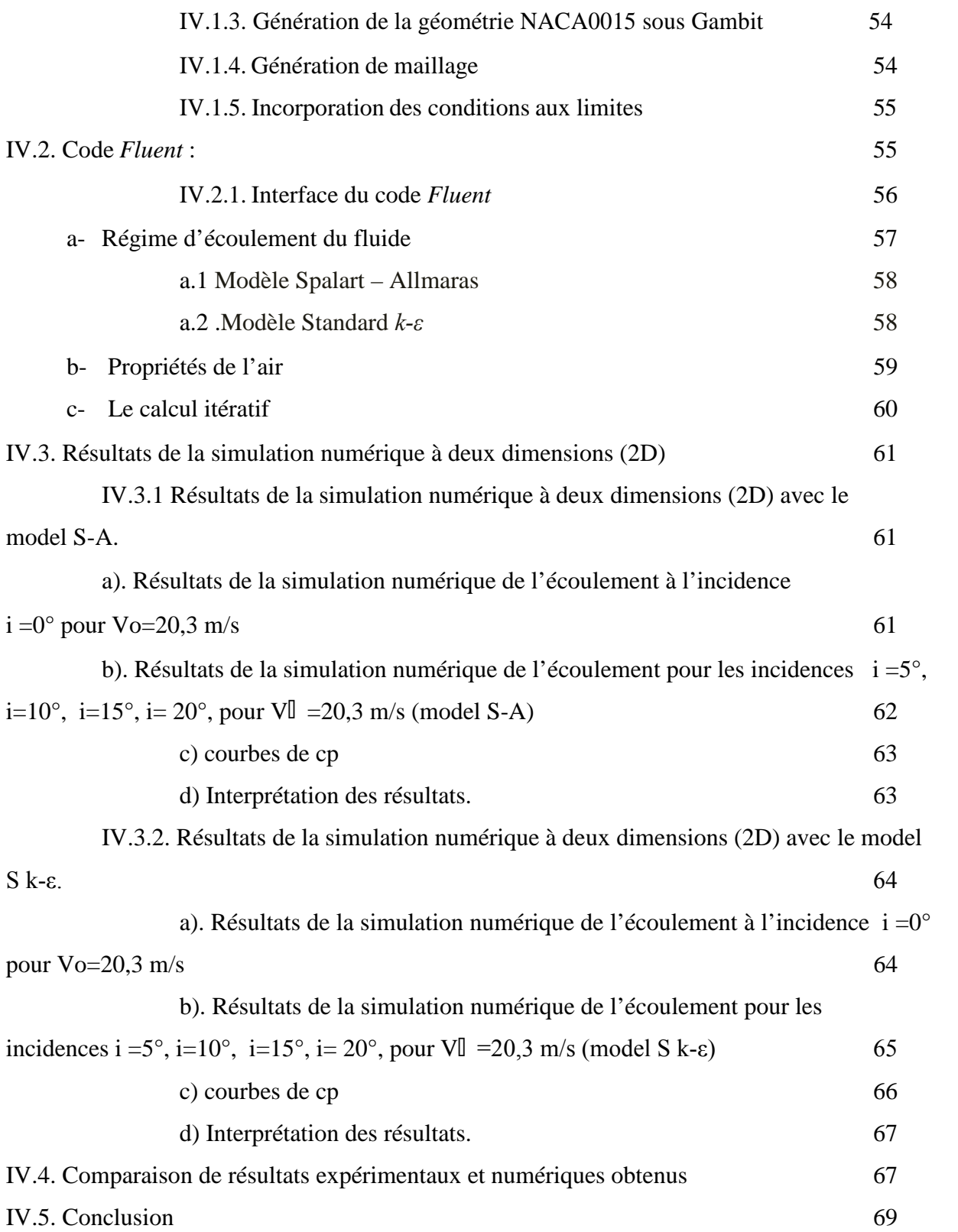

# **Chapitre V : Analyse des Résultats Expérimentaux.**

V.1. Comparaison de résultats expérimentaux et numériques obtenus 70

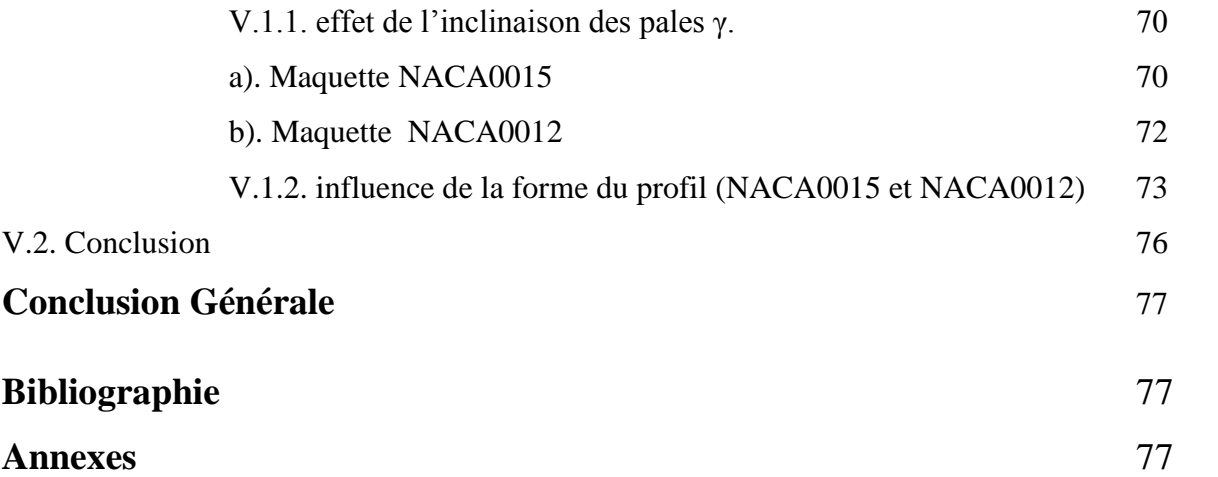

# **Liste des Figures**

- **Figure I.1** : Coupe d'un moulin à vent sur pivot
- **Figure I.2 :** Eolienne américaine
- **Figure I.3** : éolienne rapide
- **Figure I.4 :** schéma d'une éolienne face au vent
- **Figure I.5 :** schéma d'une éolienne sous le vent
- **Figure I.6 :** Eolienne Savonius
- **Figure I.7 :** Coupe de dessus de l'éolienne Savonius
- **Figure I.8 :** éoliennes darrieus
- **Figure I.9** : Représentation d'un rotor éolien bipale
- **Figure I.10** : représentation du tube de courant
- **Figure II.1 :** Caractéristiques géométriques d'un profil aérodynamique bidimensionnel
- **Figure II.2 :** représentation d'un profil
- **Figure II.3** : profil de type Jedelsky
- **Figure II.4** : profil de type NACA
- **Figure II.5** : profil de type Clark
- **Figure II.6** : représentation des variables aérodynamiques sur un profil [10]
- **Figure II.7** : représentation du poids et de la portance sur un profil
- **Figure II.8** : représentation de la vitesse et de la portance sur un profil
- **Figure II.9 :** courbe de trainée et de portance
- **Figure II.10** : angle d'incidence
- **Figure II.11 :** Le décrochage aérodynamique
- **Figure II.12** : représentation de l'angle de vrillage
- **Figure II.13 :** une pale vrillé avec variation du profil
- **Figure III.1:** soufflerie subsonique (Laboratoire département)
- **Figure III.2:** soufflerie subsonique
- **Figure III.3**: Multi-manomètre
- **Figure III.5** : Balance aérodynamique
- **Figure III.6** : Dispositif des jauges de contraintes
- **Figure III.7** : pont de WHEATSTONE
- **Figure III.8** : Indicateur de contraintes
- **Figure III.9**: Entrée de la chaine d'acquisition
- **Figure III.10** :Micro-ordinateur
- **Figure III.11** : Appareil a photos numérique
- **Figure III.12** : dimensions du rotor d'éolienne Darrieus étudié
- **Figure III.13** : rotor d'éolienne Darrieus étudié
- **Figure III.14** : Pale avec prises de pression
- **Figure III.15** : évolution du coefficient de pression sur l'extrados
- **Figure III.16:**évolution du coefficient de pression sur l'intrados
- **Figure III.17** : évolution de  $c_z$  pour le profil NACA 0012 à pales inclinées  $0^\circ$  et  $10^\circ$
- **Figure III.18:** évolution de  $c_x$  pour le profil NACA 0012 à pales inclinées  $0^\circ$  et  $10^\circ$
- **Figure III.19** : évolution de  $c_z$  pour le profil NACA 0015 à pales inclinées  $0^\circ$  et  $10^\circ$
- **Figure III.20:** évolution de  $c_x$  pour le profil NACA 0015 à pales inclinées  $0^\circ$  et  $10^\circ$
- **Figure IV.1:** Interface de Gambit
- **Figure IV.2** : Description de la géométrie
- **Figure IV.3 :** Outils de maillage de géométrie
- **Figure IV.4** : maillage triangulaire de la géométrie en 2d
- **Figure IV.5 :** Outils de condition aux limites
- Figure IV.6 : Choix de version de Fluent.
- **Figure IV.7 :** Activation de la commande Scale.
- **Figure IV.8 :** Sélection du modèle de turbulence.
- **Figure IV.9** : Initialisation de la solution
- **Figure IV.10 :** conditions aux limites

**Figure IV.11** : Contours du coefficient de dépression –Cp autour du profil NACA 0015 à l'incidence i=0° Pour V $\mathbb{I}$  =20,3 m/s avec le model S-A

**Figure IV.12** :Evolution des Contours du coefficient de dépression –Cp autour du profil NACA 0015 à l'incidence i=5°(a), i=10°(b), i=15°(c), i=20°(d) Pour V $\mathbb{I}$  =20,3 m/s avec le model S-A

**Figure IV.13** : Evolution du coefficient de la dépression –Cp à l'extrados et à l'intrados du profil NACA0015 à différentes incidences avec le modèle de turbulence S-A.

**Figure IV.14** : Contours du coefficient de dépression –Cp autour du profil NACA0015 à l'incidence i=0° Pour Vo=20.3 m/s (modèle k-ε).

**Figure IV.15** : Evolution des contours du coefficient de dépression –Cp autour du profil NACA0015 à l'incidence a) i=5, b) i=10°, c) i=15°, d) i=20°, pour Vo=20.3 m/s avec le modèle k-ε.

**Figure IV.16** : Evolution du coefficient de la dépression à l'extrados et à l'intrados des pales de profil NACA0012 à Vo=20.3m/s avec le modèle de turbulence k-ε.

**Figure IV.17 :** Comparaison des valeurs numériques et expérimentales du coefficient de la dépression –Cp à l'incidence i=0° pour Vo=20,3 m/s, autour du profil NACA0015.

**Figure IV.18** : Comparaison des valeurs numériques et expérimentales du coefficient de la dépression –Cp à l'incidence i=10° pour Vo=20,3 m /s, autour du profil NACA0015.

**Figure IV.19** : Comparaison des valeurs numériques et expérimentales du coefficient de la dépression –Cp à l'incidence i=20° pour Vo=20,3 m /s, autour du profil NACA0015.

**Figure V.1** : Comparaison des valeurs expérimentales du coefficient de portance Cz a différentes inclinaison sur la maquette 0015.

**Figure V.2** : Comparaison des valeurs expérimentales du coefficient de traînée Cx a différentes inclinaison sur la maquette 0015.

**Figure V.3** : Comparaison des valeurs expérimentales du coefficient de puissance CP a différentes inclinaison sur la maquette 0015.

**Figure V.4** : Comparaison des valeurs expérimentales du coefficient de portance Cz a différentes inclinaison sur la maquette 0012

**Figure V.5** : Comparaison des valeurs expérimentales du coefficient de traînée Cx a différentes inclinaison sur la maquette 0012.

**Figure V.6** : Comparaison des valeurs expérimentales du coefficient de puissance CP a différentes inclinaison sur la maquette 0012.

Figure V.7 : Comparaison des valeurs expérimentales du coefficient de portance Cz entre les maquettes 0015 et 0012 a 0°

**Figure V.8** : Comparaison des valeurs expérimentales du coefficient de trainee Cx entre les maquettes 0015 et 0012 a 0°

**Figure V.9** : Comparaison des valeurs expérimentales du coefficient de puissance CP entre les maquettes 0015 et 0012 a 0°

**Figure V.10** : Comparaison des valeurs expérimentales du coefficient de portance Cz entre les maquettes 0015 et 0012 a 10°.

**Figure V.11** : Comparaison des valeurs expérimentales du coefficient de trainee Cx entre les maquettes 0015 et 0012 a 10°.

**Figure V.12** : Comparaison des valeurs expérimentales du coefficient de puissance CP entre les maquettes 0015 et 0012 a 10°

## **Nomenclature**

#### **Lettres latines:**

- Cp: Coefficient de pression.
- Cx: Coefficient de traînée.
- Cz: Coefficient de portance.
- CT : Coefficient tangentiel.
- CP : Coefficient de puissance.
- d: Longueur et largeur de la veine d'essai (m)
- e: Epaisseur du profil (m)
- E : Energie (J)
- g: Accélération de la pesanteur (m/s²)
- $i$ : Angle d'incidence ( $\circ$ )
- *lo* : Corde de l'aile (m)
- L: Envergure de l'aile (m)
- m: Masse (Kg)
- Oxyz: Système d'axes de coordonnées cartésiennes
- Oy : axe transversal dans le plan de l'aile
- Oz : axe vertical perpendiculaire à la surface de l'aile
- L , P: Portance (N)
- *P :* Puissance (W)
- R : Résistance nominale de la jauge (mΩ)
- Re: Nombre de Reynolds
- A, S: Surface de l'aile (m²)
- D, T: Traînée (N)
- U, Vo: Vitesse d'écoulement libre (m/s)

#### **Lettres grecques:**

α: Angle d'inclinaison (°) γ Angle d'inclinaison des pales du rotor Darrieux (°) ε: Longueur des jauges de contrainte λ: rapport des vitesses de l'aube et du vent  $\rho_H$ : Masse volumique de l'huile (Kg/m<sup>3</sup>) ρ : Masse volumique de l'air (Kg/m³)  $\Omega$  : vitesse angulaire (rad/s)

# **Introduction Générale**

L'énergie éolienne est l'une des plus anciennes sources d'énergie exploitée par l'homme. Son utilisation dans le passé était très répandue dans la production de l'énergie mécanique (pompage d'eau, le meulage des grains ainsi que le sciage du bois …etc.)

Dans ce temps là, ces moulins à vent (aéromoteurs) étaient économiquement rentables et ils ont contribué au développement économique de l'Europe.

A partir du 19<sup>éme</sup> siècle, ces applications commencent à perdre leur intérêt. Cela est dû à l'évolution technologique qu'à connue l'Europe.

Vers les années 1950 de nombreux prototypes d'aérogénérateurs (machine qui transforme l'énergie cinétique du vent en électricité) ont été construits dans le monde; mais ces installations ont été délaissées du fait de l'extension des réseaux interconnectés et des baisses de coûts de l'électricité conventionnelle. Ces prototypes n'ont pas pu déboucher sur des applications commerciales à cause du coût élevé de l'électricité éolienne et la compétitivité, sans cesse croissante, des combustibles fossiles.

Suite au premier choc pétrolier, des efforts pour développer à nouveau l'énergie éolienne ont été consentis, en particulier aux Etats-Unis et en Europe du Nord.

Après une période de tâtonnement, il s'est révélé que la bonne stratégie consiste à augmenter progressivement la puissance des aérogénérateurs, en s'appuyant sur la création de marchés subventionnés donnant une base industrielle suffisante pour le développement de ce domaine.

Cela était susceptible de diminuer considérablement le prix de revient de l'électricité éolienne. La production de l'électricité sur réseaux est ainsi devenue la principale application de l'énergie éolienne, elle représente actuellement une activité industrielle et commerciale à part entière et en pleine croissance.

En plus de sa rentabilité économique, l'énergie éolienne a aussi l'avantage d'être écologiquement très propre puisqu'un parc d'aérogénérateurs n'émet ni polluants, ni gaz à effet de serre et qu'il ne génère pas de déchets. Enfin les aérogénérateurs en fin de vie peuvent être recyclés aisément et le site peut être remis à l'état naturel ou agricole sans dépenses notables.

L'étude présentée dans ce mémoire a pour objectifs de déterminer les efforts aérodynamiques qui s'exercent sur le rotor de l'éolienne Darrieus et avoir une idée globale sur l'effet de l'inclinaison des pales de l'éolienne Darrieus vers l'intérieur avec un certain angle γ sur ses performances aérodynamiques.

Ce mémoire comporte cinq chapitres, dans le premier on présente les caractéristiques du vent utiles à l'étude des aéromoteurs ainsi que des généralités sur les éoliennes.

Le second chapitre est consacré à la présentation des caractéristiques géométriques et aérodynamiques des profils NACA.

Dans le troisième chapitre nous avons présenté le dispositif expérimental de mesure ainsi que le mode de réalisation du support et des pales. Nous avons procédé ensuite à différents essais qui ont permis de mesurer les efforts aérodynamiques. De plus, dans ce même chapitre nous présentons l'analyse des différents résultats expérimentaux obtenus.

Le quatrième chapitre est consacré à la simulation numérique d'un écoulement incompressible autour d'une pale de l'éolienne de profil NACA0015, on s'intéresse en particulier à l'évolution du champ de pressions sur l'intrados et l'extrados des pales que nous avons validé avec les résultats expérimentaux obtenus en soufflerie.

Le cinquième chapitre est consacré à la confrontation des résultats montrant l'effet de l'inclinaison des pales ainsi que l'effet de l'épaisseur du profil.

Et enfin nous avons terminé avec une conclusion qui résume l'essentiel des résultats obtenus.

# *Chapitre I*

# **Généralités Sur l'Energie Eolienne**

Dans ce chapitre nous abordons les principales caractéristiques du vent utiles à l'étude des aéromoteurs et nous présentons quelques généralités sur les éoliennes.

## **I.1. L'origine de l'énergie éolienne :**

Les énergies renouvelables dérivent de l'énergie solaire tout comme l'énergie qui se trouve dans les combustibles fossiles à excepter les énergies marémotrices et géothermiques.

Cette énergie émise par le soleil est convertie en d'autres formes, l'énergie éolienne représente *1* à *2%* seulement mais *50* à *100 fois* plus que l'énergie transformée en biomasse par l'ensemble des végétaux de la terre.

Le soleil réchauffe les régions situées autour de l'équateur, à *latitude 0*, bien plus qu'il ne réchauffe les autres parties du globe. Ayant une densité plus faible que l'air froid, l'air chaud s'élève jusqu'à une altitude d'environ *10 km*. Ensuite il s'étend vers le nord et le sud. Si la terre ne tournait pas, les courants d'air iraient jusqu'aux pôles Nord et Sud avant de redescendre (suite au refroidissement) et de retourner à l'équateur [1].

## **I.2. Le vent :**

Le vent est défini comme étant de l'air en mouvement, dû aux variations de pression et de température de l'atmosphère en divers points de la surface du globe. Le rayonnement solaire est uniforme, mais prés du pôle, il se répartit sur une plus grande surface qu'à l'équateur, la composition des couches d'air et le degré d'absorption et de réémission des sols et des mers différent, il en résulte des zones de basses pressions (ou dépression), où l'air plus chaud, est moins dense, et des zones de hautes pressions (où anticyclones), où l'air est plus froid, donc plus dense. Pour revenir à une position d'équilibre, un déplacement d'air doit s'opérer des régions de hautes pressions vers les régions de basses pressions, plus ces différences de pressions sont importantes, plus le courant d'air compensateur (le vent) est fort.

### **I.2.1. Energie du vent :**

Une éolienne est un appareil qui capte l'énergie cinétique du vent et la convertit en un couple qui fait tourner les pales du rotor. On peut, alors, distinguer trois facteurs déterminant le rapport entre l'énergie du vent et l'énergie mécanique récupérée par le rotor : la densité de l'air, la surface balayée par le rotor et la vitesse du vent.

#### **I.2.1.1. La densité de l'air :**

L'air se déplace sous forme d'un vent véhiculant une énergie cinétique proportionnelle à sa masse volumique. Elle dépend donc de la densité de l'air. Autrement dit, plus l'air est dense, plus la partie de l'énergie récupérable par l'éolienne est importante. A une pression atmosphérique normale et à une température de *15 degrés Celsius*, l'air pèse environ *1,225 kg/m<sup>3</sup>* . Cependant, la densité augmente lorsque l'humidité de l'air augmente. De même, l'air froid est plus dense que l'air chaud, tout comme la densité de l'air est plus faible à des altitudes élevées (dans les montagnes) à cause de la pression atmosphérique plus basse qui y règne. La quantité d'énergie disponible est approximativement de *16%* plus élevée à *– 20 °C* qu'à *+ 20 °C* **[2]**.

#### **I.2.1.2. La surface balayée par le rotor :**

La surface balayée par le rotor d'une éolienne typique de *600 kW* est de quelque *1500 m<sup>2</sup>* , le diamètre du rotor étant d'environ *43* à *44 m*. L'énergie récupérable par une éolienne dépend en effet de la surface balayée par son rotor. La surface balayée par le rotor s'accroît avec le carré du diamètre du rotor, alors, doubler le diamètre entraînera *2 <sup>2</sup> = 2 x 2 = quatre fois plus d'énergie*. Alors, la puissance de l'éolienne augmente fortement en fonction du diamètre de la zone balayée **[3]**.

#### **I.2.1.3. La vitesse du vent :**

L'énergie du vent, sensée être captée par le rotor éolien, croît avec le cube de la vitesse moyenne du vent. Il faut, alors, savoir que de faibles augmentations de la vitesse du vent entraînent de fortes augmentations de la puissance disponible. Une augmentation de *10%* de la vitesse du vent peut entraîner une augmentation de *30%* de la puissance de l'éolienne.

La vitesse du vent peut s'exprimer en mètres par seconde, en kilomètres par heure, en miles par heure, en nœuds (miles marins par heure) ou en degrés Beaufort qui est une échelle établie en fonction des influences physiques que le vent peut engendrer sur l 'entourage.

| Degrés<br>Beaufort | Vitesse<br>(km/h) | Nature du vent    | Effet en mer                                                                                 | Effet à terre                                                         |
|--------------------|-------------------|-------------------|----------------------------------------------------------------------------------------------|-----------------------------------------------------------------------|
| $0 - 1$            | $0$ a 5           | Calme             | Calme                                                                                        | La fumée s'élève<br>verticalement                                     |
| 2                  | 6 à 11            | Légère brise      | Vaguelette ne déferlant pas                                                                  | Perception du souffle du vent<br>sur le visage                        |
| 3                  | 12 à 19           | Petite brise      | Les moutons apparaissent                                                                     | Feuilles agitées                                                      |
| 4                  | 20 à 28           | Jolie brise       | Petites vagues, nombreux<br>moutons                                                          | Poussières et papiers soulevés                                        |
| 5                  | 29 à 38           | Bonne brise       | Vagues modérées, moutons,<br>embruns                                                         | Arbustes se balances                                                  |
| 6                  | 39 à 49           | Vent frais        | Grandes vagues, crêtes<br>d'écumes, embruns                                                  | Fils électriques qui bougent,<br>usage des parapluies difficile       |
| $7 - 8$            | 50 à 74           | Grand frais       | Lames déferlantes, traînées<br>d'écumes                                                      | Arbres agités, peine à<br>marcher contre le vent.<br>branches brisées |
| 9                  | 75 à 88           | Fort coup de vent | Lame déferlantes, grosse à<br>énorme, les embruns réduisent<br>la visibilité                 | Légers dégâts aux<br>constructions                                    |
| 10                 | 89 à 102          | Tempête           | Très hautes vagues déferlantes,<br>surface de l'eau toute blanche.<br>visibilité très faible | Les arbres sont déracinés,<br>graves dégâts aux<br>constructions      |
| 11                 | 103 à 117         | Violente tempête  |                                                                                              | Ravages étendus                                                       |
| 12                 | 118 à 133         | Ouragan           |                                                                                              |                                                                       |
| $13 - 17$          | 134 et plus       | Cyclone           |                                                                                              |                                                                       |

**Tableau I.1** : Classification des vents [4].

On remarque que la vitesse du vent peut avoir des valeurs importantes et des conséquences néfastes sur les habitations et l'entourage.

Les vitesses maximales les plus élevées se rencontrent dans les cyclones tropicaux (des vitesses de 150 à 200 km/h ne sont pas exceptionnelles) [4].

L'énergie fournie par le vent est une énergie cinétique dans une veine d'air, elle est fonction de la masse et du volume d'air, si on considère que la masse volumique de l'air est constante, l'énergie fournie est fonction de sa vitesse.

L'énergie cinétique de la masse d'air en mouvement est égale à :

$$
E_c = \frac{1}{2} \, \text{m} V_0^2 \tag{I.1}
$$

m étant la masse d'air débitée à la vitesse Vo durant le temps t, à travers une surface S ; on peut écrire aussi :

$$
E_c = \frac{1}{2} (\rho. s. V_0 t) V_0^2 \tag{I.2}
$$

Ce qui implique :

$$
E_c = \frac{1}{2} (\rho.s. t) V_0^3 \tag{I.3}
$$

On en déduit la valeur de la puissance P délivrée par le vent qui est le rapport de l'énergie cinétique par le temps :

$$
P = \frac{E_c}{t} = \frac{1}{2} (\rho, s) V_0^3 \tag{I.4}
$$

La masse volumique est faible, la puissance éolienne est une puissance diluée puisque la vitesse de celle-ci ne dépasse pas quelques mètres par seconde. Dans les régions à vents très faibles, l'énergie théorique ne peut être que de 200 kWh/m2 et par an.

Dans certaines régions exposées, elle atteint 4000 kWh/m2 par an à 40 m au dessus du sol.

#### **I.3. Classification des éoliennes :**

Les éoliennes sont généralement classées par rapport à l'organe capteur, qui est la partie la plus importante de l'aéromoteur car c'est lui qui capte l'énergie de l'air en mouvement et la transforme en énergie mécanique. Le rendement de l'éolienne dépend en grande partie de la manière dont le capteur est dimensionné.

#### **I.3.1 Caractéristiques du capteur :**

Il existe 03 principaux paramètres de fonctionnement pour caractériser un capteur éolien: **I.3.1.1. Paramètre de vitesse**

Le paramètre de vitesse λ est le rapport de la vitesse maximale de déplacement de l'aubage U à la vitesse du vent incident  $V_0$ , avec U = ΩR.

$$
\lambda = \frac{U}{V_0} \tag{I.5}
$$

Les machines peuvent être classées en fonction de ces paramètres :

 $\lambda \leq 3$  L'éolienne est lente ;

 $\lambda > 3$  L'éolienne est dite rapide.

De fortes valeurs de λ permettent un meilleur rendement et de meilleures possibilités d'utilisation.

Les éoliennes rapides peuvent avoir un  $\lambda$  égal à 20. Cependant une grande vitesse de rotation peut entraîner des nuisances telles que le bruit.

#### **I.3.1.2. Coefficient de puissance** :

Il est noté CP est défini par le rapport de la puissance *Pmax* recueillie sur l'arbre moteur à la puissance cinétique disponible dans le vent.

$$
CP = \frac{P_{max}}{0.5 \cdot \rho \cdot S \cdot V_0^3} \tag{I.6}
$$

#### **I.3.1.3. Coefficient de couple :**

C'est le rapport du couple moteur Cmax qui s'exerce sur l'arbre de sortie du capteur éolien  $\left(C_{max}=\frac{P_{max}}{\omega}\right)$  $\frac{max}{\omega}$ ) au couple aérodynamique Ca (Ca =  $\frac{1}{2}$ pSV<sub>0</sub><sup>2</sup> R), il est noté C<sub>c</sub>:

$$
Cc = \frac{c_{max}}{Ca}
$$
 (I.7)

Les paramètres CP et Cc caractérisent les performances du capteur et sont habituellement représentés en fonction de λ.

$$
CP = \lambda. \ C_c \tag{I.8}
$$

Généralement, les capteurs éoliens sont classés selon leur axe de rotation qu'il soit horizontal ou vertical :

#### **I.3.2. Classification selon l'axe de rotation :**

#### **I.3.2.1. Aéromoteurs à axe horizontal :**

Ce sont actuellement les machines les plus répandues car leur rendement est supérieur à celui de toutes les autres machines. Elles comportent généralement des hélices à deux ou trois pales, ou des hélices multi-pales pour le pompage de l'eau.

On distingue trois types :

#### **A. Les moulins à vent :**

Ils sont aussi appelés les moulins hollandais car c'est là qu'ils sont le plus répandus, on les rencontre principalement en Europe le long des côtes de l'Atlantique, de la Mer du Nord et de la Baltique mais aussi de la méditerranée. Beaucoup on disparu mais plusieurs subsistent encore admiré par les touristes et les visiteurs. Les moulins à vent peuvent être classés en deux types : les moulins à cage tournante et les moulins à toit tournant.

#### **A.1. Les moulins à toit tournant** :

La toiture qui porte l'arbre de rotation du moulin, peut tourner au dessus du bâtiment généralement en maçonnerie et de forme tronconique.

Le toit est prolongé vers le bas par une longue poutre dont la manœuvre permet d'orienter les ailes du moulin face au vent. Les plus modernes sont orientés par une roue éolienne auxiliaire.

#### **A.2. Les moulins à cage tournante :**

L'axe de rotation de la roue est solidaire de la cage. L'ensemble du moulin est placé sur pivot comme dans le type précèdent. L'orientation de la roue face au vent est assurée par un bras d'orientation ou par des éoliennes auxiliaires.

Le plus souvent, les ailes sont en bois recouvertes de toiles, on pouvait donc régler la vitesse de rotation en ouvrant ou fermant les volets mobiles garnissant les voiles.

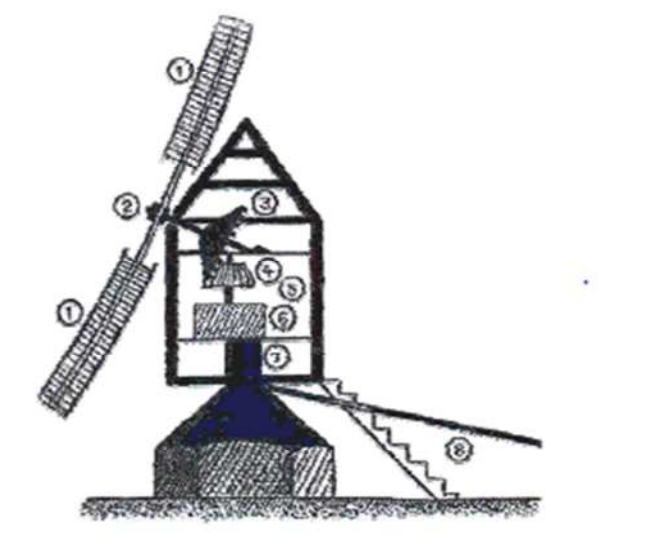

- 1. Ailes ou volants
- 2. Axe des ailes
- 3. Roue motrice
- 4. Roue à pignon
- 5. Axe de la meule
- 6. meule
- 7. Pivot
- 8. gouvernail ou queue

**Figure I.1**: Coupe d'un moulin à vent sur pivot.

## **B. Les éoliennes lentes :**

Elles ont fait leur apparition à partir de 1870 en Amérique puis en Europe, les éoliennes multipales peuvent comporter de 12 à 30 pales et couvrent pratiquement la totalité de la surface de la roue ou presque.

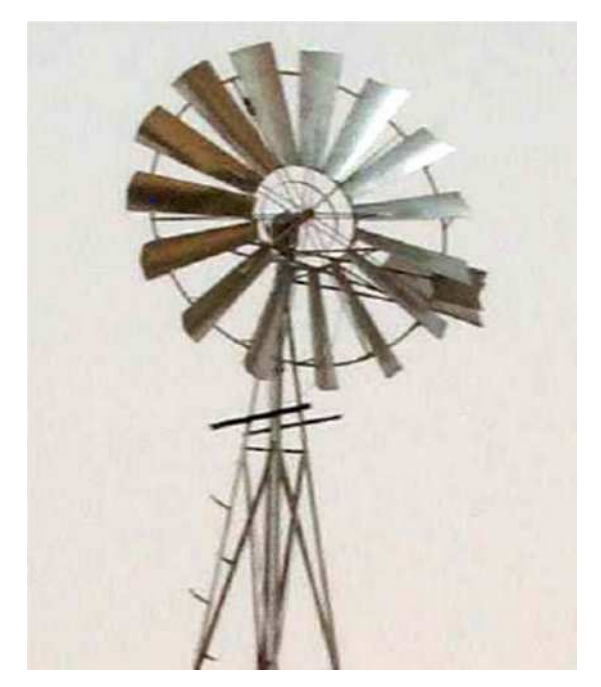

**Figure I.2:** Eolienne américaine.

Le plus souvent, ces éoliennes sont de petite taille, la roue a couramment le diamètre de 3 à 8 mètres. Ces éoliennes démarrent à vide pour des vents de l'ordre de 2 à 3 m/s et fonctionnent bien jusqu'à des vitesses de vent de 7 à 8 m/s, au-delà, il faut prévoir un dispositif d'arrêt et d'éclipsage qui doit mettre la machine en sécurité. Ces éoliennes sont pourvues d'un gouvernail de direction pour orienter le disque normalement à la direction du vent. Les puissances développées par ce type d'éolienne sont relativement modiques car non seulement elles utilisent des vents de vitesses comprises entre 3 et 7 m/s, mais aussi, le poids est tel qu'on ne dépasse guère en construction des diamètres de 7 à 8 m.

Par ailleurs, leur couple de démarrage qui est assez important les rend très utiles dans les régions où l'intensité du vent est assez faible, de l'ordre de 4 à 5 m/s, particulièrement pour le pompage de l'eau dans les sites isolés tel que le désert.

## **C. Les éoliennes rapides :**

Ce sont les machines actuellement les plus répandues car leur rendement est supérieur à celui des toutes les autres machines. Elles comportent généralement des hélices à deux ou trois pales.

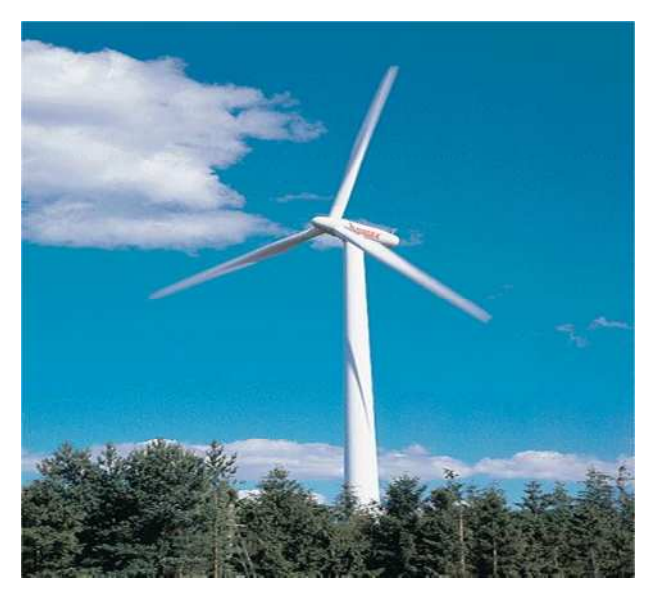

**Figure I.3**: éolienne rapide.

## **C.1. Les éoliennes face au vent :**

Le rotor est orienté dans la direction du vent. L'avantage principal de cette configuration est qu'on évite ainsi que l'abri créé derrière la tour influe sur la production de l'éolienne. La grande majorité des éoliennes sont, en effet, conçues de cette façon. Un certain effet d'abri est cependant également créé devant la tour, ce qui fait que le vent commence à dévier bien avant qu'il n'arrive à la tour même lorsque celle-ci est ronde et lisse. Par conséquence, chaque fois qu'une pale de rotor passe devant la tour, il y aura une légère diminution de la production de puissance de l'éolienne. L'inconvénient principal est que le rotor doit être non-flexible et placé à une certaine distance de la tour. En plus, il est primordial de munir une éolienne face au vent d'un mécanisme d'orientation afin que le rotor soit toujours tourné vers le vent.

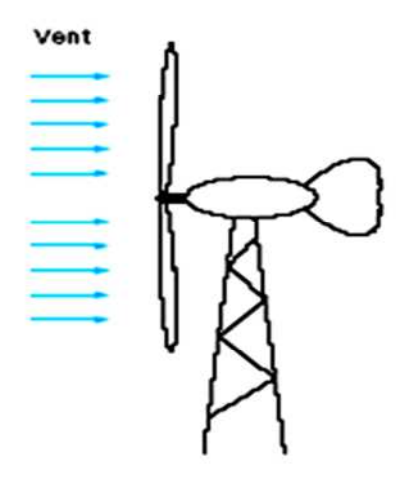

**Figure I.4: S**chéma d'une éolienne face au vent.

#### **C.2. Les éoliennes sous le vent :**

Le rotor est placé du côté sous le vent de la tour. L'avantage théorique de cette configuration est que la nacelle n'a plus besoin d'être munie d'un mécanisme d'orientation à condition que le rotor et la nacelle aient été conçus de telle manière que la nacelle s'oriente passivement selon les changements de la direction du vent. Pour les grandes éoliennes, un tel avantage est cependant assez couteux vu qu'on aura besoin de câbles pour récupérer l'électricité produite par la génératrice éolienne et l'absence, donc, d'un mécanisme d'orientation risque de provoquer un vrillage de câbles électriques lorsque l'éolienne s'oriente passivement dans la même direction. Les éoliennes sous le vent permettent l'emploi d'un rotor moins rigide ce qui comporte certains avantages tant à l'égard du poids que de la dynamique structurale de la machine. Ainsi, les flexions naturelles des pales à des vitesses de vent élevées enlèvent automatiquement une partie de la charge à laquelle la structure est exposée. L'avantage fondamental de cette configuration est, donc, qu'il est possible de construire l'éolienne plus légère. L'inconvénient fondamental est la variation de la production d'électricité provoquée par le passage du rotor à travers l'ombre de la tour, variation qui risque d'augmenter sensiblement les charges de fatigue.

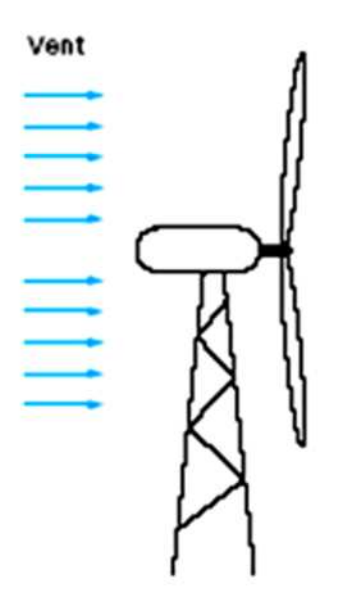

**Figure I.5:** Schéma d'une éolienne sous le vent.

#### **I.3.2.2. Aéromoteur à axe vertical :**

Ce sont vraisemblablement les machines qui ont été utilisées les premières pour capter l'énergie du vent car elles sont de conception beaucoup plus simple que les machines à axe horizontal, en particulier, elles ne nécessitent pas de système d'orientation par rapport à la direction du vent, ce qui constitue un avantage de construction non négligeable, et en fonctionnement, elles ne sont pas soumises aux contraintes importantes sur les pales, les roulements et les axes dues aux changements d'orientation, comme dans les machines à axe horizontal. Malheureusement, elles ont un rendement médiocre (20% sur la limite de Betz pour le rotor de Savonius) et c'est pour cette raison qu'elles n'ont pas connu un grand développement.

Les principaux capteurs éoliens à axe vertical sont :

Les rotors Savonius

Les rotors Darrieus

#### **A. Le rotor Savonius :**

Cette machine a été inventée par l'ingénieur finlandais Sigurd Savonius en 1924. Elle a fait l'objet d'un brevet déposé en 1929.

Elle comporte essentiellement deux demi-cylindres dont les axes sont décalés l'un par rapport à l'autre. Le modèle original était construit avec un rapport  $\frac{e}{d} = \frac{1}{3}$  $\frac{1}{3}$ , e, désignant l'écartement des bords intérieurs, d, le diamètre des deux demi-cylindres constituant le rotor.

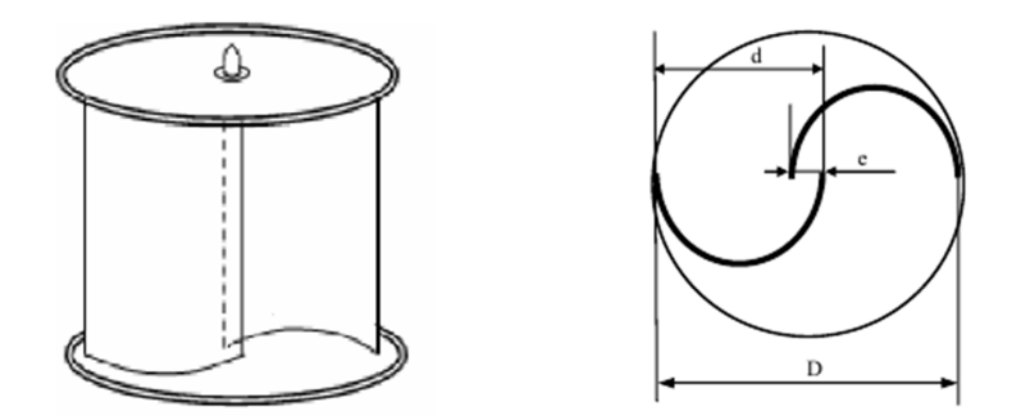

**Figure I.6:** Eolienne Savonius **Figure I.7:** Coupe de dessus de l'éolienne Savonius.

Outre le fait que les forces exercées par le vent sur les aubages différent suivant qu'il s'agisse de la partie convexe ou de la partie concave, le rotor Savonius est soumis à un couple aérodynamique supplémentaire dû aux deux déviations successives à 180° des filets de vent par les aubages. Certains rotors possèdent 3 ou 4 pales ce qui évite les irrégularités dans le couple.

#### **B. Le rotor Darrieus :**

Ces éoliennes à axe vertical sont des machines assez sophistiquées, Leur vitesse spécifique nominale est  $\lambda$  = env. 5 à 7. Le rotor Darrieus est construit avec des pales de haute performance avec des profils symétriques, par exemple le profil NAC0012.

Elles ont généralement deux à trois pales, qui peuvent être verticales, inclinées ou "pliés" en demi-cercle ou parabole. Ces rotors sont généralement utilisés pour des éoliennes Darrieus raccordées au réseau électrique, car ils ne peuvent pas démarrer par eux-mêmes.

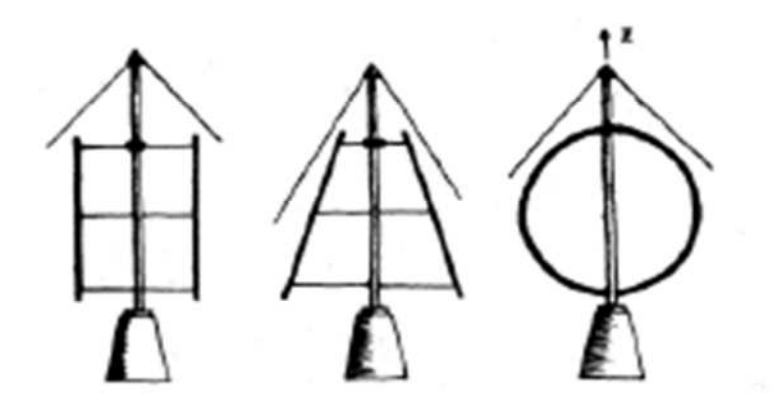

**Figure I.8:** éoliennes Darrieus.

## **I.4. Caractéristiques technologiques des éoliennes :**

#### **I.4.1. L'hélice :**

Elle est l'organe le plus important de l'aéromoteur, nécessitant un dimensionnement minutieux, c'est l'organe qui détermine l'efficacité de la machine, elle est composée d'une, deux ou plusieurs pales (jusqu'à 24 pour les éoliennes américaine), droites ou vrillées, de profils différents selon les catégories de machines.

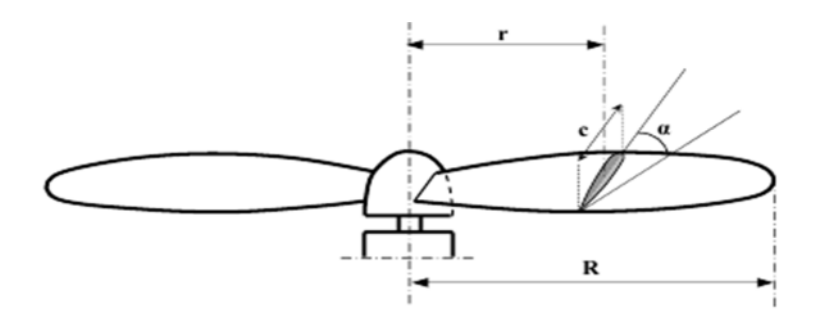

**Figure I.9**: Représentation d'un rotor éolien bipale.

#### **I.4.2. La pale :**

La pale est caractérisée par sa longueur, largeur, profil et les matériaux de construction. **I.4.2.1. La longueur de la pale :**

Le diamètre de l'hélice est fonction de la puissance désirée. La détermination de ce diamètre fixe aussi la fréquence de rotation maximum, que l'hélice ne devra pas dépasser pour limiter les contraintes en bout de pales dues à la force centrifuge. Il est essentiel de prendre en compte le travail en fatigue des pales et les risques de vibrations, surtout pour les très longues pales.

#### **I.4.2.2.Le profil :**

Différents types de profils aérodynamiques sont catalogués dans le monde [6]. Les profils d'ailes d'avion les plus reconnus dans le monde sont les fameux profils américains de type NACA. Nous reviendrons plus longuement sur les profils dans le chapitre qui suit.

#### **I.4.3. Les supports d'aéromoteurs :**

Les aéromoteurs de petite et de moyenne puissance peuvent être placés sur deux types de supports :

Les supports autoporteurs :

- Treillis métallique ;
- Tubulaires en acier ;
- En béton ;

Les supports haubanés :

- Treillis métallique ;
- Tubulaires.

#### **I.4.4. Dispositifs d'orientation :**

Certaines machines peuvent se passer du système d'orientation tel que la plupart des éoliennes à axe vertical, les éoliennes à axe horizontal dont le rotor est sous le vent se mettent automatiquement dans le lit du vent, ce système a l'avantage d'être simple et assure une bonne stabilité, par contre, les machines à hélice au vent nécessitent obligatoirement une orientation permanente dans une direction parallèle à la direction du vent pour minimiser les contraintes et les pertes de puissance, néanmoins ce type d'éolienne soustrait les pales au sillage du pylône. Les dispositifs les plus utilisés sont :

- − L'empennage ;
- − L'éolienne auxiliaire ;
- − Les dispositifs à servomoteur.

#### **I.4.5. Le multiplicateur :**

Les rotors dont le diamètre est supérieur à 5 m ont des vitesses de rotation trop faibles pour pouvoir entraîner directement un alternateur classique. Il est donc indispensable pour ces machines d'interposer entre l'aéromoteur et l'alternateur un multiplicateur. Trois types de multiplicateurs peuvent être utilisés avec les aéromoteurs :

Le plus simple est le multiplicateur à engrenages à un ou plusieurs trains de roues dentées cylindriques ; d'une réalisation économique il est tout de même encombrant pour un rapport de multiplication élevé.

L'utilisation de trains planétaires permet de réaliser des multiplications élevées sous un encombrement réduit. Leur utilisation se généralise; cette technique permet de réaliser des rapports de multiplication élevés sous un encombrement réduit et avec un bon rendement de transmission. Les axes d'entrée et de sortie sont colinéaires voire coaxiaux.

Le réducteur à couple conique permet une disposition de l'arbre de sortie perpendiculaire à l'arbre d'entrée.

### **I.4.6. Les dispositifs de stockage de l'énergie éolienne :**

Une caractéristique essentielle du vent étant la discontinuité dans le temps, un certain nombre d'études ont eu pour objet d'étudier la mise au point des systèmes permettant de stocker l'énergie produite par le vent et non utilisée directement pendant les périodes de production afin d'en restituer une partie, aussi grande que possible, pendant les périodes de calme. L'irrégularité de l'énergie éolienne est l'un des principaux inconvénients qui ralentissent son développement, car ce stockage, d'autant plus important que les régimes du vent sont irréguliers, constitue souvent une grande part de l'investissement (environs 20%) d'une installation de fourniture d'énergie électrique à partir du vent [5].

## **I.5. Théorie de Betz :**

L'une des théories élémentaires utilisées dans la conception des rotors d'éoliennes est la théorie attribuée à Betz (1929) [2] (modèle du disque actuateur). Les développements de Betz peuvent être utilisés pour déterminer, et ce pour une éolienne idéale, la poussée développée par le vent et l'influence du rotor sur l'écoulement du vent.

Modèle du disque actuateur : en mécanique des fluides, le disque actif est défini comme une surface de discontinuité où des forces de surface agissent sur l'écoulement [1]. Ce modèle est extrêmement simplifié et repose sur les hypothèses suivantes :

#### **I.5.1. Hypothèses :**

-Fluide homogène et incompressible ;

-La géométrie du rotor est effacée et ce dernier n'est représenté que par un disque d'épaisseur nulle de diamètre D du rotor;

-Ecoulement stationnaire, irrotationnel ;

-Poussée uniforme dans tout le disque rotor ;

-La pression statique loin en amont et en aval du rotor est égale à la pression statique de l'ambiance ;

-Non rotation du disque ;

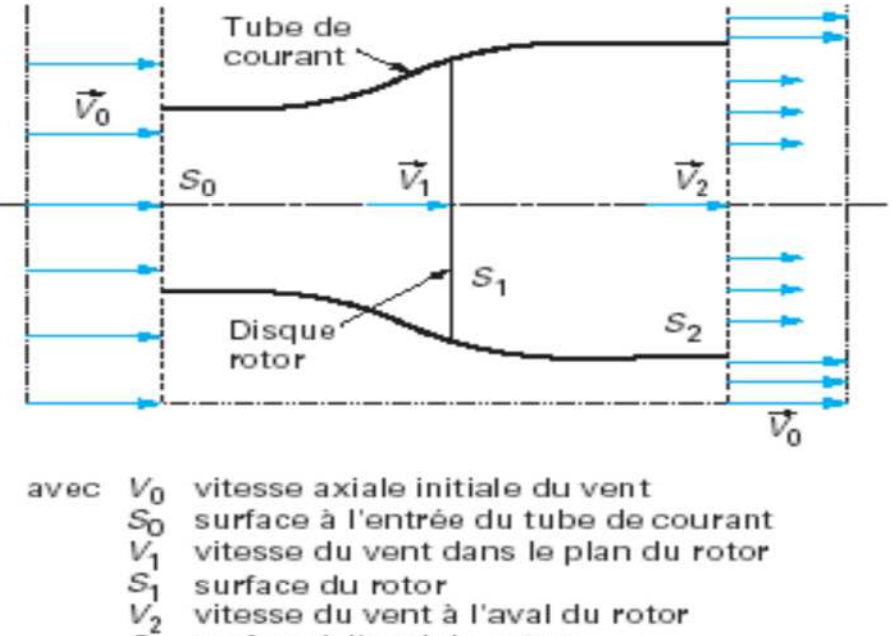

surface à l'aval du rotor

**Figure I.10**: Représentation du tube de courant.

Comme on l'a supposé plutôt, l'air est incompressible, ce qui permettra d'écrire la conservation du débit volumique :

$$
S_0 V_0 = S_1 V_1 = S_2 V_2
$$
 (I.9)

Le théorème d'Euler (variation de la quantité de mouvement de la veine de vent entre l'amont et l'aval de l'hélice) permet d'écrire que la force F s'exerçant sur les pales de l'aéromoteur est donnée par l'expression :

$$
F = \rho S_1 V_1 (V_0 - V_2) \tag{I.10}
$$

On obtient ainsi l'expression de la puissance mécanique fournie à l'aéromoteur :

$$
P = F V_1 = \rho S_1 V_1^2 (V_0 - V_2)
$$
 (I.11)

De plus, la masse d'air élémentaire dm traversant l'éolienne pendant le temps dt est :

$$
dm = \rho S_1 V_1 dt \tag{I.12}
$$

La variation d'énergie cinétique de cette masse dm lorsque la vitesse passe de la valeur V<sup>0</sup> à la valeur V<sup>2</sup> est définit par :

$$
dW_c = \frac{1}{2} dm(V_0^2 - V_2^2)
$$
 (I.13)

La variation de l'énergie cinétique par seconde de la masse d'air est :

$$
P_c = \frac{dWc}{dt} = \frac{1}{2} \rho S_1 V_1 (V_0^2 - V_2^2)
$$
 (I.14)

en exprimant que  $Pc = P$ , on en déduit que :

$$
V_1 = \frac{V_0 + V_2}{2} \tag{I.15}
$$

Ainsi la puissance récupérable selon la théorie de Betz s'énonce :

$$
Pr = \frac{1}{4} \rho S_1 (V0 + V2)^2 (V_0 - V_2)
$$
 (I.16)

#### **I.5.2. La limite de BETZ :**

La relation devant exister entre Vo et V2 pour que cette puissance Pr passe par un maximum est :

$$
\frac{dPr}{dv_2} = 0 \quad \text{soit} \quad V_0 = 3 \quad V_2 \tag{I.17}
$$

Dans ces conditions la puissance maximale s'écrit :

$$
P_{\text{max}} = \frac{8}{27} \rho S V_0^3 = (\frac{16}{27}) (\frac{1}{2} \rho S V_0^3)
$$
 (I.18)

$$
P_{\text{max}} = \frac{16}{27} P_d \tag{I.19}
$$

ce qui signifie que la puissance maximale récupérable ne pourra jamais représenter plus de  $(16/27)$  × 100 = 59,26 % de la puissance disponible due au vent, c'est la limite de Betz.

### **I.6. Conclusion :**

Dans ce chapitre nous avons donné quelques notions relatives à l'énergie et au capteur de l'énergie qui est dans notre cas l'éolienne Darrieus, l'optimisation de l'énergie consistera dans notre étude à agir sur la forme des profils des pales (NACA0012 et NACA 0015) et par la suite voir aussi l'effet de l'inclinaison des pales.

## *Chapitre II*

# **Caractéristiques Géométriques et Aérodynamiques des Profils**

L'aérodynamique a pour but d'étudier les phénomènes qui se produisent lorsqu'un corps solide est en mouvement relatif dans un fluide qui l'entoure. La théorie de l'aile d'avion est fondamentale non seulement dans l'étude et la conception des avions mais aussi dans celle des turbomachines [7].

## **II.1. Caractéristiques géométriques des profils :**

### **II.1.1. Définitions relatives à l'aile :**

Si on considère une aile, on la représente par sa section droite ou profil dont la forme générale est bien connue. Il s'agit d'un obstacle profilé possédant une faible traînée mais une portance d'importance notable. La plupart des profils sont obtenus à partir d'un profil de base symétrique dont la ligne moyenne (ou squelette) est courbée d'une manière convenable [7,8].

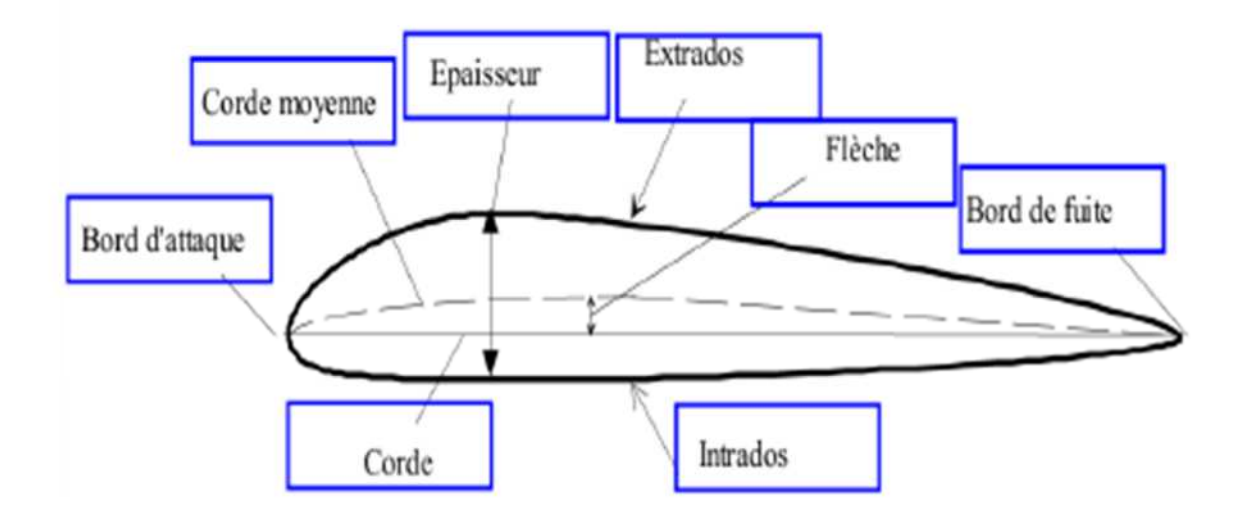

**Figure II.1 :** Caractéristiques géométriques d'un profil aérodynamique.

bidimensionnel. [12]

Les paramètres géométriques les plus importants qui définissent les caractéristiques aérodynamiques d'un profil sont :

1- L'épaisseur maximale le rapport  $\frac{e}{1}$  $\mathcal{C}_{\mathcal{C}}$ 

- 2- La forme de la cambrure
- 3- La forme du bord d'attaque ou le paramètre DU
- 4- L'angle du bord de fuite

## **II.1.2. Les profils :**

La forme générale d'un profil s'articule autour de la corde de référence. Les principales parties d'un profil sont: le bord d'attaque, le bord de fuite, l'extrados et l'intrados. La corde de référence est le plus grand rayon du cercle centré sur le bord de fuite et tangent au bord d'attaque.

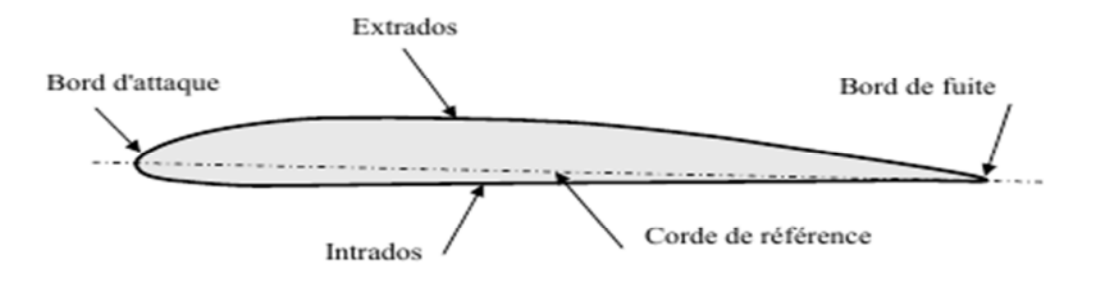

**Figure II.2 :** Représentation d'un profil.

## **II.1.2.1. Bord d'attaque :**

Le bord d'attaque est une zone importante. De sa forme et de son état de surface dépend la qualité de l'écoulement de l'air sur le reste du profil. Il est donc important de respecter sa forme et son état de surface.

- Un bord d'attaque trop pointu ou abîmé détériore l'écoulement aérodynamique, ce qui réduit la portance et augmente beaucoup la traînée.

- Un bord d'attaque tombant donnera un vol instable.

## **II.1.2.2. Bord de fuite :**

Sur les modèles de début, compte tenu des profils utilisés, inutile de transformer le bord de fuite de l'aile en lame de rasoir. Cette zone deviendrait plus fragile, sans pour autant, garantir que l'écoulement aérodynamique influence les performances générales du profil.

### **II.1.3. La dénomination des profils :**

Chaque profil est désigné par une référence généralement composée de lettres puis de chiffres. Chaque concepteur de profil utilise sa propre appellation. A travers ces références, certains donnent pratiquement tous les renseignements sur la géométrie du profil (ex : les profils NACA à 6 chiffres), d'autres ne donnent qu'un numéro de série.

Voici quelques exemples :

- Les profils NACA : NACA est suivi de 4 ou 6 chiffres dont les deux derniers donnent toujours l'épaisseur relative.

- Les profil H Quabeck ou Wortmann : HQ ou FX est suivi de chiffres indiquant la courbure relative et l'épaisseur relative.

- Les profils Eppler, M Hepperle, Selig, R Gisberger : les initiales du nom du concepteur est suivi du numéro de série du profil et parfois du numéro d'ordre dans la série.

### **II.1.4. Principaux types de profils :**

Concernant les formes des profils, une simple plaque serait suffisante mais le rendement serait déplorable. On emploie donc des profils de formes plus ou moins élaborées selon le résultat à obtenir.

- Un profil concave, communément appelé profil creux, comme un profil Jedelsky, produira beaucoup de portance à faible vitesse mais avec une forte traînée.

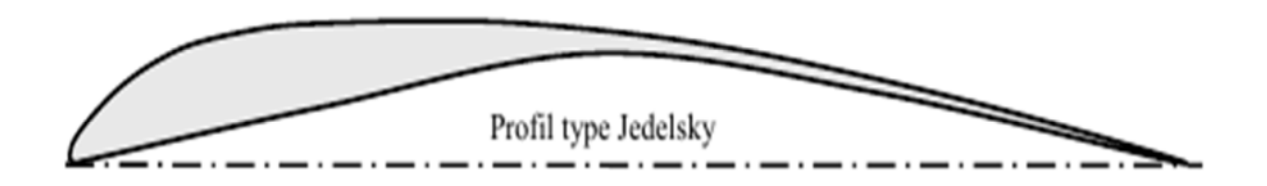

**Figure II.3** : Profil de type Jedelsky.

- Un profil biconvexe, comme un profil NACA (National Advisory Committee for Aeronautics), conviendra bien pour des vitesses plus élevées, la traînée restant faible.

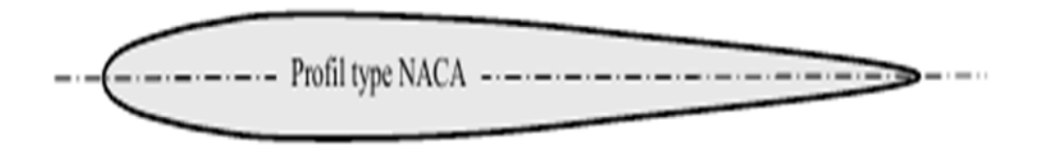

### **Figure II.4** : Profil de type NACA.

- Une solution intermédiaire est le profil plan convexe comme le profil Clark Y, très souvent nommé profil plat par les modélistes. Ce type de profil, est celui utilisé sur beaucoup d'avions de début. Il donne une portance satisfaisante à une vitesse modérée avec une traînée acceptable. De plus, l'intrados plat sur la plus grande partie de sa longueur facilite sa construction et son calage.

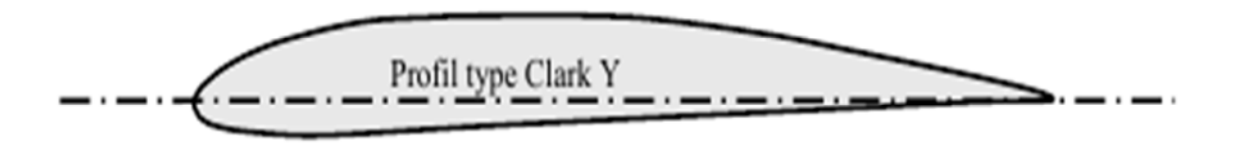

**Figure II.5** : Profil de type Clark.

### **II.1.4.1. Désignation du profil NACA :**

La NASA (National Aeronautics and Space Administration) qui est un organisme américain fondé en 1958, chargé de diriger et de coordonner les recherches aéronautiques et spatiales civiles aux états unis.

## **II.1.4.2. NACA à quatre chiffres :**

Dans cette famille, on identifie un profil par quatre chiffres, le premier spécifiant la cambrure relative maximale en pourcentage de la corde, le deuxième indiquant la position de cette cambrure en pourcentage de la corde et les deux derniers chiffres l'épaisseur relative maximale toujours en pourcentage de la corde

Par exemple, dans le cas du profil NACA 2415 : -Le 2 représente la cambrure relative maximale 2٪; -Le 4 représente la position de la cambrure maximale ; -Le 15 représente l'épaisseur relative maximale ;

Le profil de BASE qui nous sert d'étude est le profil symétrique NACA 00ee , Dans le cas des profils symétriques la formule qui sert a calculer la forme géométrique est donnée comme suit  $[12]$ :

$$
Y = e (1.4779 X - 0.63 X - 1.758X^2 + 1.4215X^3 - 0.5075X^4)
$$
 (II.1)

Ces profils ont l'épaisseur maximale à  $\frac{x}{l}$  =0.3, très commode par leur définition géométrique et analytique, ils ont été très utilisés sur les avions (NACA0012).

De nos jours, le NACA0012 est encore le profil étalon pour les calculs numériques et expérimentaux dans les souffleries subsoniques, les corrections …etc.

Les profils symétriques NACA0012, 0015…etc ; sont couramment utilisés comme carénage.

#### **II.1.4.3. NACA à cinq chiffres :**

Dans cette famille, cinq chiffres caractérisent chaque profil.

Si on prend NACA 23012 :

Le chiffre (2) indique la courbure relative  $r = 2$   $\lambda$ ,

Le deuxième et le troisième (30) : indiquent le double de l'abscisse de la flèche, les derniers (12) : indiquent l'épaisseur relative.

(La flèche est la distance entre la ligne moyenne et la corde du profil).

### **II.1.4.4. NACA à six chiffres :**

Dans cette famille le profil est identifié par 6 chiffres :

Si on prend : NACA 661012.

Le premier chiffre (6) désigne les profils laminaires,

Le deuxième chiffre (6) indique la position du minimum de pression à 60٪ de la corde,

Le troisième chiffre indique le maximum du coefficient de portance qu'on peut atteindre dans les conditions d'un gradient de pression favorable  $CL = 0.10$ ;
Le quatrième chiffre indique le coefficient de portance pour un écoulement à un angle d'incidence  $\alpha = 0$  degré (CL = 0), cette caractéristique indique que le profil en question est symétrique.

Les deux derniers chiffres désignent l'épaisseur relative e =  $12$   $\frac{\lambda}{\lambda}$ .

La série NACA à six chiffres est recommandée pour la conception des ailes d'avions subsoniques [13].

## **II.2. Fonctionnement aérodynamique :**

Lors du déplacement du modèle, l'air qui circule autour du profil de son aile génère une dépression à l'extrados (dessus) et une surpression à l'intrados (dessous). Cette différence de pression crée une force qui porte l'avion: la portance.

Cet écoulement crée également une force résistante qui tend à freiner l'avion: la traînée.

La combinaison de ces deux forces s'applique en un point nommé centre de poussée.

Conventionnellement, le vecteur Fz figurant la force de portance est perpendiculaire à l'écoulement de l'air (vent relatif.) Le vecteur Fx figurant la force de traînée est perpendiculaire à la force de portance.

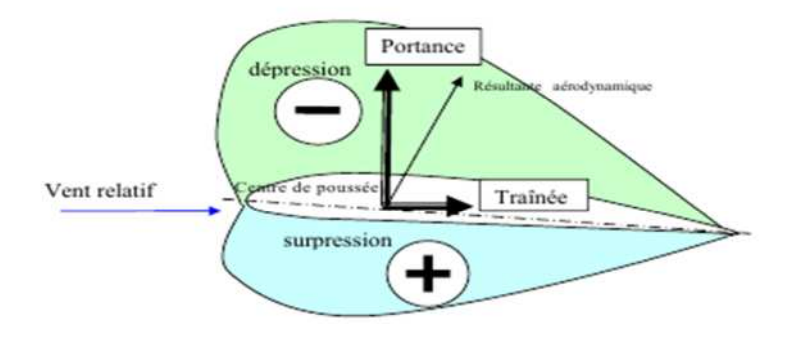

**Figure II.6** : Représentation des variables aérodynamiques sur un profil [9].

#### **II.2.1. La portance :**

Quand un profil est légèrement incliné par rapport à la direction du vent (faible angle d'attaque), l'écoulement reste attaché au profil, il est accéléré sur la partie inclinée face au vent, soit l'intrados, et il est ralenti sur la partie faisant dos au vent, soit l'extrados. Il se crée alors une dépression sur l'extrados et une surpression sur l'intrados. Cette différence de pression génère une force perpendiculaire à la direction du vent, dirigée de l'intrados vers l'extrados, c'est la portance.

- Toute l'envergure de l'aile crée une portance, cette dernière sera donc proportionnelle à la surface de l'aile.

- La forme du profil permet de déterminer la qualité de la portance. Cette forme est caractérisée par un coefficient nommé Cz.

- L'air dans lequel se déplace l'aile a des caractéristiques dépendant d'autres grandeurs comme la température, la pression …etc. Le paramètre global retenu est la masse volumique en kg/m3. Ceci conduit à l'expression suivante:

$$
Fz = \frac{1}{2} \rho V^2 S Cz \tag{II.2}
$$

 $ρ$ : masse volumique de l'air en kg/m<sup>3</sup>.

S : surface de l'aile en m².

V²: vitesse en m/s.

Cz : coefficient de portance du profil.

#### **II.2.1.1. Equilibre portance / poids :**

Lorsque l'avion ne monte pas et ne descend pas (vol en palier), la portance équilibre le poids de l'avion.

- Si la portance augmente, le modèle monte,

- Si la portance diminue, le modèle descend.

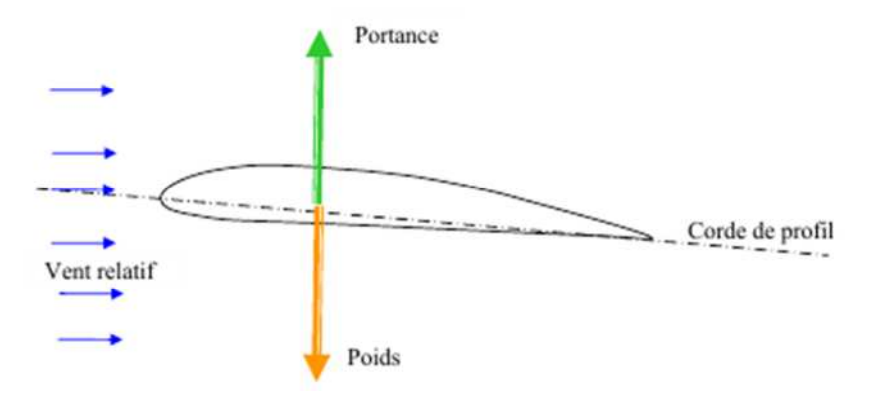

**Figure II.7** : Représentation du poids et de la portance sur un profil.

#### **II.2.1.2. Portance et vitesse :**

La portance est d'autant plus élevée que la vitesse est élevée, en fait, la portance croît comme le carré de la vitesse:

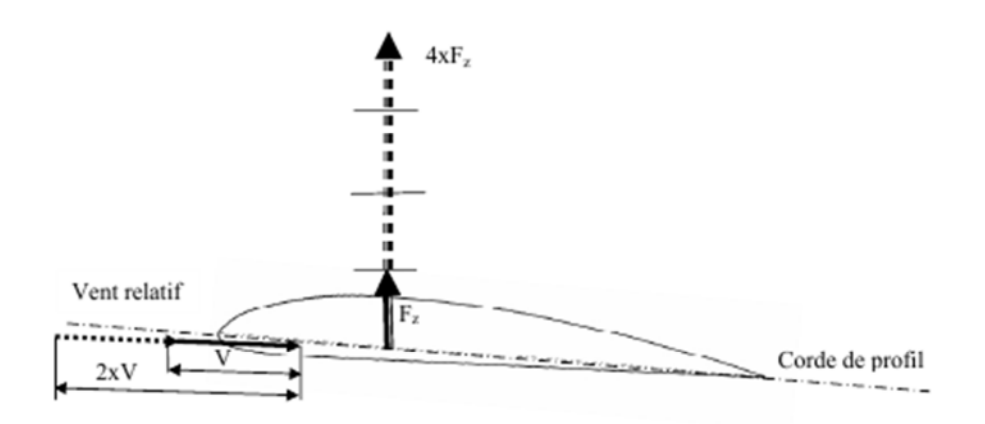

Deux fois plus de vitesse = quatre fois plus de portance.

**Figure II.8** : Représentation de la vitesse et de la portance sur un profil.

#### **II.2.2. Traînée :**

La force de trainée est la force qui résiste au mouvement de l'aile, elle est donc de même sens et de même direction que la vitesse relative de l'écoulement. On distingue deux types de forces de traînées, la traînée de frottement et la traînée de pression. La traînée de frottement dépend de la rugosité de la paroi et de la viscosité du fluide. La trainée de pression dépend de l'importance de la dépression dans le sillage qui est due essentiellement à la forme du profil et à son orientation par rapport au vent. Ainsi, dans les écoulements attachés, la trainée est essentiellement due au frottement et son ampleur est limitée, alors que la portance est dominante. Par contre, quand un profil est fortement incliné par rapport au vent, l'écoulement se détache, une dépression apparait dans le sillage, et la traînée de pression devient dominante, c'est ce qu'on appelle le décrochage.

La trainée dépend, comme la portance, de la pression qui s'exerce sur l'aile, de la surface de l'aile et des caractéristiques de profil.

Ceci conduit à l'expression suivante:

$$
Fx = \frac{1}{2} \rho V^2 S Cx \tag{II.3}
$$

- ρ: masse volumique de l'air en kg/m<sup>3</sup>.
- S : surface de l'aile en m².
- V<sup>2</sup>: vitesse en m/s.
- Cx : coefficient de traînée du profil.

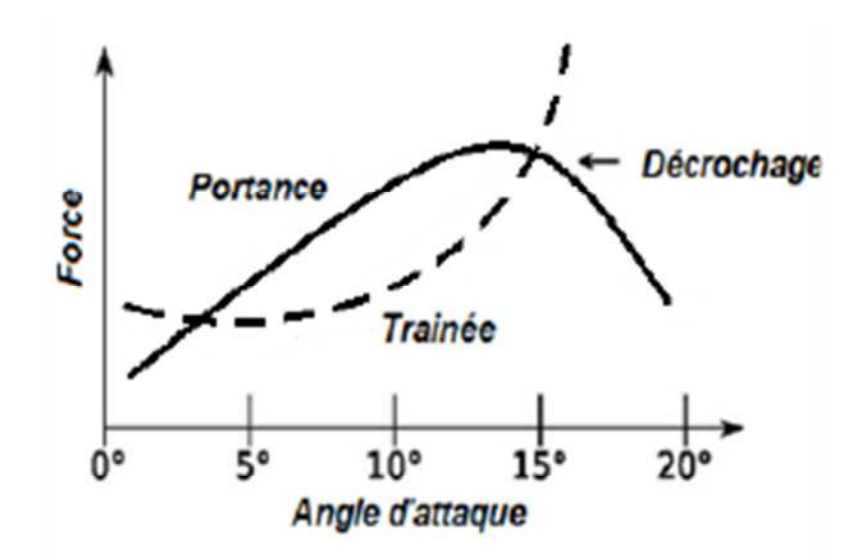

**Figure II.9 :** Courbe de traînée et de portance [14].

#### **II.2.3. Finesse aérodynamique :**

C'est le rapport entre la force de portance et la force de traînée  $(\frac{F_Z}{F})$ ,  $F_{\chi}$ ), l'objectif principal de l'aérodynamique, c'est d'avoir une bonne finesse, en effet, soit en augmentant la portance ou en minimisant la traînée.

#### **II.2.4. Incidence :**

Pour que l'aile qui se déplace dans l'air crée une portance, il faut que la corde de référence fasse un certain angle (incidence) avec le courant d'air (vent relatif) qui vient la frapper. Si l'incidence augmente la portance augmente.

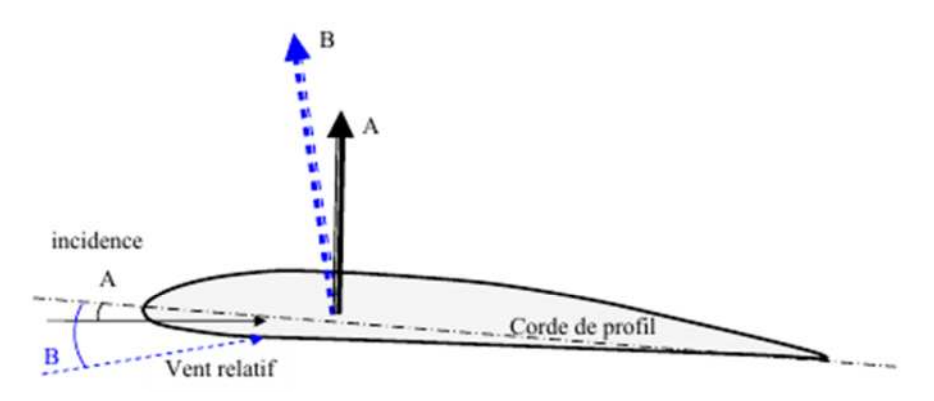

**Figure II.10** : Angle d'incidence.

#### **II.2.5. Le décrochage aérodynamique :**

L'angle d'incidence a une limite au-delà de laquelle l'air ne peut plus s'écouler sur le profil. l'air commence alors à tournoyer créant des tourbillons irrégulier qui empêchent les filets d'air "d'accrocher" au profil c'est la turbulence, suite à laquelle, la portance résultant de l'écoulement d'air sur l'extrados disparaît. On dit que l'aile (le profil) décroche.

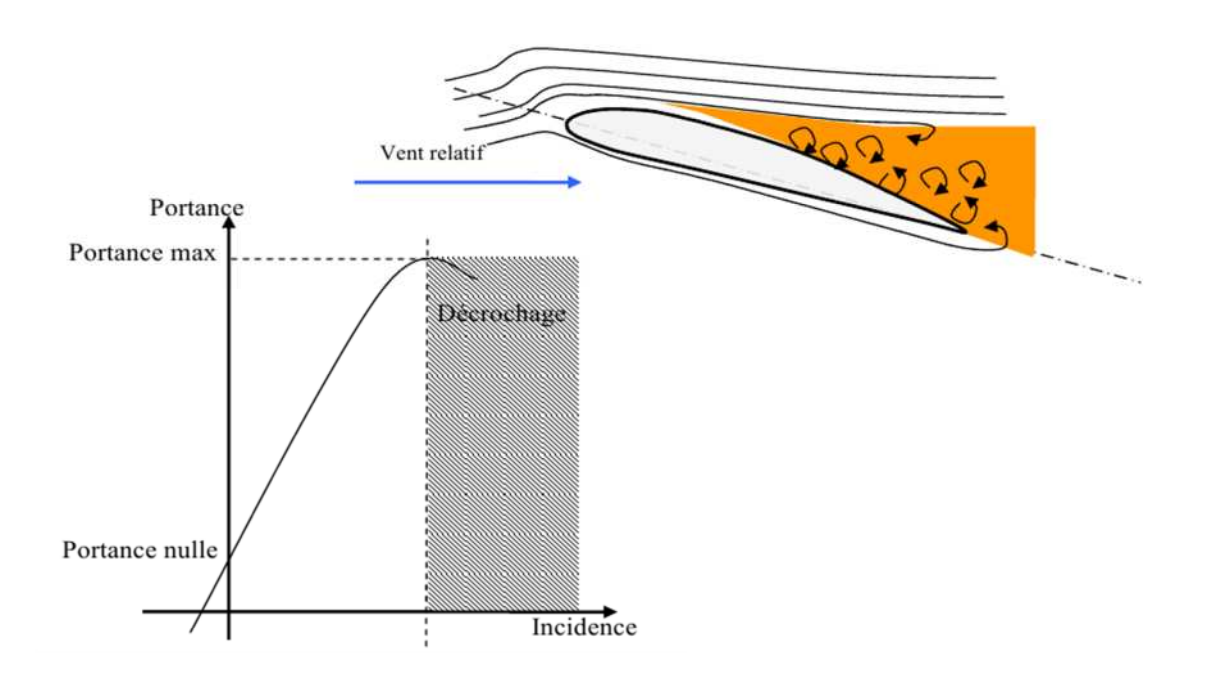

**Figure II.11 :** Le décrochage aérodynamique.

## **II.2.5. Le vrillage :**

Le vrillage est l'angle que fait la corde du profil en bout de pale avec la corde du profil au pied de la pale.

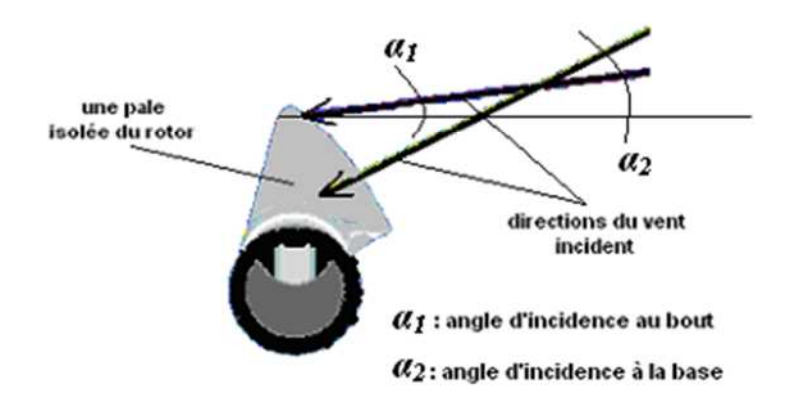

**Figure II.12** : Représentation de l'angle de vrillage.

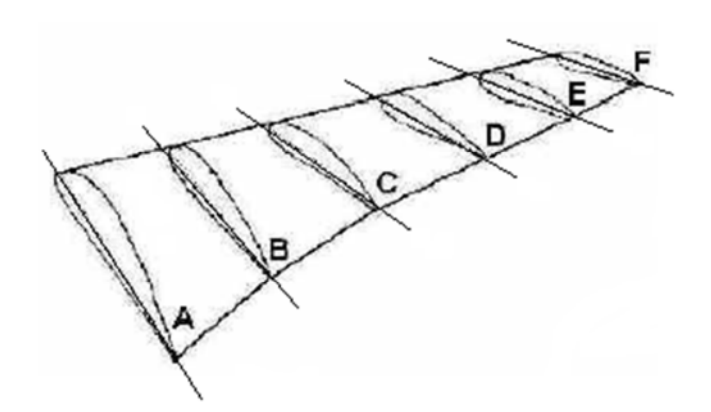

**Figure II.13 :** Une pale vrillée avec variation du profil.

#### **II.2.6. Le calage :**

L'angle de calage est l'angle entre la ligne de référence du profil et l'axe du fuselage.

La ligne de référence du profil : elle passe par le bord de fuite et par le point le plus extrême du bord d'attaque (la corde du profil).

L'axe du fuselage : c'est l'axe pour lequel la traînée du fuselage sera minimale.

L'angle de calage est donc un angle fixe résultant de la conception de l'appareil et en aucun cas des configurations de vol. (il ne faut pas le confondre avec l'angle d'incidence qui est, lui, l'angle entre la corde et la direction de la vitesse relative).

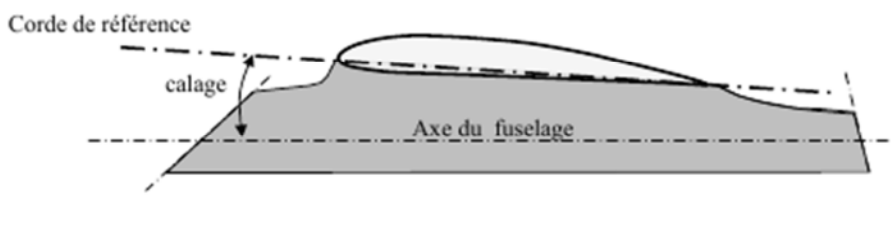

**Figure II.14 :** Angle de calage.

## **I.3. Conclusion**

Les caractéristiques aérodynamiques les plus importantes d'une aile d'envergure finie sont la portance, et la traînée qui sont caractérisées par des coefficients. Les méthodes de calcul numériques et expérimentales de ces caractéristiques aérodynamiques feront l'objet des prochains chapitres.

## *Chapitre III:*

# **Mesures Expérimentales**

Le contenue de ce chapitre est de présenter la soufflerie et les différent éléments la composant en générale ainsi que la présentation des appareils de mesure utilisés dans l'expérience à la fin de ce chapitre nous avons présenté les principaux résultats de mesure des coefficients de dépression Cp, de traînée Cx et portance Cz.

## **III.1. Dispositifs expérimentale et moyens de mesures:**

## **III.1 .1. Présentation de la soufflerie:**

C'est une soufflerie de type aspirante (Figure III.1) à faible vitesse (M<0.3). L'air est en mouvement par rapport au corps à étudier, il arrive à la veine d'essais par l'intermédiaire d'une turbine entraînée par un moteur électrique. La vitesse de l'air est en fonction de l'ouverture ou de la fermeture de la vanne réglable. Les maquettes sont maintenues par un support, de façon à perturber le moins possible l'écoulement à l'aval de l'aile.

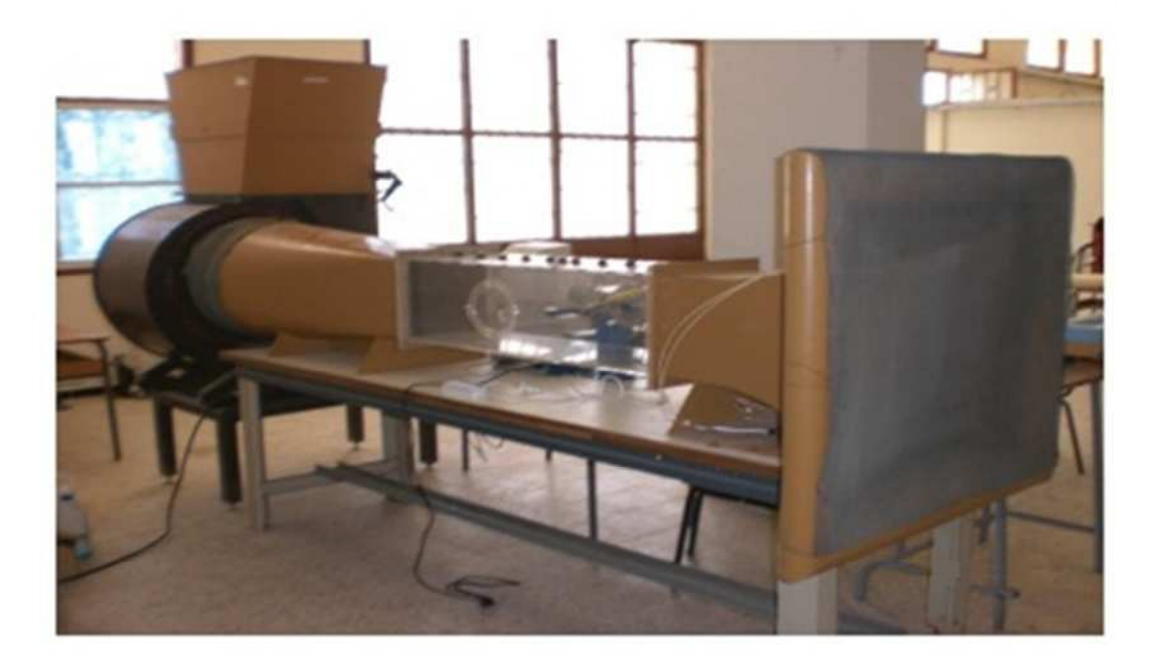

**Figure III.1: S**oufflerie subsonique (Laboratoire du Département).

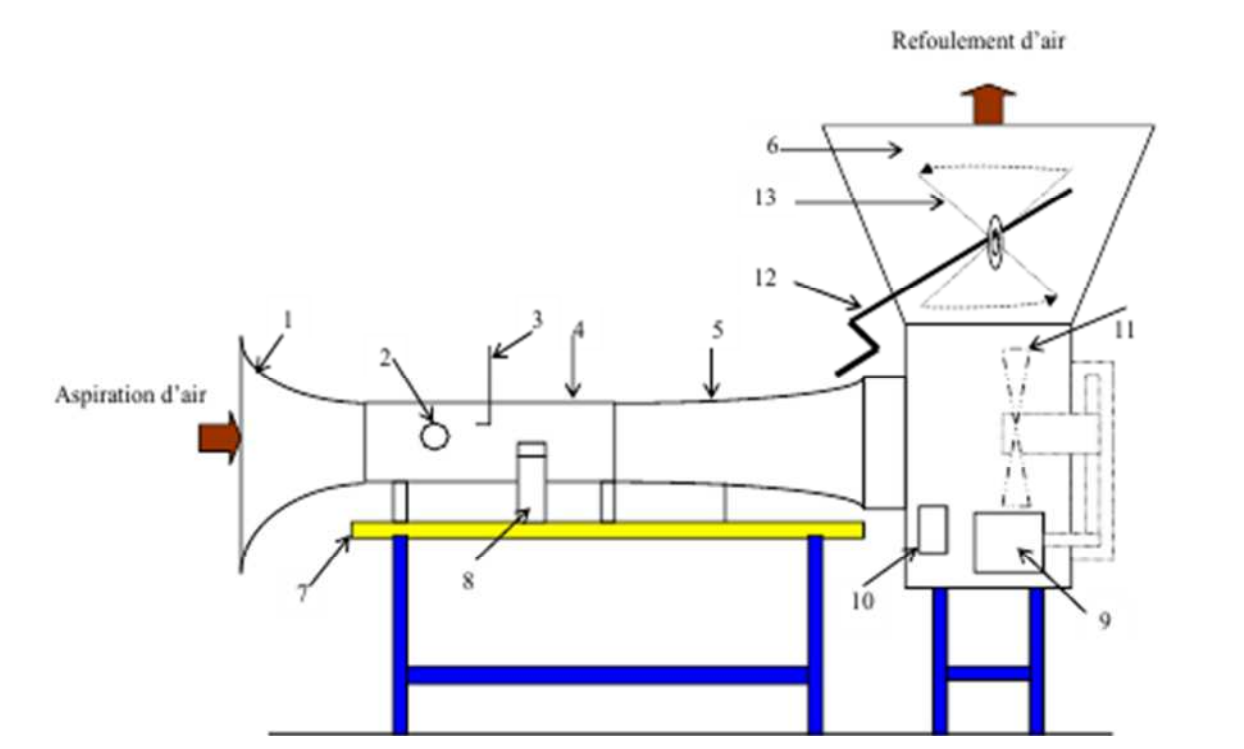

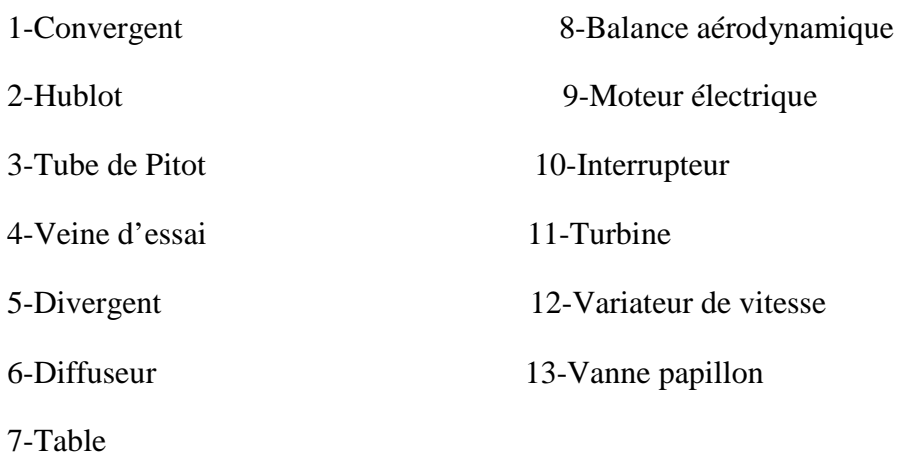

**Figure III.2:** Soufflerie subsonique.

## **Caractéristiques de la soufflerie:**

Dimensions de la veine : 30x30x100 cm,

Longueur : 4 m,

Vitesse dans la veine : variable de 0 à 45 m/s,

Puissance du moteur : 4 Kw,

Vitesse du moteur : 1440 tr/mn.

## **III.1.2. Multi-manomètre:**

Pour la mesure de la pression sur les pales on utilisera un multi-manomètre non inclinable constitué de 24 tubes disposés verticalement. Ces tubes débouchent sur un même réservoir rempli d'huile de masse volumique  $\rho_H = 856.418 \text{ Kg/m}^3$ .

Ainsi, les mesures de pression seront données par les relevés des dénivellations de hauteurs lues sur le multi-manomètre qui est gradué de haut en bas de 2 en 2 mm. Le multi-manomètre est équipé de 4 vis à sa base pour permettre le réglage du niveau du liquide dans les tubes avant les essais (au repos).

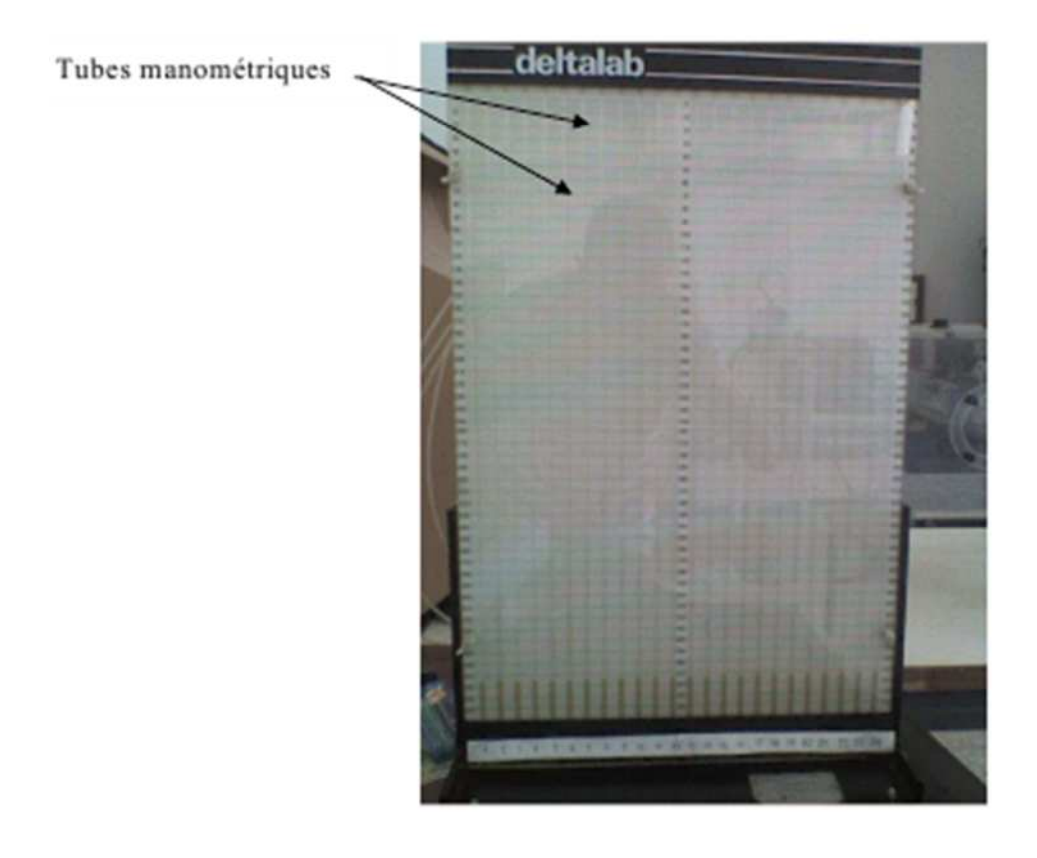

**Figure III.3 :** Multi-manomètre.

## **III.1.3. Tube de Pitot :**

Pour la mesure de la vitesse, on utilisera un tube de Pitot double branché au multi-manomètre. Cela permet de lire deux dénivellations l'une correspondant à la pression totale et l'autre à la pression statique.

Si on applique le théorème de BERNOUILLI entre le point d'arrêt a et un point m de la surface du tube de Pitot, on aura :

$$
P_a = P_m + \frac{1}{2} * \rho * V_m^2
$$
 (III.1)

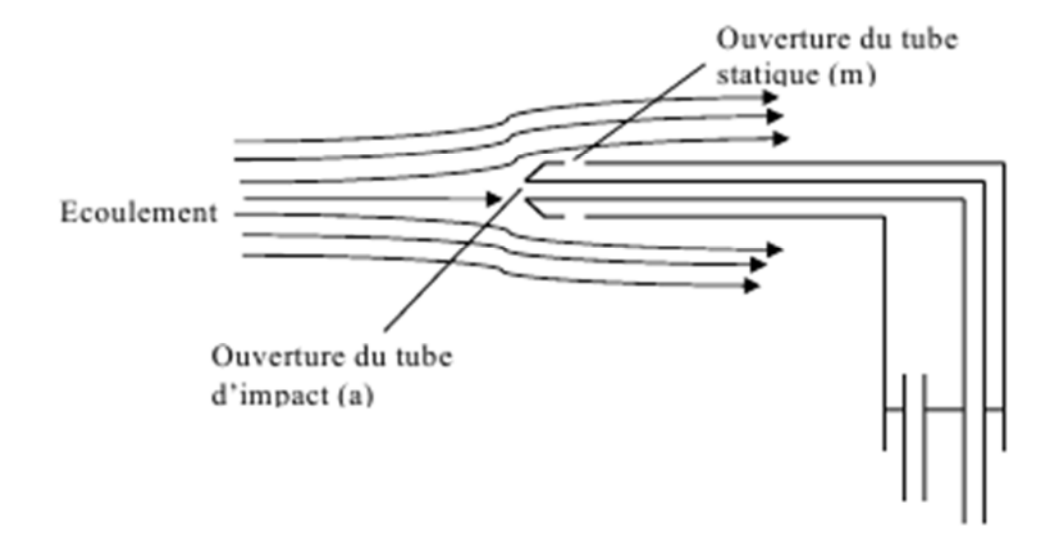

**Figure III.4:** Tubes de Pitot.

D'autre part on a:

$$
P_a = P_m + \rho g \Delta h \tag{III.2}
$$

d'ou on aura:

$$
V_{\rm m} = \sqrt{\frac{2 \cdot \rho_H \cdot g \cdot \Delta h}{\rho}}
$$
 (III.3)

avec :

- P<sup>a</sup> : pression d'arrêt.
- P<sup>m</sup> : pression statique au point m.
- : masse volumique de l'air à la température d'essai.
- $\rho_H$  : masse volumique de l'huile.
- h : dénivellation d'huile lue sur le multi-manomètre.

## **III.1.4. Balance aérodynamique:**

Pour mesurer les efforts aérodynamiques (portance et traînée) qui s'exercent sur le rotor Darrieus, on utilise une balance aérodynamique à jauges de contraintes, cette dernière se compose essentiellement des éléments suivants:

## *III1.4.1 Pied-support* :

Ce pied support permet d'avoir une balance auto-porteuse indépendante de la veine. Il transmet des efforts aérodynamiques à la table de manipulation à laquelle il est lié rigidement.

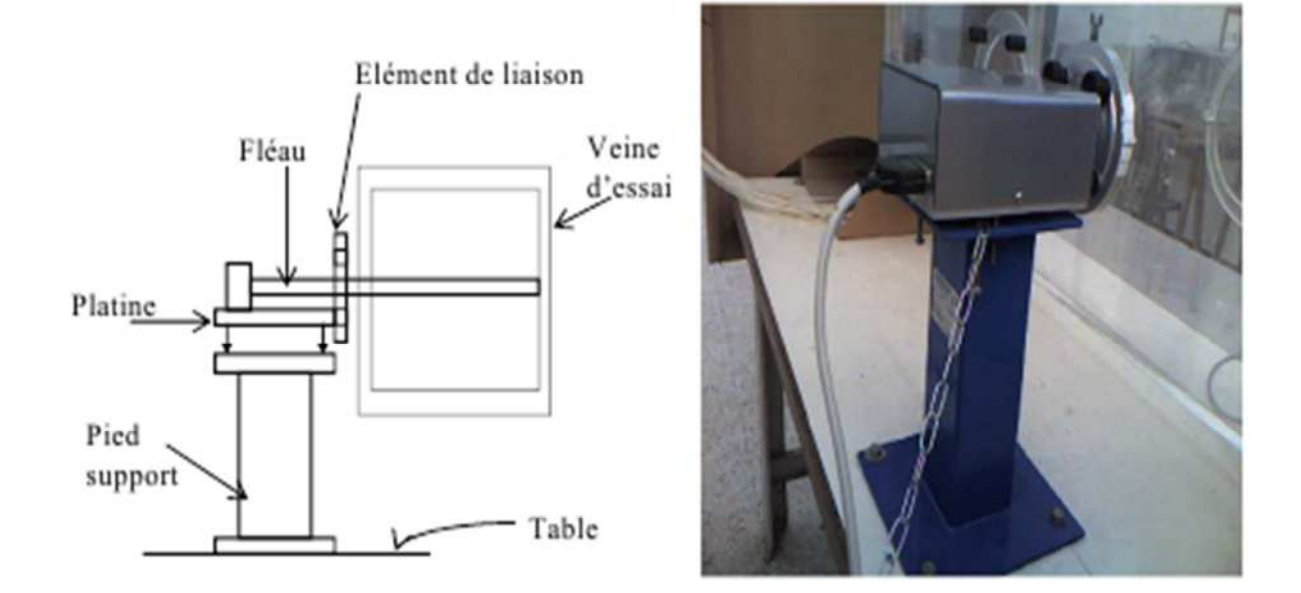

**Figure III.5 :** Balance aérodynamique.

## **III.1.4.2. Platine:**

La platine permet d'orienter le fléau dynamométrique par rapport à la veine d'essais.

#### **III.1.4.3. Fléau dynamométrique:**

Cette pièce maîtresse de la balance est équipée de jauges de déformation collées sur des surfaces sollicitées en flexion par les actions dynamométriques. Le découplage des actions de portance et traînée, est réalisée par câblage des jauges.

La balance ne comporte aucune liaison partielle, et n'est donc sujette à aucun hystérésis de frottement.

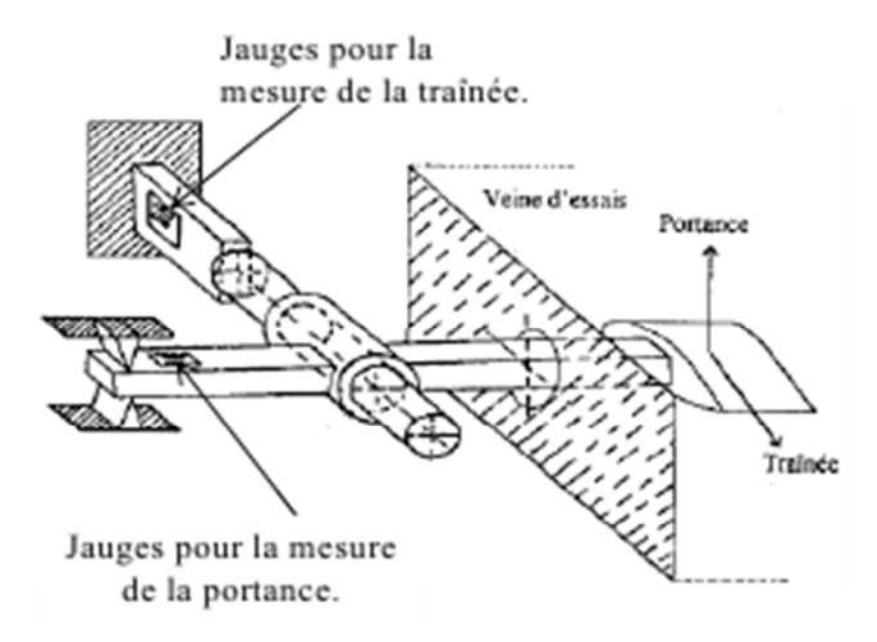

**Figure III.6 :** Dispositif des jauges de contraintes.

#### **Jauges de contraintes et pont de WHEATSTONE.**

La résistance nominale d'une jauge est donnée par la formule (III.4):

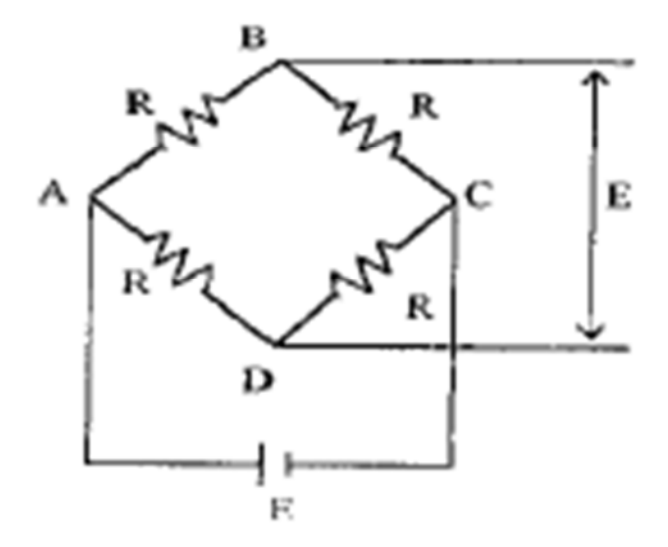

**Figure III.7 :** Pont de WHEATSTONE.

$$
R = \frac{\rho n L}{S} \tag{III.4}
$$

- : résistivité du métal de la jauge.
- n : nombre de brins.
- L : longueur de chaque brin.
- S : section du fil résistant.

Lorsque la tige sur laquelle la jauge est collée subit une variation relative de longueur :

$$
\varepsilon = \frac{\Delta L}{L} \tag{III.5}
$$

La jauge subit la même déformation ce qui entraîne une variation relative de sa résistance électrique:

$$
\frac{\Delta R}{R} = K \frac{\Delta L}{L} = K \varepsilon \tag{III.6}
$$

- La mesure de la variation relative de la résistance est obtenue à l'aide d'un pont de WHEATSTONE qui est un ensemble de quatre résistances; il est alimenté par une tension continue  $E=V_A - V_C$  appliquée entre les points B et D.

Le pont est dit équilibré si les points B et D sont au même potentiel; pour cela il faut qu'on ait l'égalité suivante:

$$
R_1. R_3 = R_2. R_4 \tag{III.7}
$$

Si on rompt l'équilibre en donnant aux résistances des petites variations  $\Delta R_1$ ,  $\Delta R_2$ ,  $\Delta R_3$  et  $\Delta R_4$ , il apparaît entre B et D une différence de potentiel  $\Delta E=V_D-V_B$  dite tension de déséquilibre.

#### **III.1.4.4. Elément de liaison:**

Cet élément permet de monter la maquette sur la balance, et de l'orienter en incidence.

#### **III 2.5. Dispositif électronique de mesure:**

Pour la mesure des efforts aérodynamique on a utilisé un indicateur de contrainte emprunté au laboratoire de résistance des matériaux.

#### **III 2.5.1. Indicateur de contraintes :**

Cet appareil électronique nous permet de transformer le déséquilibre du pont de Wheatstone

∆E dû à la déformation mécanique des jauges en un signal électronique qui sera traité en traversant plusieurs étages (amplification, filtrage, conversion,...); par la suite il sera obtenu sous forme d'une tension à la sortie Out Put de l'appareil, ou bien sous forme d'un chiffre sur l'afficheur digital, ainsi on pourra obtenir les deux principaux efforts s'exerçant sur l'éolienne à savoir la portance et la traînée, par conséquent les deux coefficients aérodynamiques correspondants Cz et Cx; l'étalonnage ayant été effectué au préalable par pesé .

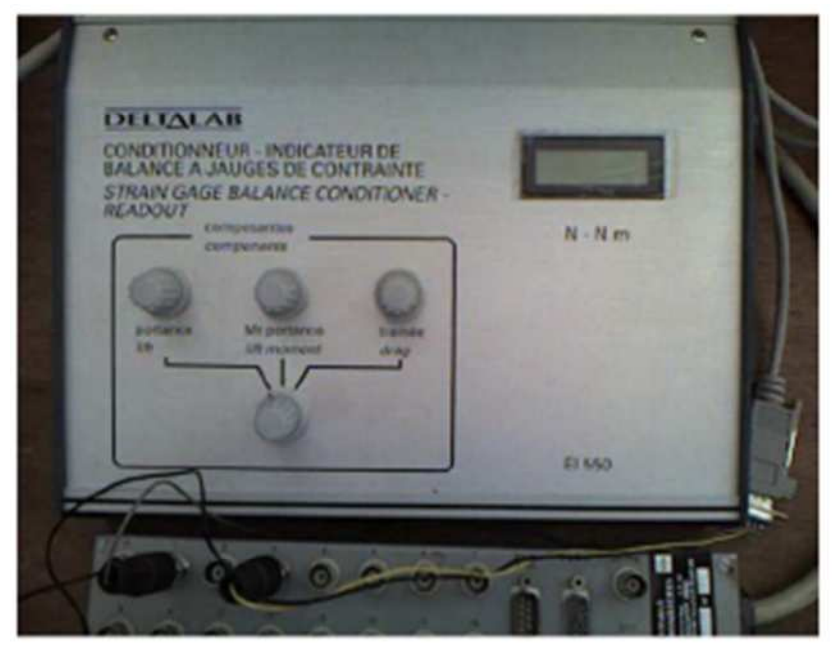

**Figure III.8:** Indicateur de contraintes.

## **III 2.5.2. Micro-ordinateur et chaine d'acquisition des données:**

Le signal électronique obtenu à la sortie Out Put de l'indicateur de contrainte, sera reçu par une interface installée sur le port arrière d'un micro-ordinateur, ou on a chargé le logiciel ESAM qui nous permet d'enregistrer la valeur du signal et de la traiter en calculant sa valeur moyenne après chaque essai d'une durée donnée.

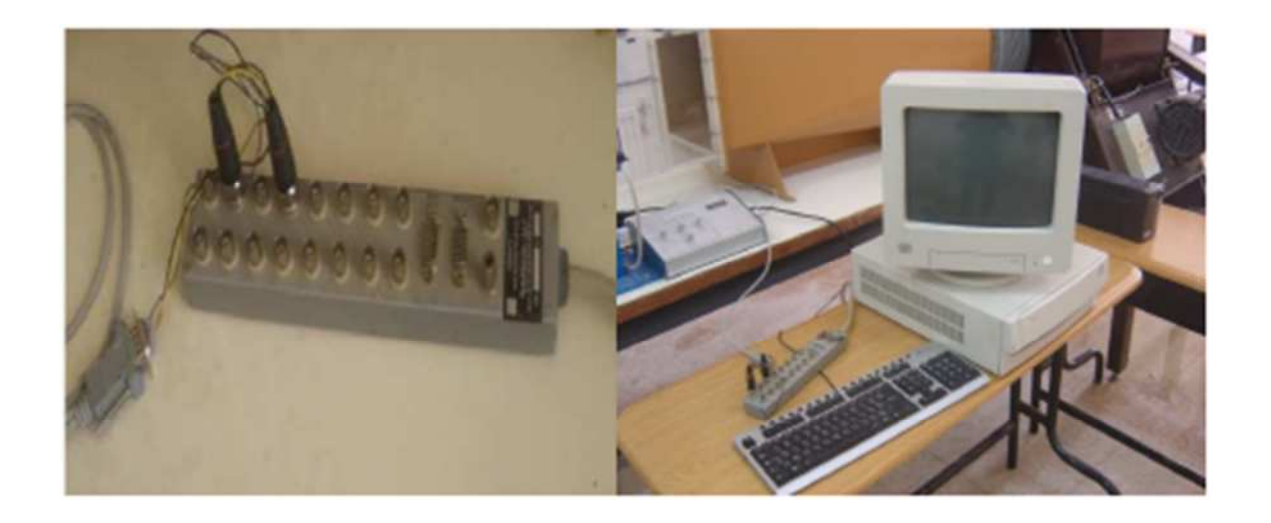

**Figure III.9 :** Entrée de la chaîne **Figure III.10 :**Micro-ordinateur et carte d'acquisition des données.

## **III 2.5.3. Appareil à photos numérique:**

Cet appareil est utilisé pour enregistrer des séquences vidéo sur les valeurs des hauteurs (z) qui fluctuent dans les tubes du multi-manomètre.

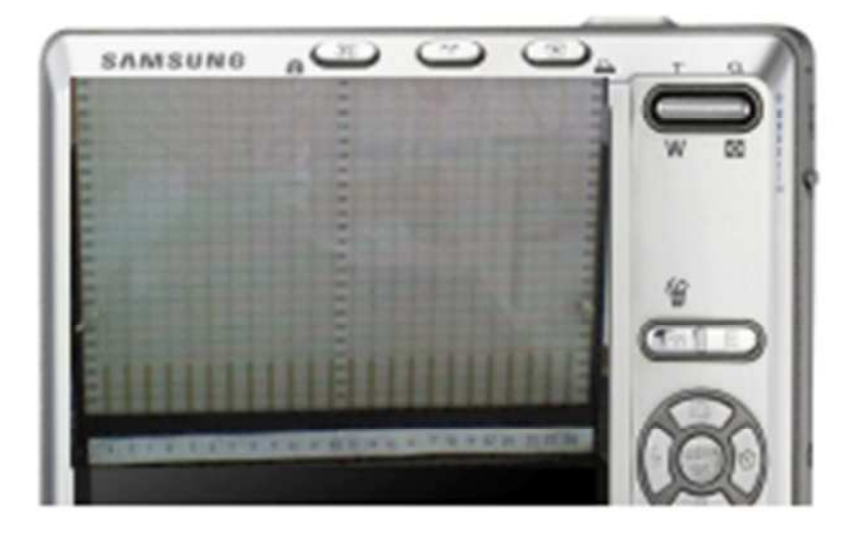

**Figure III.11 :** Appareil a photos numérique.

#### **III.2. Réalisation des maquettes:**

### **III.2.1. Réalisation des maquettes pales à prises de pression NACA0012 et NACA0015 :**

Les différentes caractéristiques géométriques des pales utilisées pour la mesure de la traînée, portance et le coefficient de pression sont:

#### **Pale avec prises de pression :**

- Profil NACA0012 et NACA0015.
- Corde: 10 cm.
- Diamètre des tubes de prises de pression:  $D = 1,5$  mm.
- Envergure: 29 cm.

#### **Pales du rotor:**

- Profil NACA 0012 et NACA 0015.
- Corde: 5 cm.
- Envergure: 15 c m.

Pour réaliser les pales maquettes à partir d'une plaque métallique d'épaisseur 1.5mm, de largeur 22mm et de longueur 29mm, nous avons suivis les différentes étapes suivantes:

- Traçage de la rangée de prises de pression à des points préalablement situés.
- Perçage de trous pour recevoir les tubes capillaires.
- Canalisation des tubes capillaires jusqu'à la sortie du profil.

- Placement des tubes en cuivre préalablement coudés de manière à ce que l'axe des trous soit perpendiculaire à la surface extérieure de la pale (extrados et intrados).

- Fixation des tubes dans la pale à l'aide d'une colle rapide.
- Ponçage de la surface externe des prises de pression à l'aide du papier verre.

La pale a été obtenue par emboutissage de tôle de fer dans une matrice en fer spécialement conçue. Le bord de fuite a été obtenu par collage des extrémités le long de la plaque.

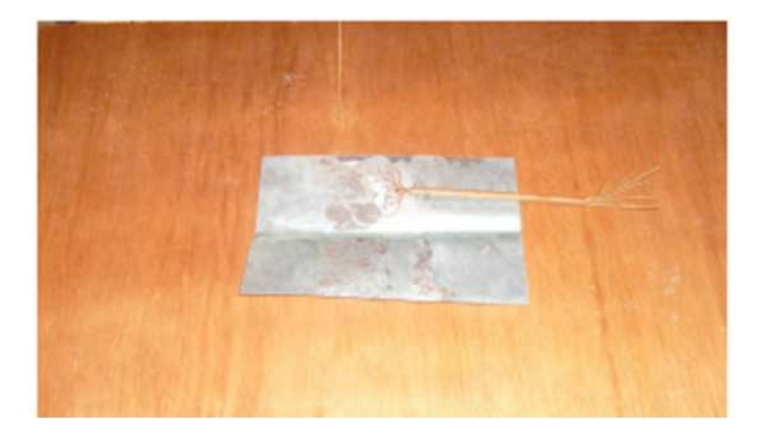

**(a)** Préparation de la tôle.

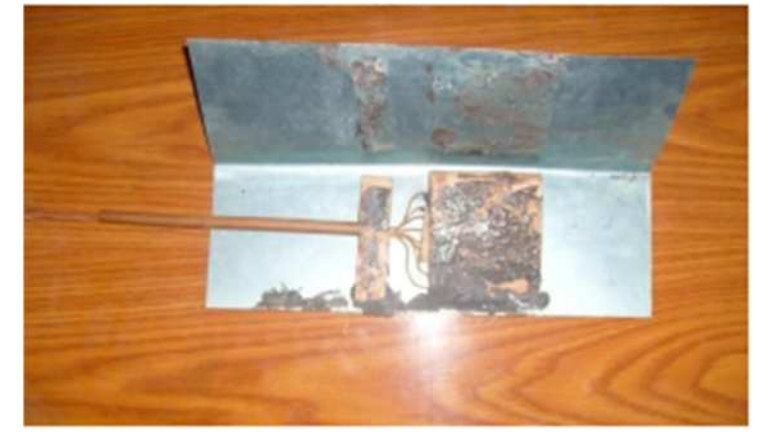

**(b) P**erçage et collage des prises de pressions.

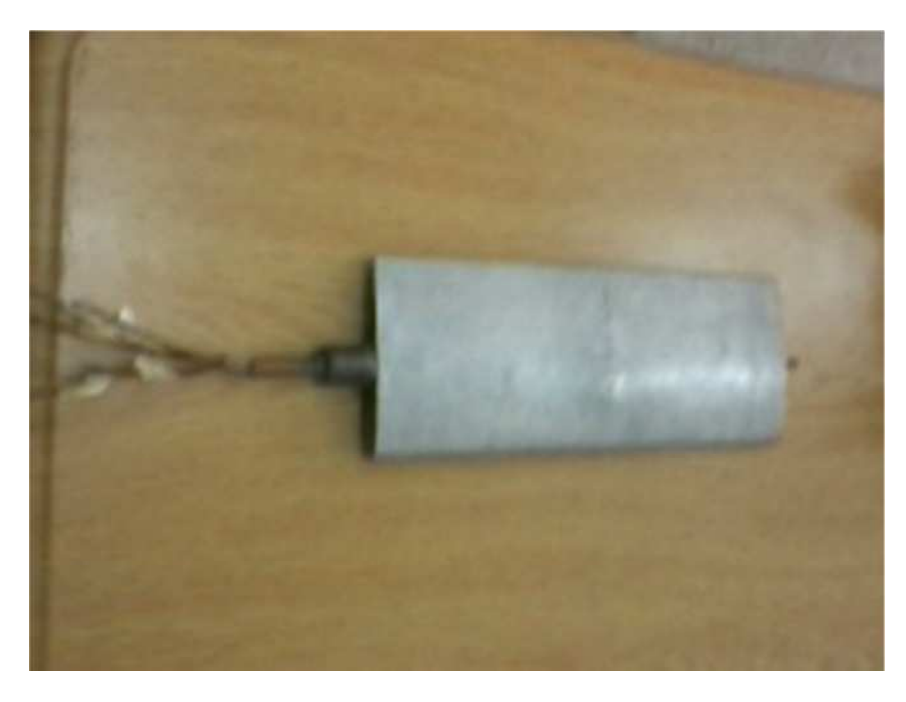

(c) Pale pour prises de pressions.

**Figure III.12:** Différentes étapes successives suivies pour la réalisation des pales à prises de pressions.

## **III 2.2. Réalisation du rotor de l'éolienne Darrieus:**

Les pales constituants le rotor d'éolienne Darrieus ont étés réalisées en trouant deux profils NACA 0012 à l'aide d'un foré de diamètre 1,5 mm, une tige filetée du même diamètre collée sur les deux profils, elle sert à fixer les pales aux extrémités de leur support. Pour obtenir les pales nous avons embouti une tôle métallique d'épaisseur 1,5 mm, de largeur 11 cm et de longueur 15 cm sur le périmètre du profil NACA0012 et les extrémités longitudinales ont étés collées avec une colle rapide pour obtenir le bord de fuite.

Pour ce qui est du support des pales on dispose d'une tige de longueur L=0,24m et de largeur l=0,02m qui comporte des trous aux extrémités sur lesquelles on fixe les pales, et au milieu de cette tige on a relié perpendiculairement une barre cylindrique à une longueur de 80mm qu'on insère dans la balance aérodynamique par l'intermédiaire d'un encastrement de 40mm. Le mouvement de torsion qui pouvait intervenir lors des essais en soufflerie a été éliminé à l'aide d'une goupille fixée au niveau de la balance aérodynamique.

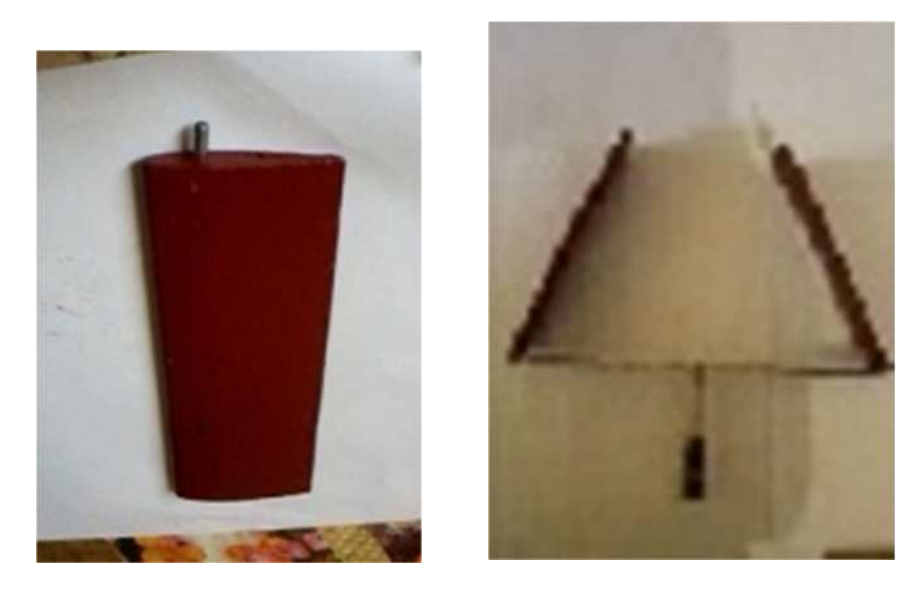

**Figure III.13 :** Rotor de l'éolienne Darrieus étudié.

#### **III.3. Présentation des résultats expérimentaux:**

#### **III.3.1. Mesure de la pression**:

A l'aide du tube de Pitot et du variateur de vitesse on détermine la vitesse de l'écoulement dans la veine  $V_0=20,3m/s$ , soit pi-p=30mm de hauteur. La valeur de ce paramètre sera lue sur le multi-manomètre. Après on fixe la pale avec prises de pression au support pour la mesure de la pression mené d'un système de réglage de l'incidence à partir de l'extérieur de la veine d'essais, le système de fixation comporte aussi des vis de blocage et un cadran gradué de degré en degré, donnant l'incidence de la pale.

Les différentes étapes permettant d'exploiter la maquette pour mesurer la pression sont les suivantes:

- la maquette est installée dans la veine d'essai de la soufflerie;

- huit tubes issus des différentes prises de pression sont reliés à l'indicateur de pression (multimanomètre);

- régler l'angle d'attaque à l'incidence 0° ;

- la soufflerie est actionnée à la vitesse constante Vo=20,3m/s;

-les dénivellations d'huile sur le multi-manomètre sont photographiées à chaque angle d'incidence.

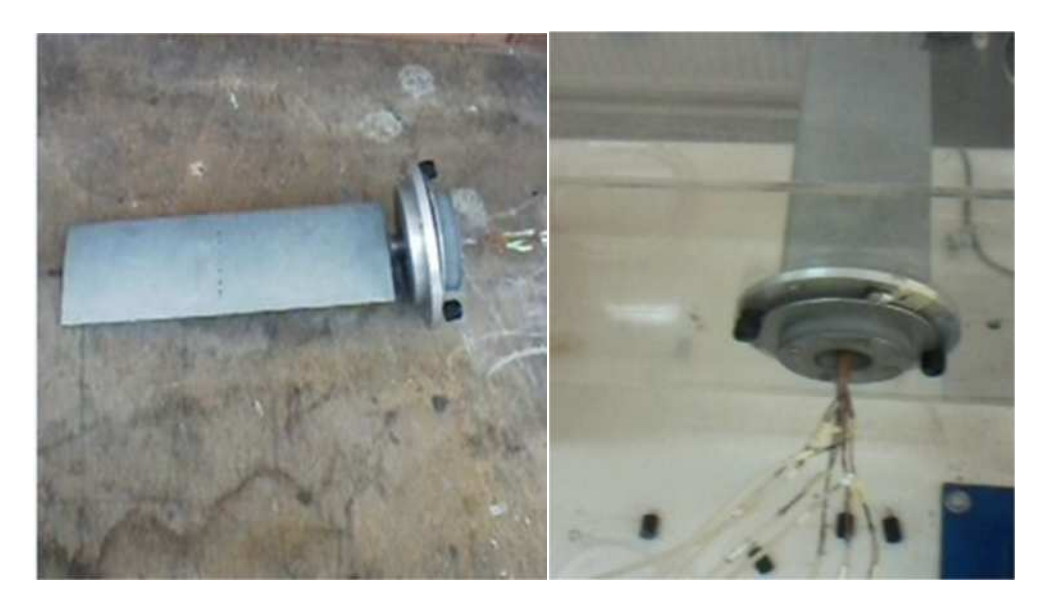

**Figure III.14 :** Pale avec prises de pression montée dans la veine d'essai.

La formule de calcul utilisée pour calculer la valeur du coefficient de pression Cp est la suivante:

$$
Cp = \frac{P - P_0}{\frac{1}{2}\rho V_0^2}
$$
 (III.8)

En posant:

$$
P - P_0 = -\rho_H g \Delta h \tag{III.9}
$$

Alors on aura:

$$
Cp = \frac{-\rho_H g \Delta h}{\frac{1}{2}\rho V_0^2}
$$
 (III.10)

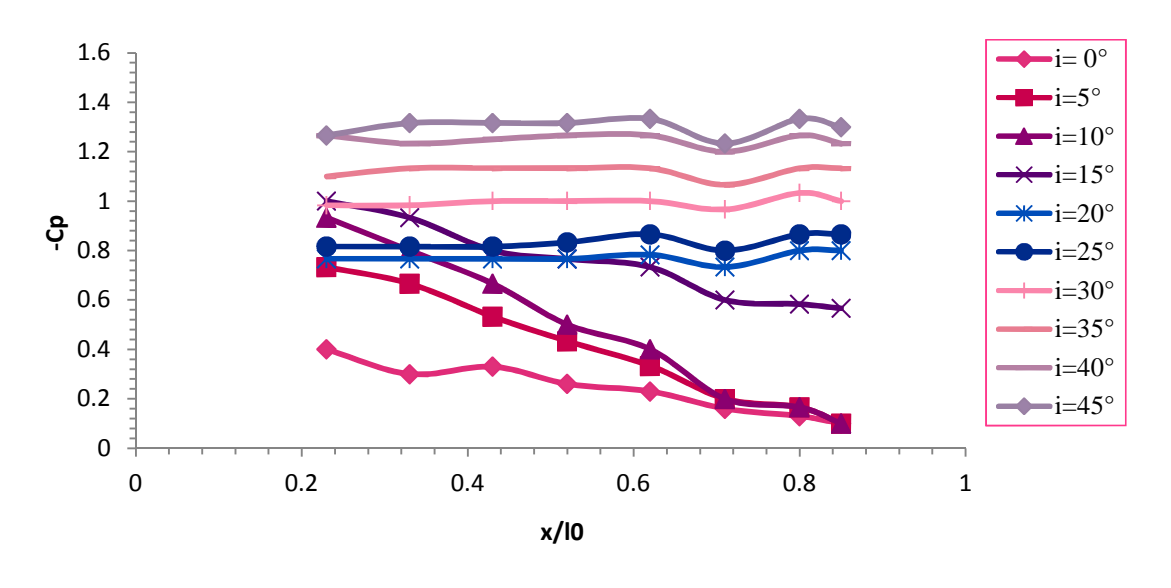

#### **Pour le profil NACA0012:**

**Figure III.15 :** Evolution du coefficient de la dépression –Cp à l'**extrados** du profil NACA0012 à Vo=20.3m/s.

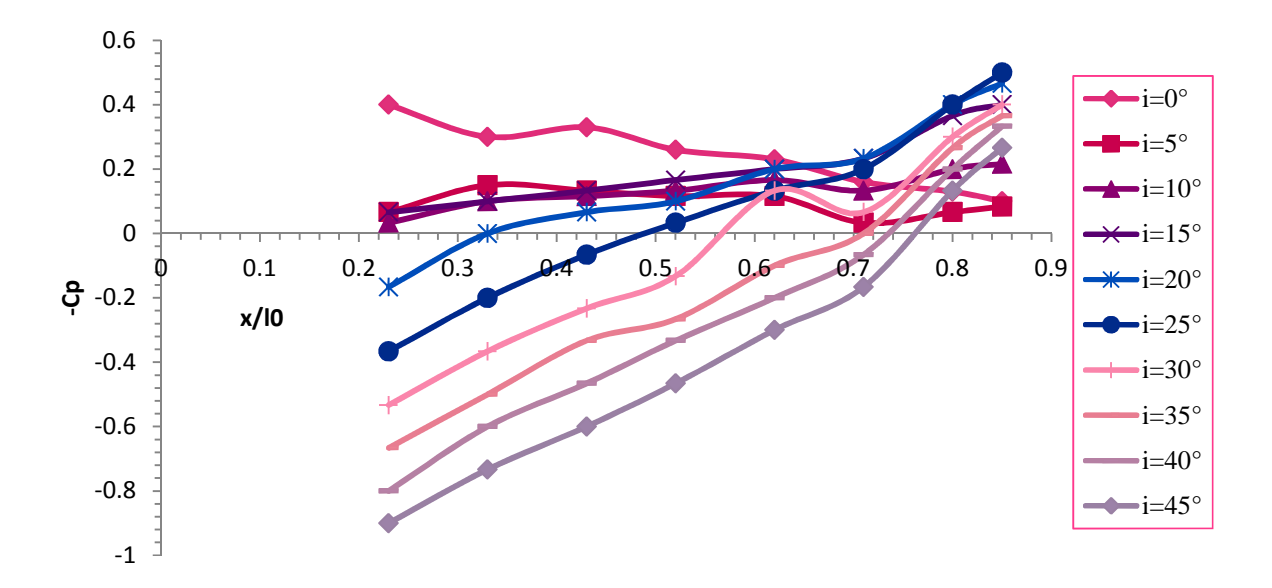

**Figure III.16 :** Evolution du coefficient de la dépression à l'**intrados** du profil NACA0012 à Vo=20.3m/s.

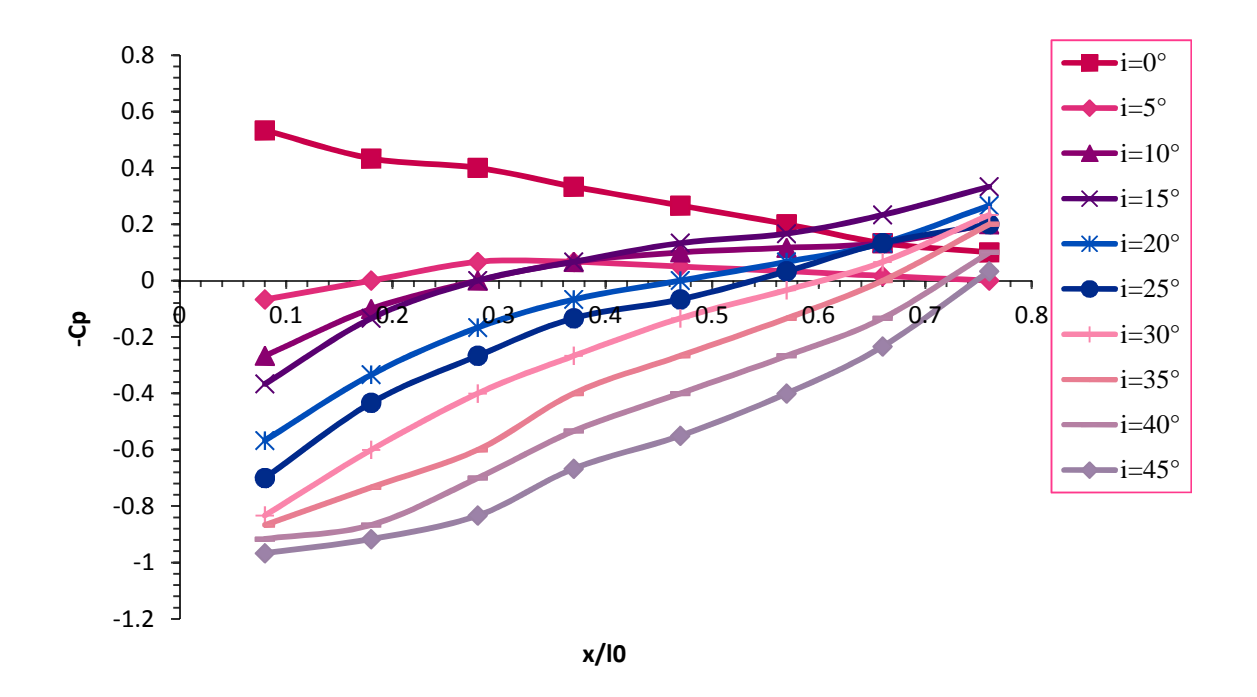

#### **Pour le profil NACA0015:**

**Figure III.17** *:* Evolution du coefficient de la dépression à l'**intrados** du profil NACA0015 à Vo=20.3m/s.

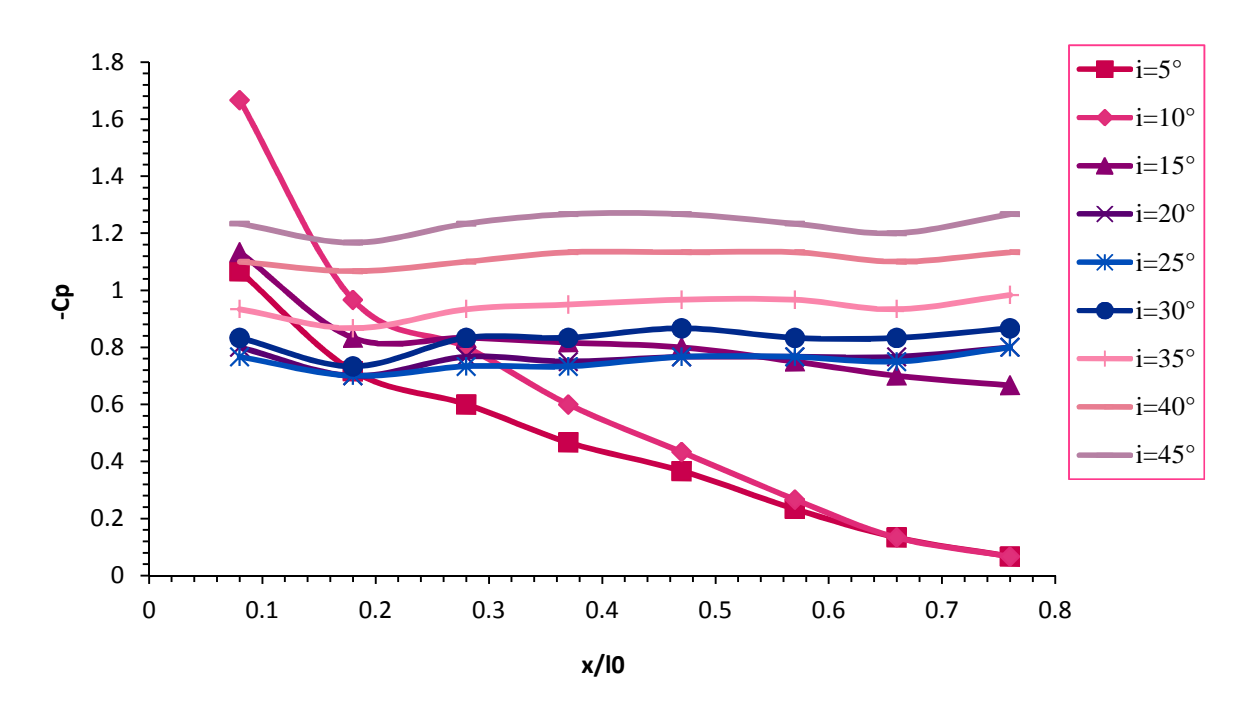

*Figure III.18:* Evolution du coefficient de la dépression sur l'**extrados** du NACA0015 à Vo=20.3m/s.

## **III 3.2. Résultats de mesure de -Cp pour le profil NACA0015:**

La figure (III.18) nous montre deux allures de l'évolution du coefficient de dépression sur l'extrados.

Pour les incidences allant de 0° à 10° à pas de 5°, on observe une augmentation du coefficient de dépression avec augmentation de l'angle d'incidence, on remarque aussi une évolution décroissante de -Cp en fonction du rapport  $(x/l_0)$  à chaque incidence.

Concernant les incidences allant de 20° à 45° à pas de 5°, les courbes ont la même allure, le coefficient de dépression augmente avec les valeurs croissantes à chaque angle d'essai et sur chaque courbe on constate une faible variation de -Cp en fonction  $(x/l_0)$ .

## **III 3.3. Mesure de la portance et de la traînée du rotor de l'éolienne Darrieus :**

La mesure de la portance et de la traînée effectuée sur deux rotor modèles à profils NACA0012 et NACA0015, par la suite les pales ont été inclinées d'un angle γ= 0° et 10°.

On introduisant la maquette dans la veine d'essai, l'extrémité cylindrique du rotor de l'éolienne Darrieus est fixée à la balance aérodynamique par l'intermédiaire de l'élément de liaison. on vari l'angle d'incidence de 0° à 360° avec un pas de 5°, les résultats sont enregistrés sur une carte d'acquisition de données insérée dans un micro-ordinateur et traité avec un logiciel ESAM1000 qui permet enregistrer la valeur du signal et en calculant sa valeur moyenne, les mesures de portance et de traînée sont affichées sur l'écran du microordinateur.

Les coefficients de portance et de traînée sont calculés avec les relations suivantes: La force de portance

$$
F_z = \frac{1}{2} Cz. \rho. S. V^2
$$
 (III.11)

Avec :  $F_z$ : Force de portance (N). Cz: Coefficient de portance.  $ρ$ : Masse volumique du fluide (kg/m<sup>3</sup>) S:Surface de référence (m²). V : Vitesse du fluide (m/s).

La force de traînée

$$
F_x = \frac{1}{2} Cx. \rho. S. V^2
$$
 (III.12)

Avec :  $F_x$ : Force de traînée (N). Cx: Coefficient de traînée.

- $\rho$  : Masse volumique du fluide (kg/m<sup>3</sup>).
- S : Surface de référence (m²).
- V : Vitesse du fluide (m/s).

formule de CP est donnée par la relation :

$$
CP = \frac{F.V_0}{0.5 \rho.A.V_0^3}
$$

$$
P_n = \sqrt{F_x^2 + F_z^2}
$$

$$
CP = \sqrt{c_x^2 + c_z^2}
$$

## **III 3.3.1. Résultat de mesure Cx et Cz pour la maquette à profil NACA0012:**

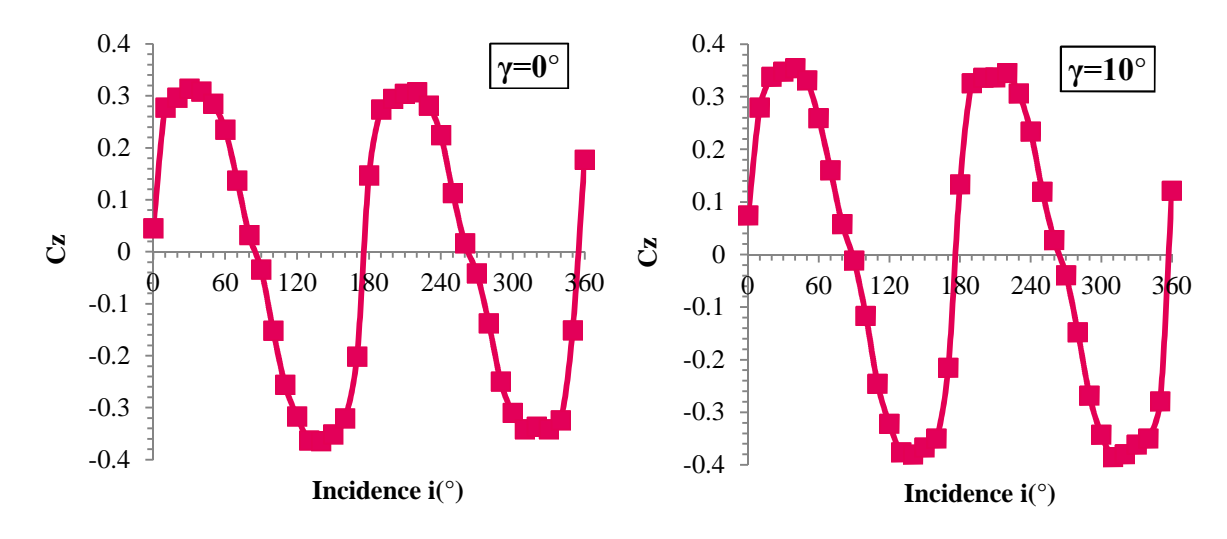

**Figure III.19 :** Evolution de Cz pour le rotor à profil NACA0012 à pales inclinées de γ = 0° et  $\gamma = 10^{\circ}$  à Vo=20.3m/s.

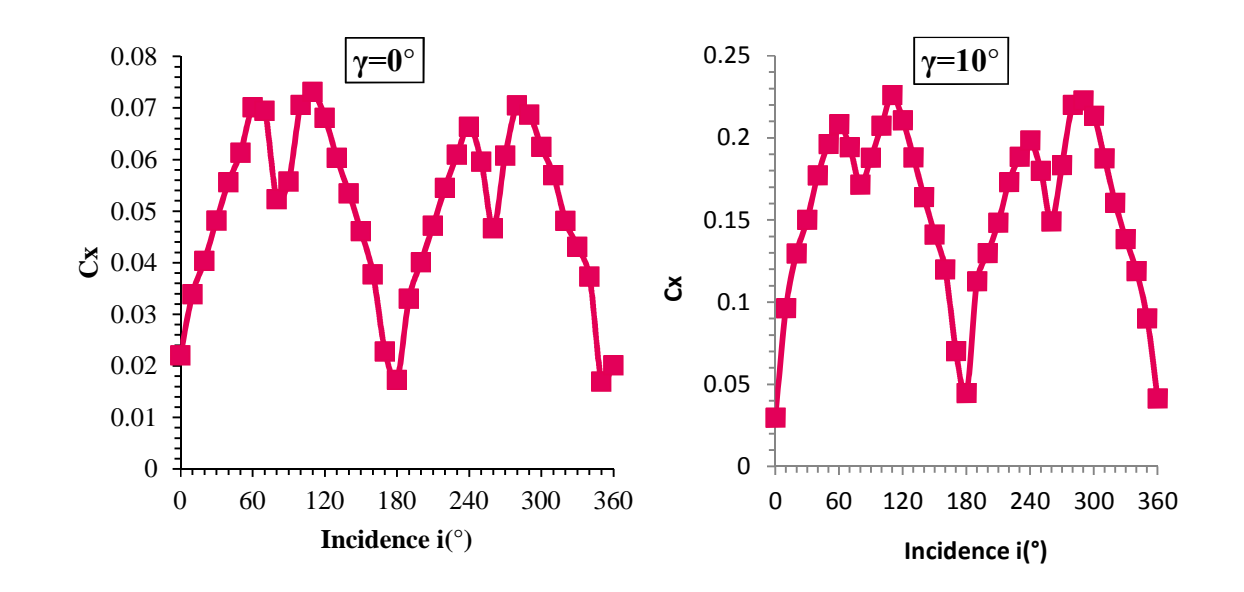

**Figure III.20 :** Evolution de Cx pour le rotor à profil NACA0012 à pales inclinées de  $\gamma=0^\circ$  et  $\gamma=10^\circ$ à Vo=20.3m/s.

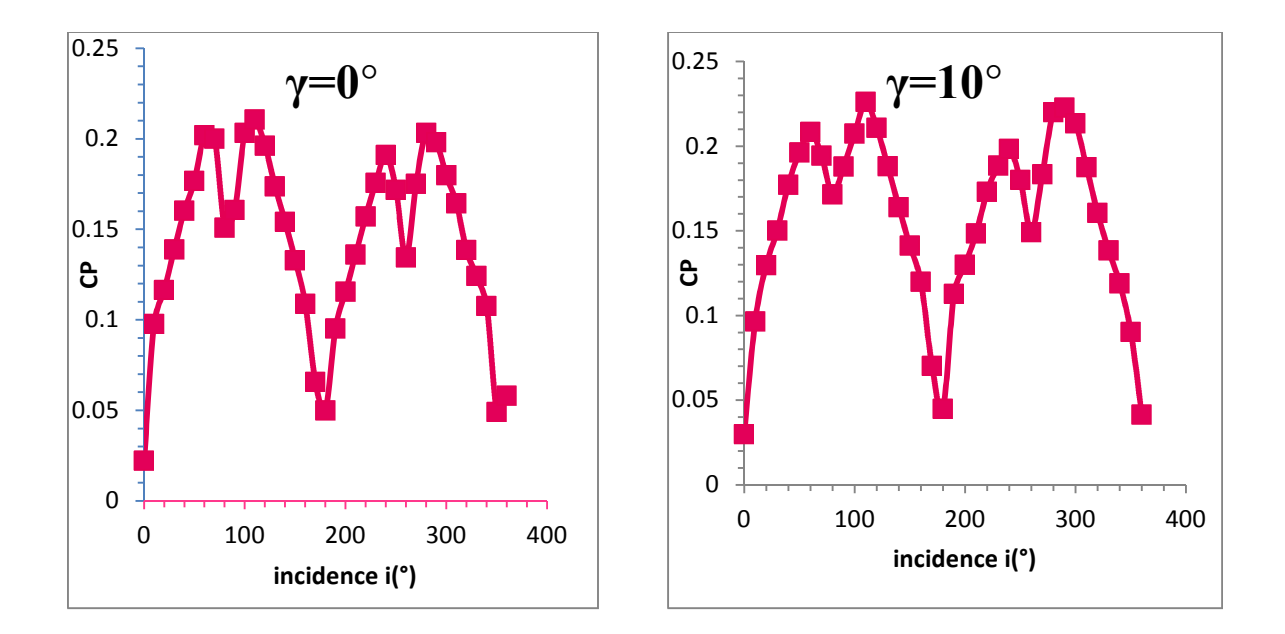

**Figure III.21 :** Evolution du coefficient de puissance CP pour le rotor à profils NACA0012 inclinés de  $\gamma=0^\circ$  et  $\gamma=10^\circ$  à Vo=20.3m/s.

**III.3.3.2. Résultat de mesure de Cx et Cz pour la maquette à profil NACA0015:**

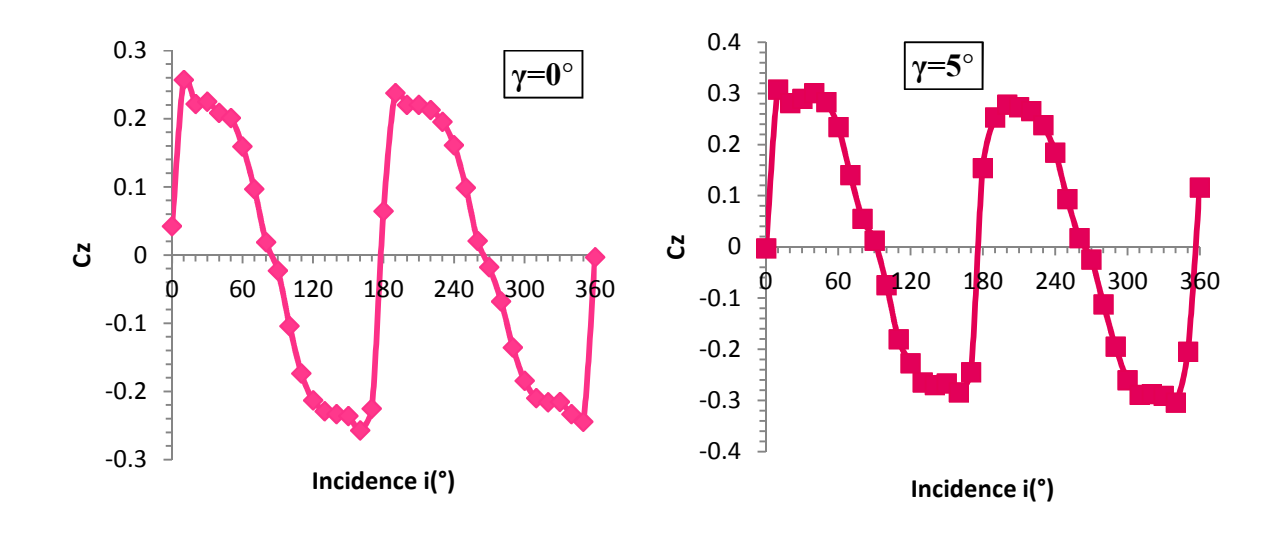

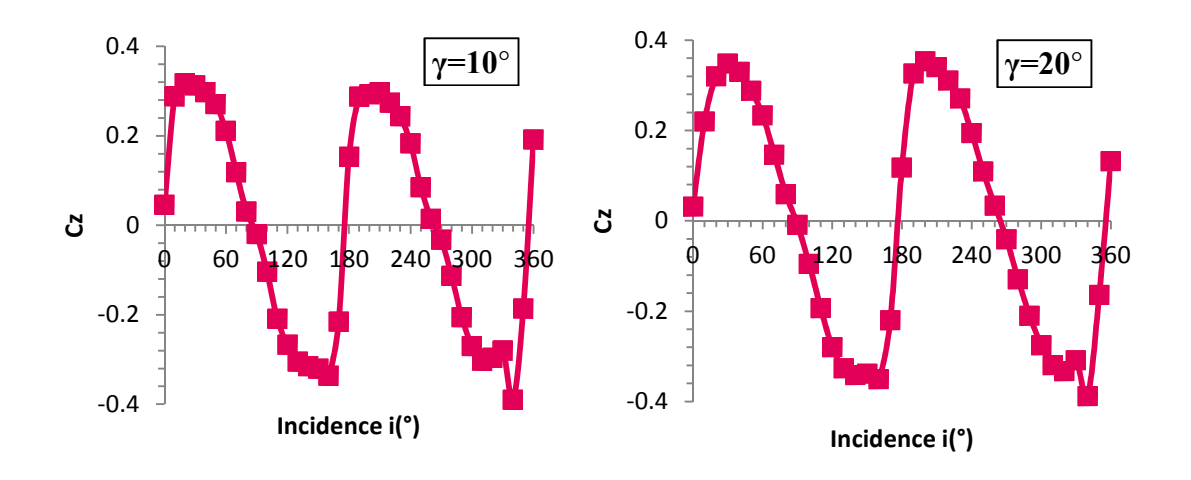

**Figure III.22:** Evolution de Cz pour le rotor à pales de profil NACA0015 inclinées de  $\gamma=0^{\circ}$ et  $\gamma$  = 20° à Vo=20.3m/s.

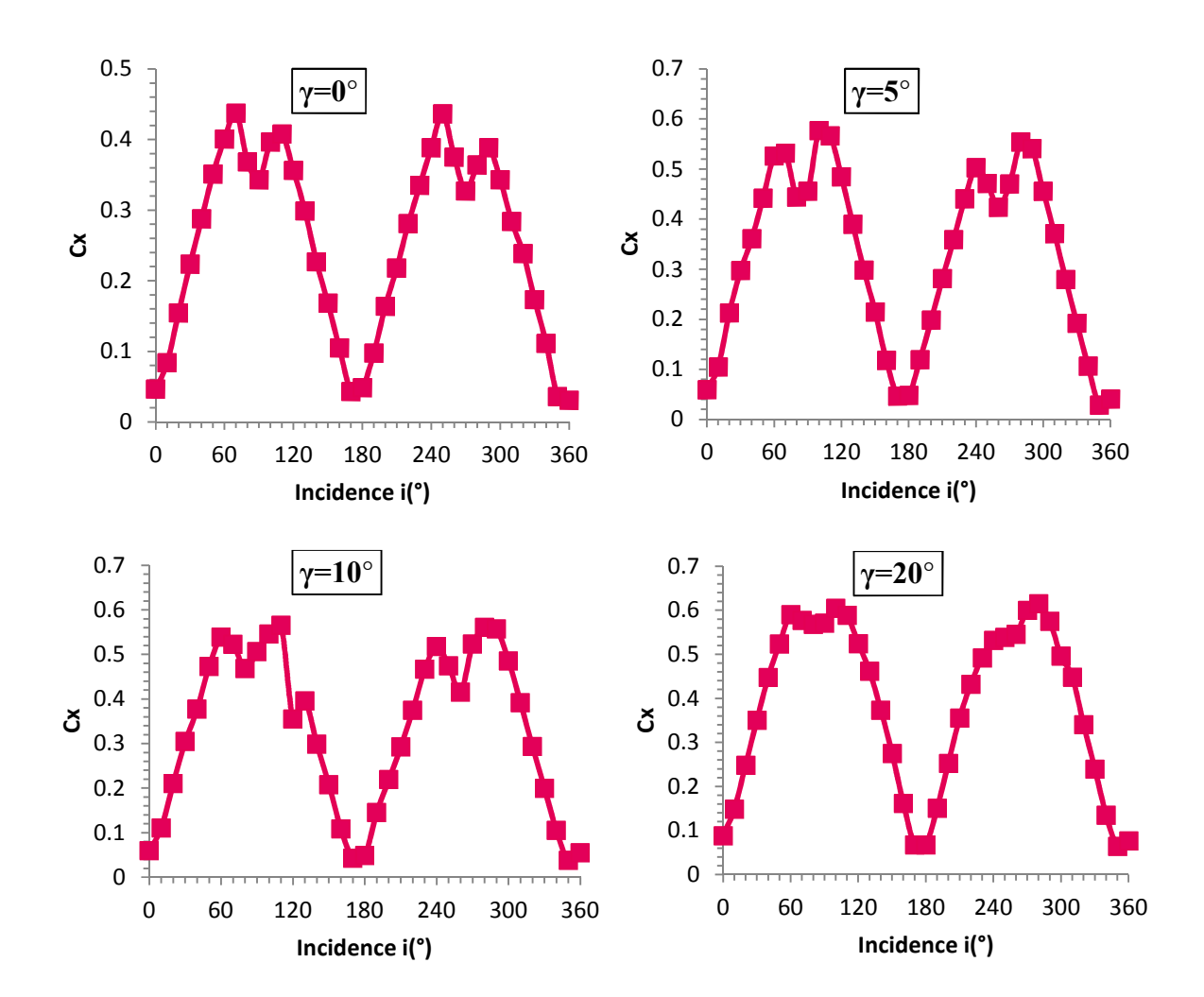

**Figure III.23:** Evolution de Cx pour le rotor à pales de profil NACA0015 inclinées de  $\gamma=0^{\circ}$ et  $\gamma = 20^\circ$  à Vo=20.3m/s.

## **III. 3.3.3. Interprétation des résultats:**

D'après les figures III.19, III.20, III21 et III.22 on voit les évolutions de Cz et Cx pour les différentes incidences sont identique à chaque angle d'inclinaison allant de 0° à 180°, pour les incidences supérieur à 180° on remarque la même allure qui se reproduit.

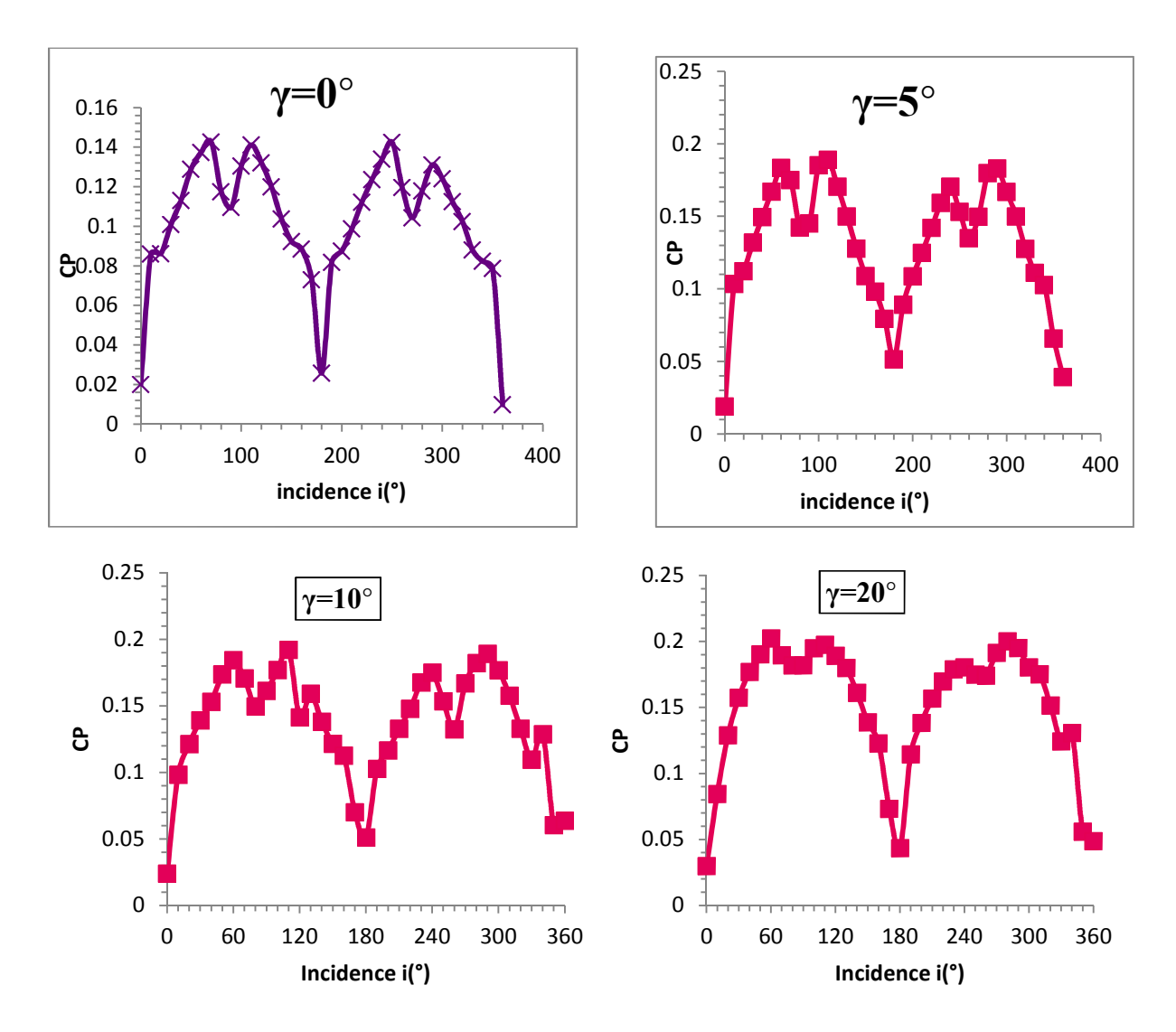

**Figure III.24:** Evolution du coefficient de puissance CP pour le rotor à pales de profils NACA0015 inclinées à différents angles γ.

## **III 4.6. Interprétation CP:**

Quelque soit l'inclinaison des pales et la variation de l'angle d'incidence, on constate sur les figures (III.23) et (III.24) que les courbes ont la même allure, le coefficient de puissance est toujours supérieur à 0 et les points maximaux du CP sont obtenus à même angle d'incidence.

Les courbes nous montrent aussi qu'à chaque inclinaison la même allure se répète pour les incidences supérieures à 180°.

## **III. 4.Conclusion:**

Partant des différents résultats expérimentaux obtenus on constate que les graphes illustrent que:

- L'évolution du coefficient de la dépression -Cp est proportionnelle à l'angle d'incidence.
- L'inclinaison des pales n'affecte pas l'allure de l'évolution du coefficient de la portance et de la traînée.

## *Chapitre IV :*

# **Simulation Numérique**

Dans le présent chapitre Les résultats obtenus avec le logiciel de simulation numérique (CFD) Fluent sont identiques aux résultats expérimentaux du chapitre III, les profils étudiés sont dessinés avec l'interface Gambit et sont soumis aux mêmes conditions d'écoulement que dans le cas des expériences effectuées au chapitre III à savoir la vitesse, l'angle d'incidence, en mode 2D.

Ensuite l'observation du contour de pression autour des deux profils NACA0015 et NACA0012 permettra de mieux comprendre et évaluer les performances aérodynamiques des deux rotors modèles étudiés.

## **IV.1. Génération de la géométrie avec Gambit:**

## **IV.1.1. Préprocesseur Gambit :**

C'est un préprocesseur intégré pour l'analyse en CFD (Computational Fluid Dynamics), il permet de générer un maillage structuré ou non structuré en coordonnées cartésiennes, polaires, cylindriques ou axisymétriques. Il peut réaliser des maillages complexes en deux ou trois dimensions avec des mailles de type rectangle ou triangle.

Il peut être utilisé pour construire une géométrie et lui générer un maillage éventuellement, une géométrie d'un autre logiciel de CAO peut être importée dans ce préprocesseur. Les options de génération de Gambit offrent une flexibilité de choix. On peut décomposer la géométrie en plusieurs parties pour générer un maillage structuré. Sinon, Gambit génère automatiquement un maillage non structuré adapté au type de géométrie construite. Avec les outils de vérification du maillage, les défauts sont facilement détectés.

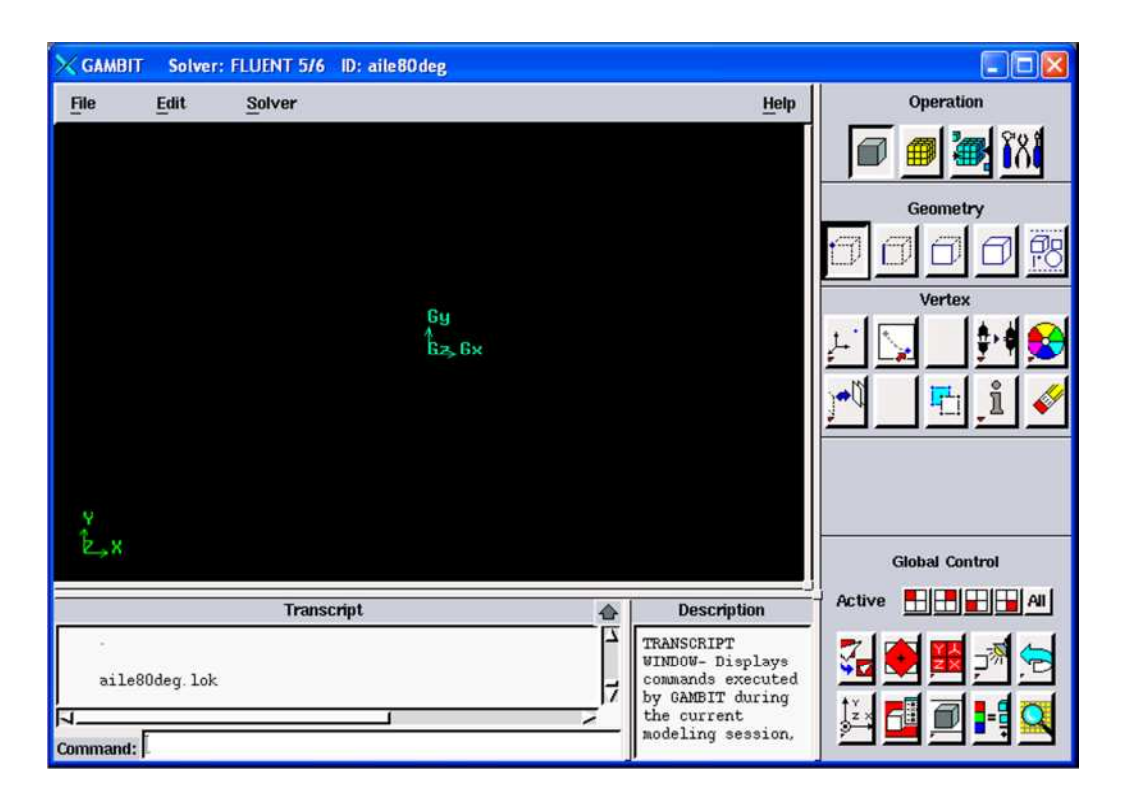

**Figure IV.1:** Interface de Gambit.

#### **IV.1.2. Description de la géométrie :**

Le profil NACA0015 est symétrique par rapport à son axe médian il a une épaisseur maximale (e=15 mm), une corde c=10cm et une envergure b=300mm (voir Chapitre III) le milieu extérieur est définie comme un cube d'air de hauteur et longueur h=300 mm de vitesse supposée constante, voir la figure ci-dessous :

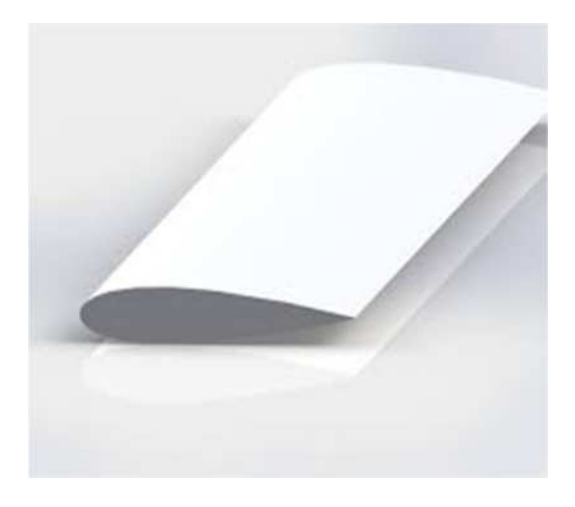

**Figure IV.2** : Description de la géométrie.

## **IV.1.3. Génération de la géométrie NACA0015 sous Gambit :**

Les coordonnées des points sont introduites une par une [Annexe 1], sur l'intrados et l'extrados, pour être ensuite reliés.

## **IV.1.4. Génération du maillage :**

Cette fonction permet la génération de tous types de maillage, la manipulation du maillage généré et même la création d'une couche limite s'il y a lieu figure IV.4.

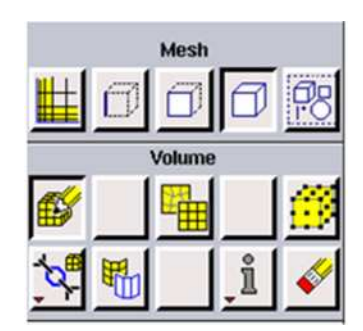

**Figure IV.3 :** Outils de maillage de géométrie.

La génération du maillage a pour but la discrétisation du domaine de calcul. Dans la méthode des volumes finis la grille de points générés par le maillage forme un ensemble de volumes qui sont appelées cellules. Chaque cellule constitue un volume de contrôle où les valeurs des variables mécaniques, comme la vitesse et la pression, seront calculées.

Le raffinement du maillage est nécessaire pour résoudre les petites variations du flux. En augmentant le nombre de nœuds on augmente la précision, mais cela augmente aussi la charge de calcul. Par conséquent, l'une des principales difficultés de la génération du maillage est d'accroître le raffinement là où les gradients élevés sont attendus et de diminuer le raffinement là où les gradients sont censés être faibles.

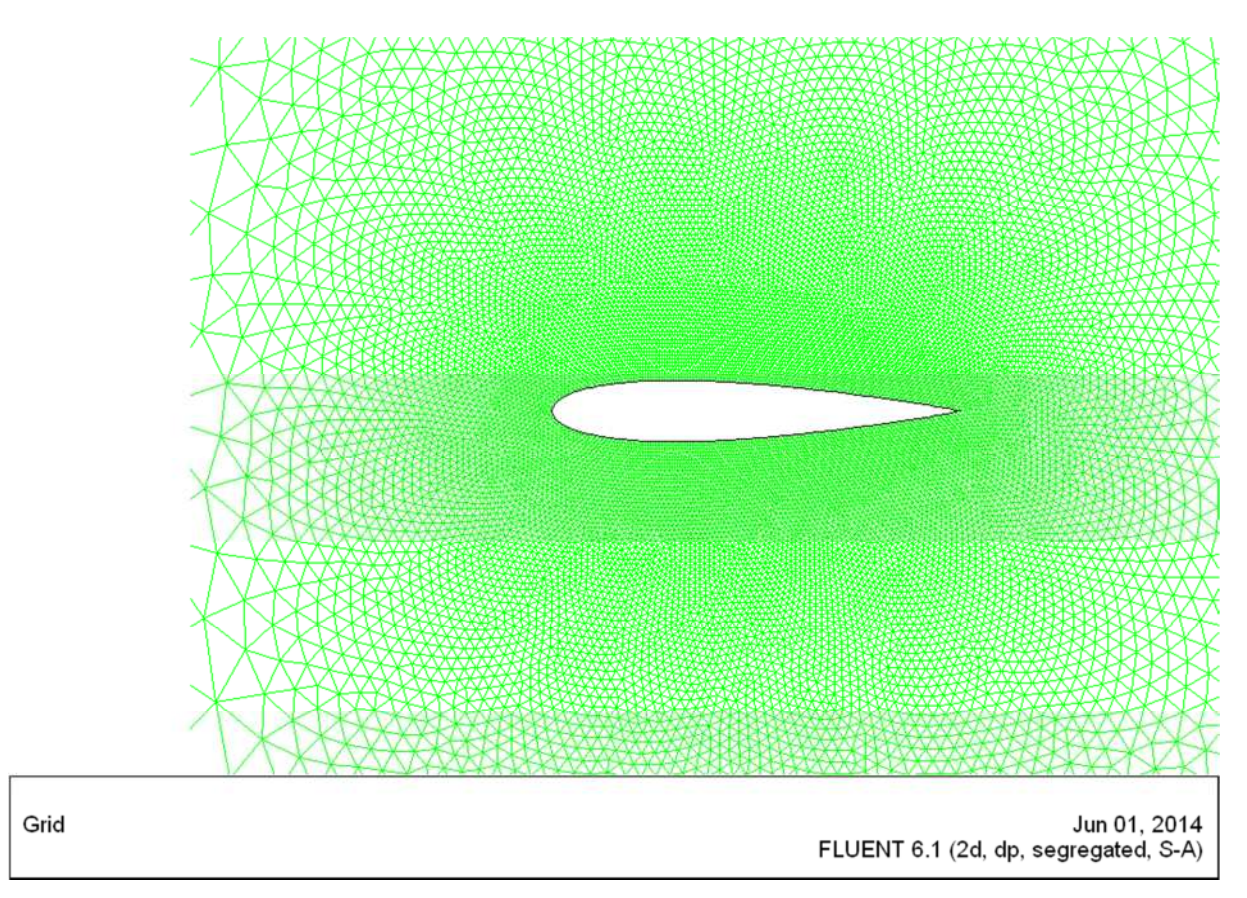

**Figure IV.4** : Maillage triangulaire de la géométrie en 2d.

## **IV.1.5.Incorporation des conditions aux limites :**

Plusieurs types de conditions aux limites sont disponibles selon le problème traité. A noter que l'espace maillé est pris par défaut comme étant fluide figure IV.5.

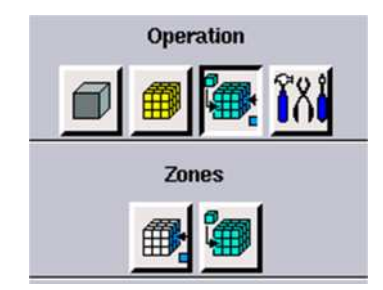

**Figure IV.5 :** Outils de condition aux limites.

La dernière étape sous Gambit consiste à exporter la géométrie vers Fluent en utilisant la commande <<Export-Mesh >>.

## **IV.2. Code Fluent :**

Fluent est un programme informatique conçu pour la simulation des écoulements de fluide

et du transfert de chaleur dans des géométries complexes. Il présente une grande flexibilité des résultats et une adaptation avec n'importe quel type de maillage. Il permet le raffinement du maillage en fonction des conditions aux limites, des dimensions et même des résultats déjà obtenue. Cela est très utile dans la région à gradients importants (couches limites, couches à cisaillement libre).

Fluent écrit en langage C, il emploie toute la flexibilité et la puissance qu'offre ce langage. Il utilise l'architecture serveur client nécessaire au calcul parallèle sur plusieurs machines. Fluent dispose d'un outil de graphisme pour l'affichage des résultats et leur exploitation. On peut aussi exporter les résultats vers un autre logiciel de graphisme, et l'option UDF permet de résoudre des équations additionnelles ou des termes sources additionnelles définies par l'utilisateur.

#### **IV.2.1.Interface du code** *Fluent :*

On peut démarrer 4 versions de Fluent 2D, 3D, 2DDP et 3DDP ayants la même interface figure IV.6.

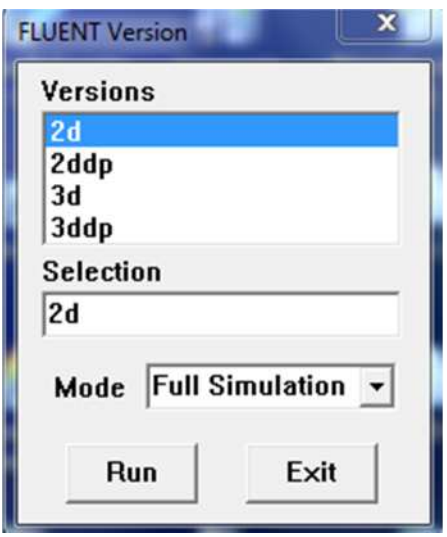

**Figure IV.6 :** Choix de version de Fluent.

- 2D (2 Dimensions).
- 2DDP (2 Dimensions Double Précision).
- 3D (3 Dimensions).
- 3DDP (3 Dimensions Double Précision).

#### **a- Régime d'écoulement du fluide :**

L'activation de la commande <<Check>> permet de contrôler le fichier Nom.msh, la commande <<Scale>> permet de changer l'échelle de la géométrie en question.

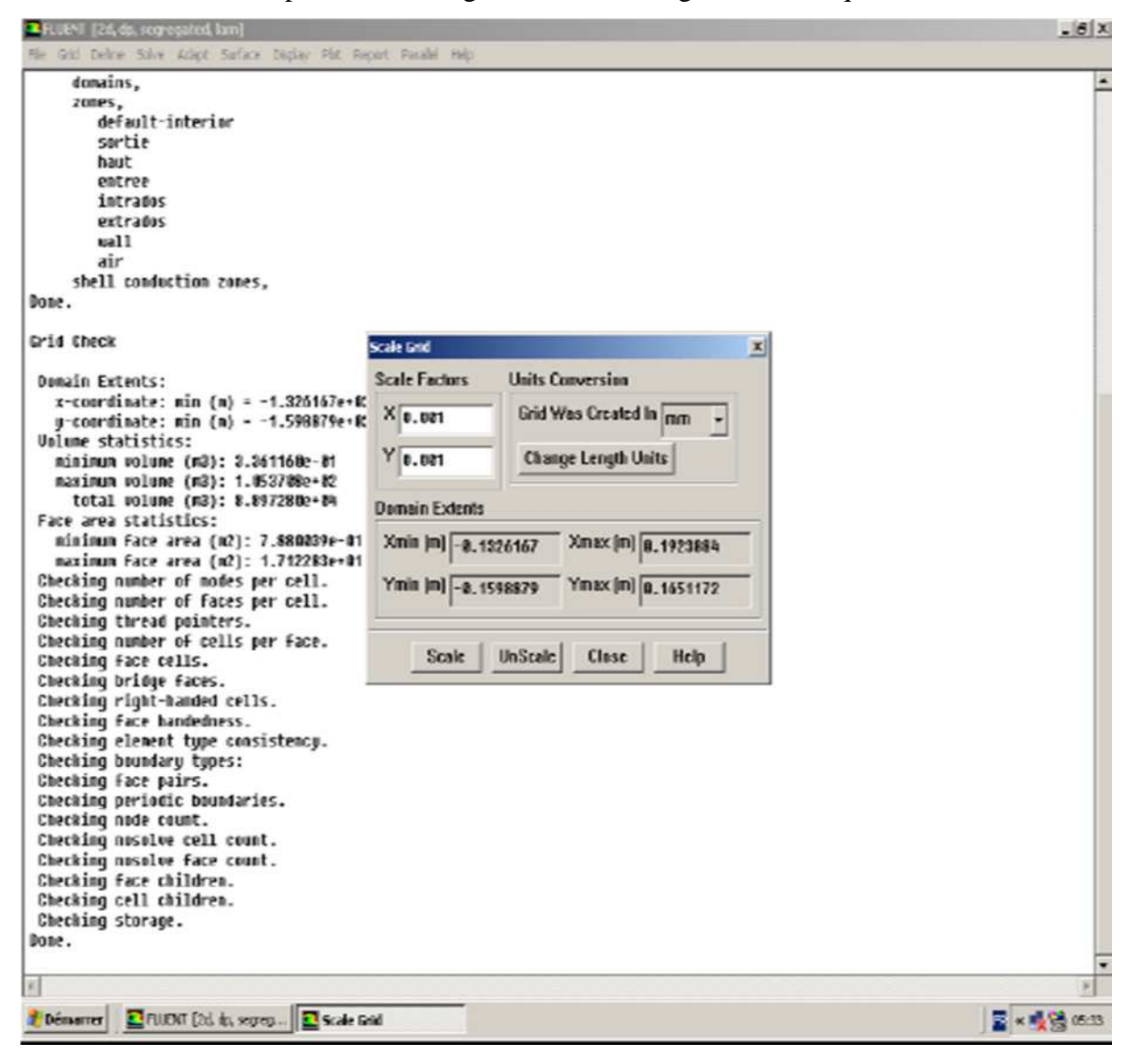

**Figure IV.7 :** Activation de la commande Scale.

La principale cause du désaccord entre l'expérimental et la prédiction est habituellement citée pour être la modélisation de la turbulence. Ceci est dû à la variété de phénomènes d'écoulements se produisant sur les profils.

La modélisation de la turbulence est un domaine très large. Dans cette partie nous utiliserons les model S-A et k-ε standard afin de vérifier lequel des deux model se rapproche de la réalité.

#### **a.1. Modèle Spalart – Allmaras :**

Dans les modèles de turbulence qui utilisent l'approche de Boussinesq, la principale issue est comment calculer la viscosité turbulente. Le modèle proposé par Spalart et Allmaras résout l'équation de transport pour une quantité pour laquelle la forme de la viscosité cinématique turbulente a été modifiée.

La variable de transport dans le modèle de Spalart allmaras  $\acute{v}$  est identique à la viscosité cinématique turbulente à l'exception de la région proche de la paroi. L'équation de transport pour ύ est :

$$
\rho \frac{D\dot{\upsilon}}{Dt} = G_{\upsilon} + \frac{1}{\sigma_{\upsilon}} \left[ \frac{\partial}{\partial x_j} (\mu + \rho \dot{\upsilon}) \left( \frac{\partial \dot{\upsilon}}{\partial x_j} \right) + \right], C_{b2} \rho \frac{\partial \dot{\upsilon}^2}{\partial x_j} \left[ -Y_{\upsilon} \right] \tag{IV.1}
$$

*G* est la production de la viscosité turbulente, υ *Y* est sa destruction qui se produit dans la région proche de la paroi et est due au contact avec cette dernière ainsi que l'atténuation de la viscosité.  $\sigma_{\dot{v}}$ ,  $C_{b2}$  sont des constantes.

#### **a.2. Modèle Standard** *k-ε :*

Pour des nombres de Reynolds élevés, les termes des contraintes de Reynolds sont estimés par Launder & Spalding, (1974):

$$
-\rho.u_i. \ u_j = 2 \mu t \ S_{ij} - \frac{2}{3} \rho k \ \delta_{ij} - \frac{2}{3} \mu t \ \delta_{ij} \ \frac{\partial u_k}{\partial x_k}
$$
 (IV.2)

$$
S_{ij} = \frac{1}{2} \left( \frac{\partial u_i}{\partial x_j} + \frac{\partial u_j}{\partial x_i} \right) \tag{IV.3}
$$

Sij est le tenseur de déformation.

La viscosité turbulente est donnée par

$$
\mu_t = \rho C_\mu \frac{k^2}{\varepsilon} \tag{IV.4}
$$

Dans laquelle  $k = \frac{1}{2} u_i$  $\frac{1}{2} u_i$ .  $u_i$  et  $\varepsilon = v \langle \frac{\partial u_i}{\partial x_j} \rangle$  $\frac{\partial u_i}{\partial x_j}$ .  $\frac{\partial u_i}{\partial x_j}$  $\partial x_j$ ' 〉 sont respectivement l'énergie cinétique turbulente et son taux de dissipation. Ceci satisfait les équations de transport citées ci-dessous en n'importe quel point du domaine d'écoulement.

$$
\frac{\partial(\rho k)}{\partial t} + \frac{\partial \rho u_i k}{\partial x_i} = \frac{\partial}{\partial x_j} \left[ \left( \mu + \frac{\mu_t}{\sigma_i} \right) \frac{\partial k}{\partial x_j} \right] + 2 \mu_t S_{ij} S_{ij} - \rho \varepsilon - Y_M \tag{IV.5}
$$

$$
\frac{\partial(\rho \varepsilon)}{\partial t} + \frac{\partial \rho u_i \varepsilon}{\partial x_i} = \frac{\partial}{\partial x_j} \left[ \left( \mu + \frac{\mu_t}{\sigma_i} \right) \frac{\partial \varepsilon}{\partial x_j} \right] + 2C_{\varepsilon 1} \frac{\varepsilon}{k} \mu_t S_{ij} S_{ij} - C_{\varepsilon 2} \rho \frac{\varepsilon^2}{k}
$$
(IV.6)

Les cœfficients du modèle sont comme suit :

Cµ =0.09 Cε1 =1.44 Cε2 =1.92 σk =1.0 σε =1.3

Le choix des modèles S A et S k-ε en activant la touche <<Define-Models-Viscous >>

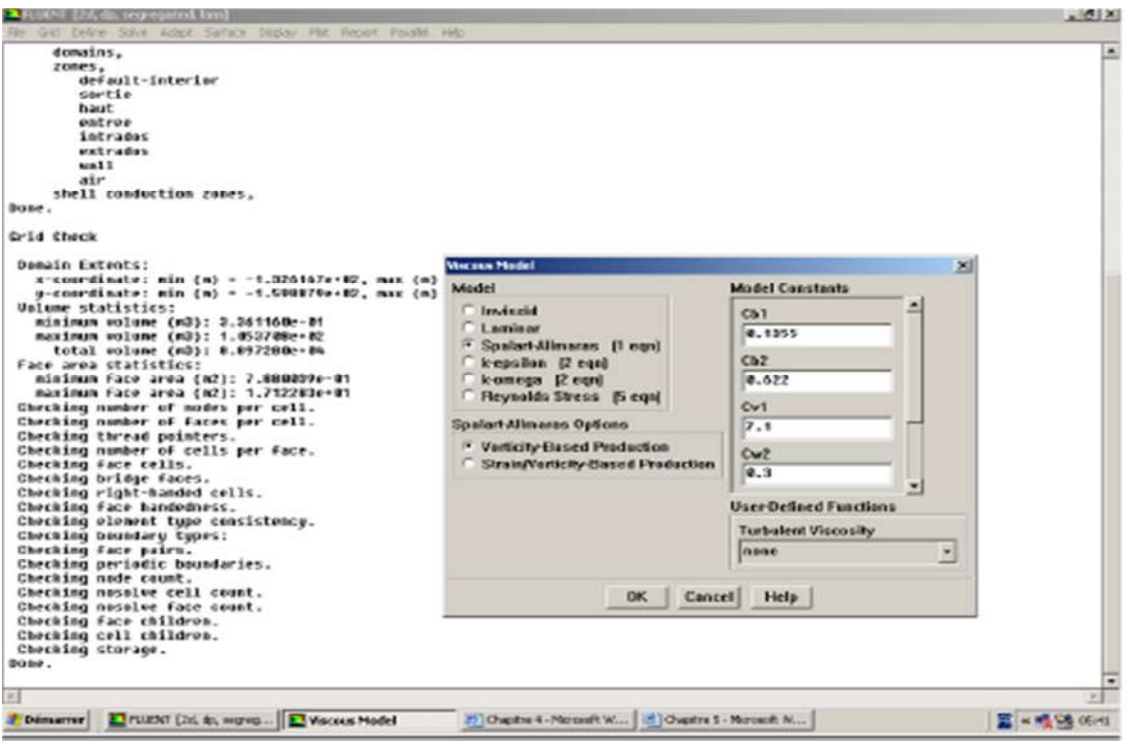

**Figure IV.8 :** Sélection du modèle de turbulence.

#### **b- Propriétés de l'air:**

Le profil NACA0015 est immergé dans l'air en écoulement avec une vitesse constante donnée, cet air a les propriétés suivantes :
Conductivité thermique :  $\lambda = 0.0242$  W.m -1.K-1

Capacité calorifique  $\therefore$  C= 1006, 43 j.kg-1. K -1.

Masse volumique :  $\rho = 1.225$  Kg.m-3

Elles sont représentées sous Fluent par la figure ci-dessus.

IV.9. Conditions aux limites

On définie les conditions aux limites par la commande <<Define-Boundary Conditions>>

-Les parois de la pale sont solides, et l'écoulement est freiné au contact de ces parois (condition de non glissement).

Milieu extérieur :

-Entrée du milieu extérieur : l'air arrive avec une vitesse constante et une température statique de 293°K à la pression atmosphérique 101325 Pa.

- Les parois qui définissent le milieu extérieur sont solides (conditions de non glissement).

-Sortie du milieu extérieur : L'air sort à la pression atmosphérique 101325 Pa.

#### **c. Le calcul itératif :**

Avant de lancer les itérations on doit d'abord initialiser la solution en activant la commande <<Initialize-Initialize- solution- Initialization>>

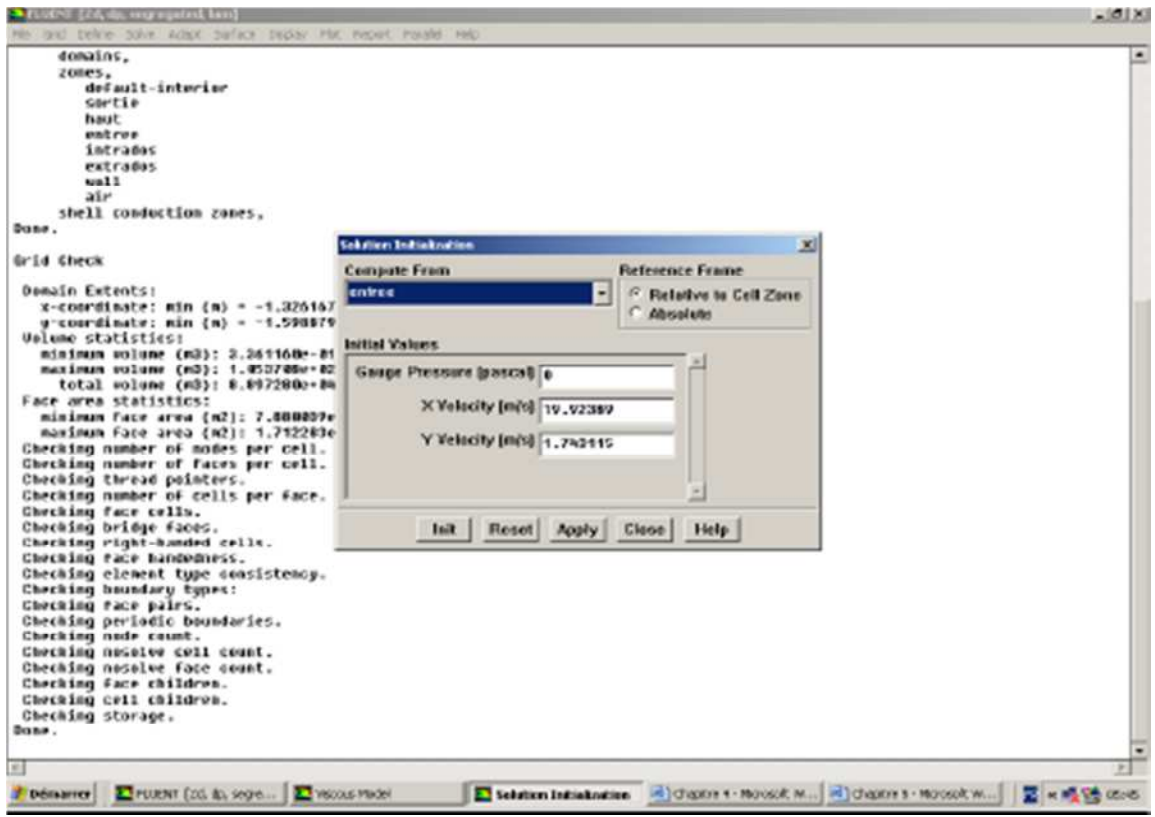

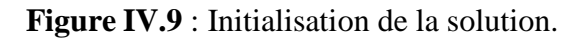

Les critères de convergence sont fixés en activant la commande <<Monitors-Residual-Residual Monitors>>

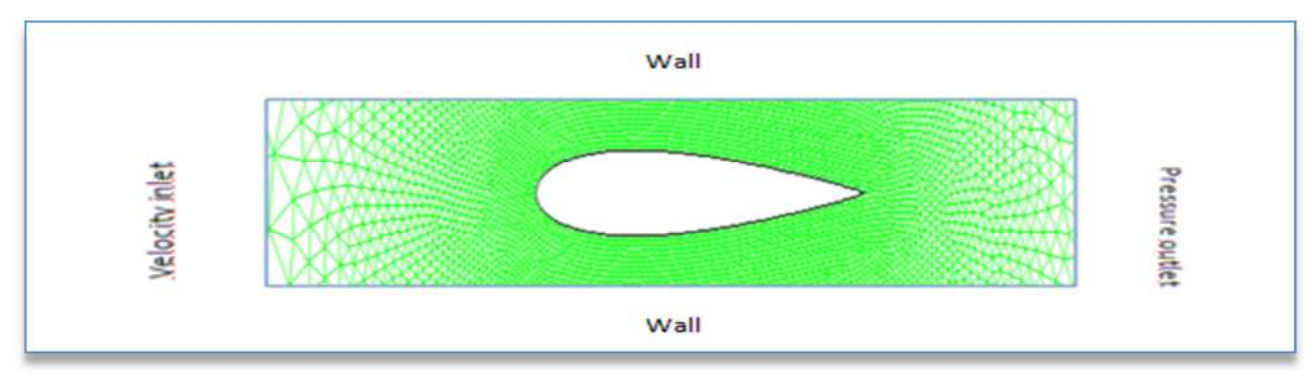

Les conditions aux limites sont representes par la figure suivante :

**Figure IV.10 :** conditions aux limites

### **IV.3. Résultats de la simulation numérique à deux dimensions (2D) :**

**IV.3.1. Résultats de la simulation numérique à deux dimensions (2D) avec le modèle de turbulence S-A :**

**a). Résultats de la simulation numérique de l'écoulement à l'incidence i =0° pour Vo=20.3m/s :**

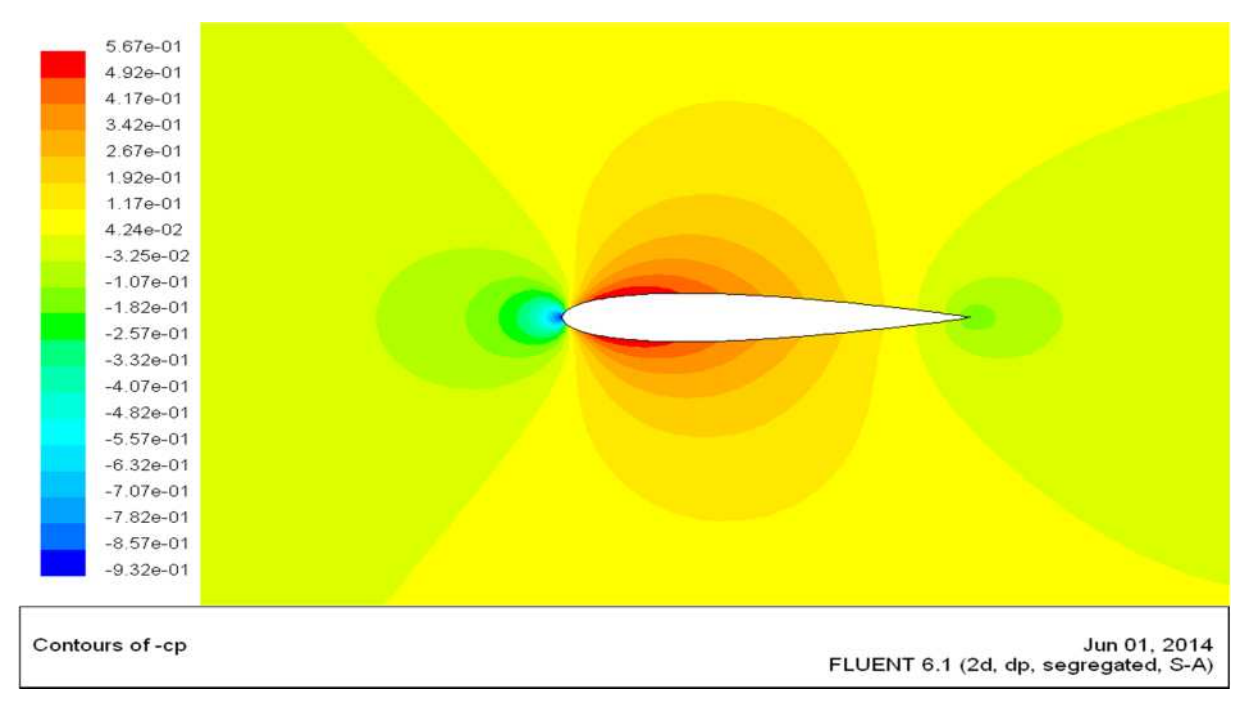

**Figure IV.11** : Contours du coefficient de dépression –Cp autour du profil NACA0015 à

l'incidence i=0° Pour Vo=20,3 m/s avec le modèle S-A.

On constate sur la figure IV.10 que l'évolution de la dépression autour du profil est symétrique.

**b). Résultats de la simulation numérique de l'écoulement pour les incidences i =5°, i=10°, i=15°, i= 20°, pour Vo=20.3 m/s (modèle S-A) :**

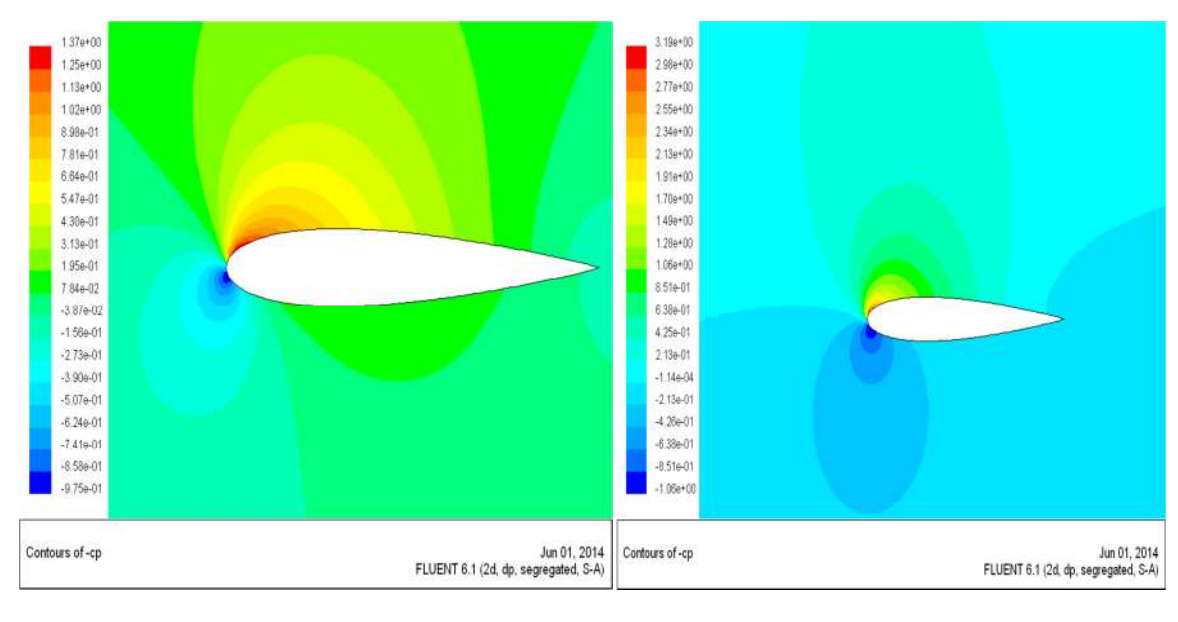

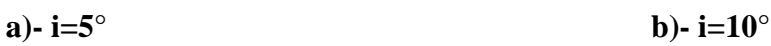

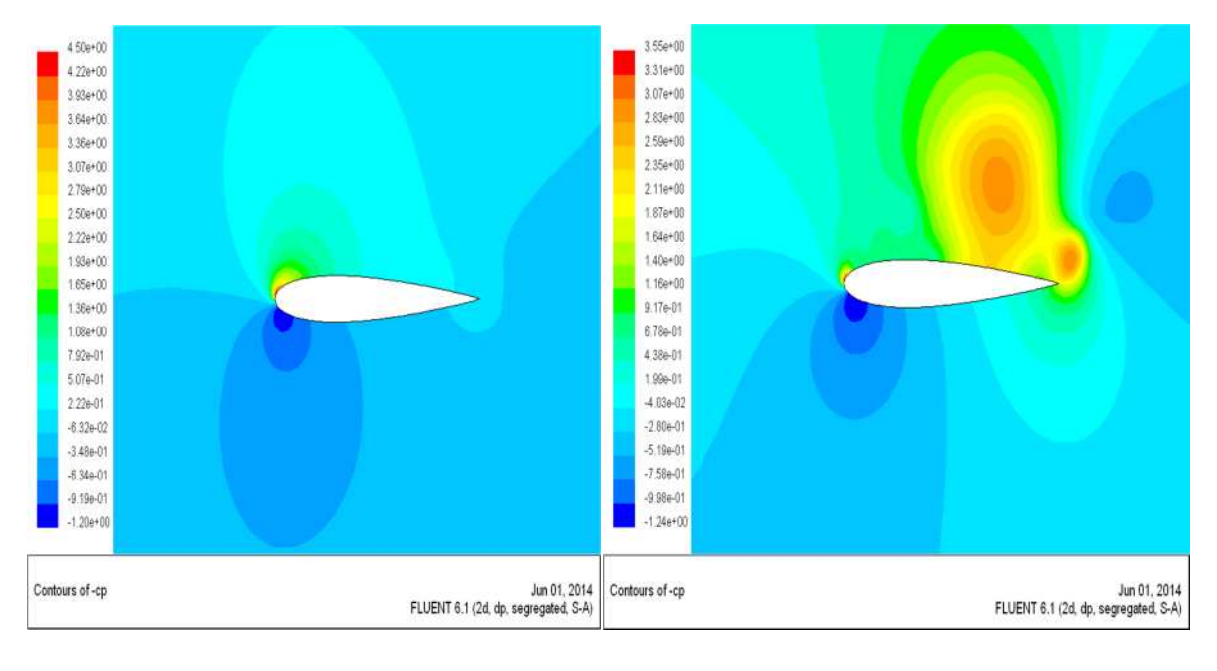

**c)- i=15° d)- i=20°**

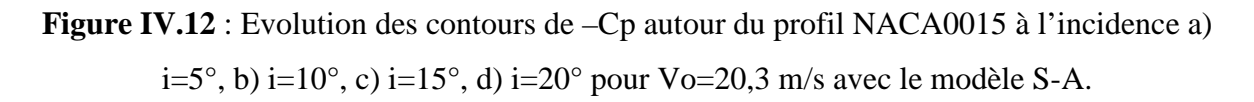

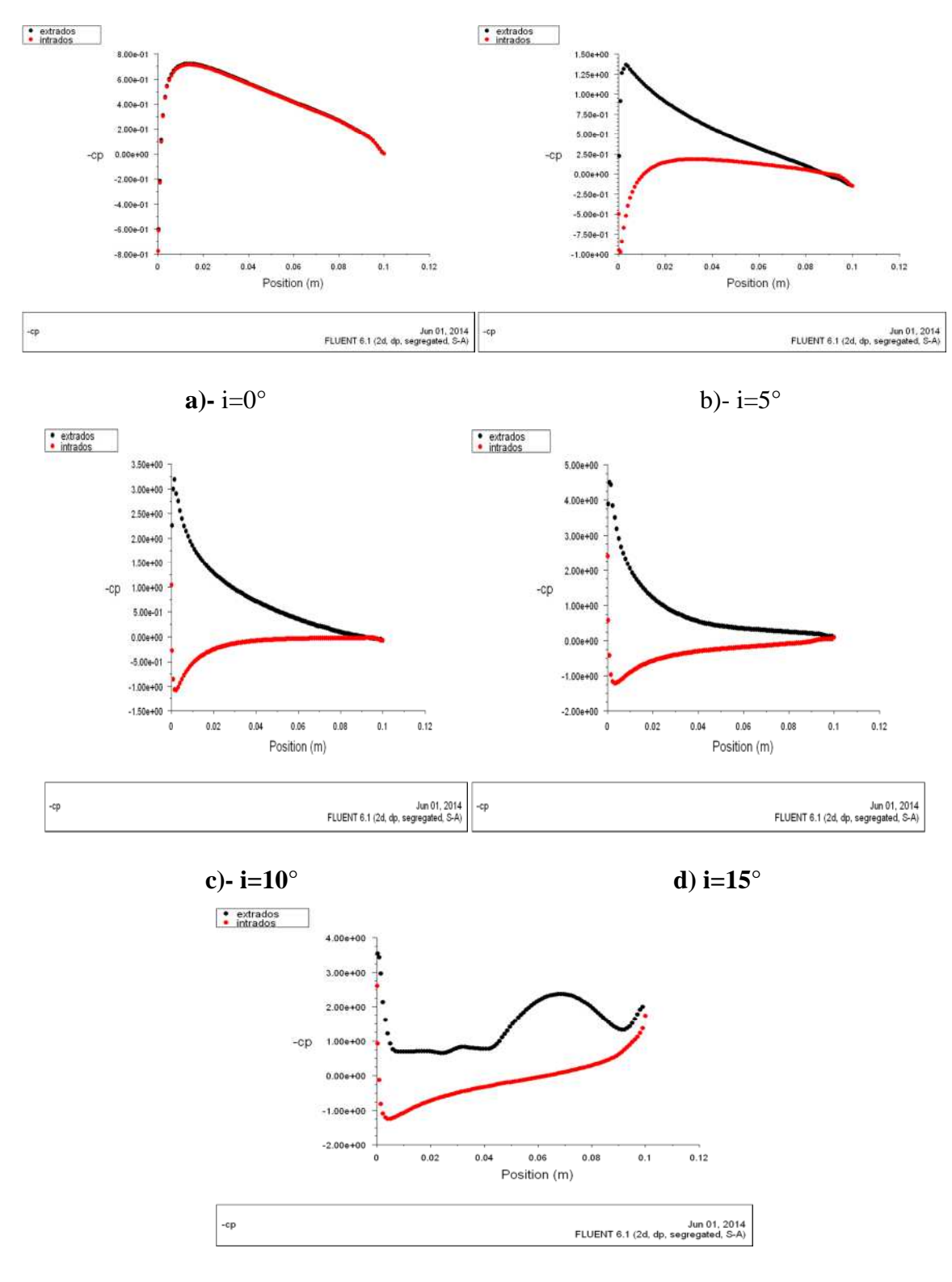

#### **c). Courbes d'évolution de –Cp autour du profil NACA0015 :**

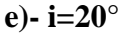

**Figure IV.13** : Evolution du coefficient de la dépression –Cp à l'extrados et à l'intrados du profil NACA0015 à différentes incidences avec le modèle de turbulence S-A.

#### **d). Interprétation des résultats :**

On voit sur la figure IV.12 a) que les courbes du coefficient de dépression sur l'extrados et l'intrados sont confondus cela est due a la symétrie du profil.

Sur les figures IV.12 b), c), d) et e) l'évolution de –Cp sur l'intrados et l'extrados ne sont pas confondues l'allure de –Cp sur l'extrados augmente jusqu'au point x= 0.002 ce qui correspond a une accélération du fluide ensuite il diminue progressivement. Sur l'intrados le fluide est d'abord freiné au voisinage du bord d'attaque de ce fait -Cp diminue ensuite ce dernier augmente cela est du a l'augmentation de la vitesse du fluide.

Sur la figure IV.12 e) la courbe de –Cp de l'extrados ne correspond pas à l'allure des courbes précédentes.

**IV.3.2. Résultats de la simulation numérique à deux dimensions (2D) avec le modèle de turbulence k-ε :**

**a). Résultats de la simulation numérique de l'écoulement à l'incidence i =0° pour Vo=20.3 m/s :**

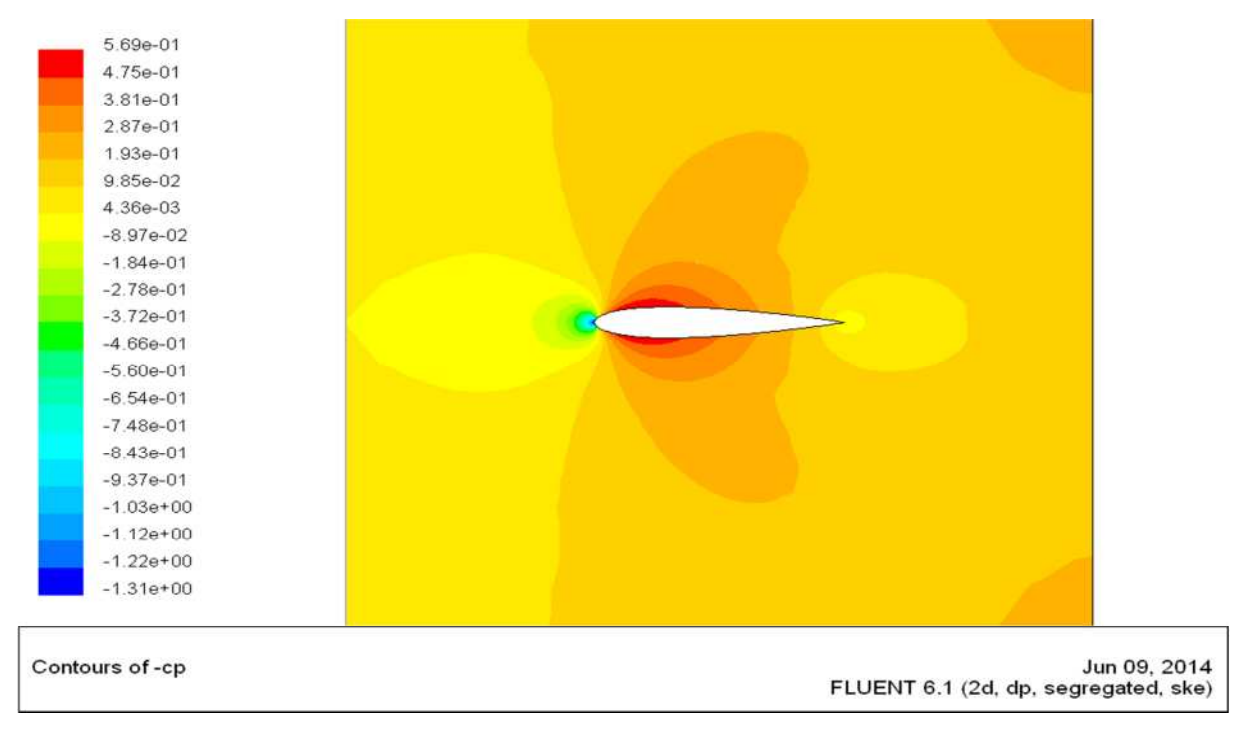

**Figure IV.14** : Contours du coefficient de dépression –Cp autour du profil NACA0015 à l'incidence i=0° Pour Vo=20.3 m/s (modèle k-ε).

Comme dans le cas du modèle S-A la figure IV.13 montre bien que le profil est symétrique.

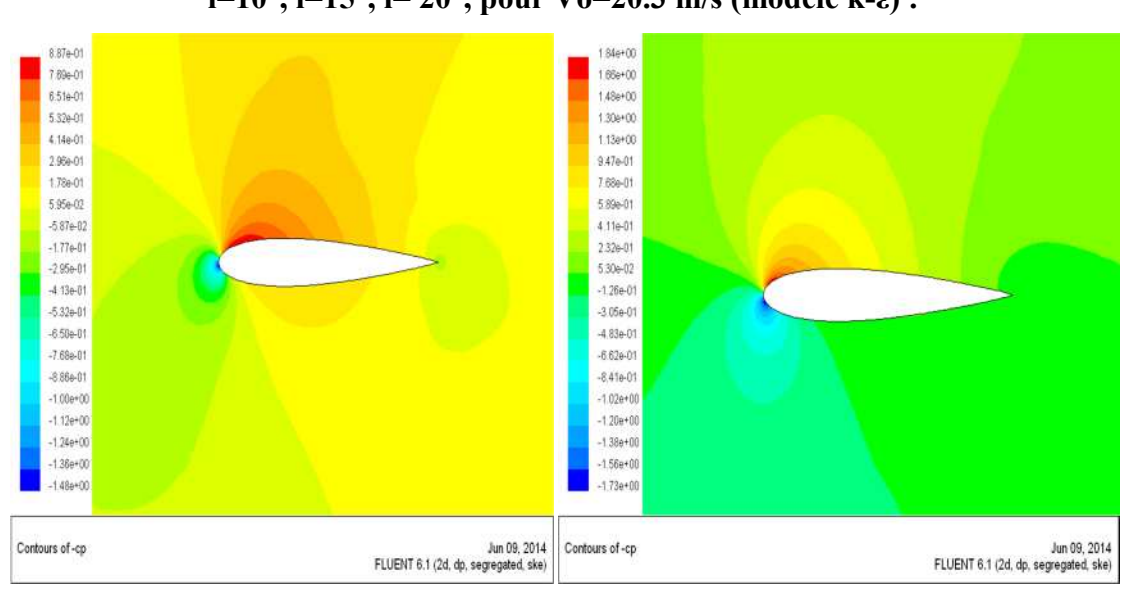

## **b). Résultats de la simulation numérique de l'écoulement pour les incidences i =5°, i=10°, i=15°, i= 20°, pour Vo=20.3 m/s (modèle k-ε) :**

**a)- i=5° b)- i=10°**

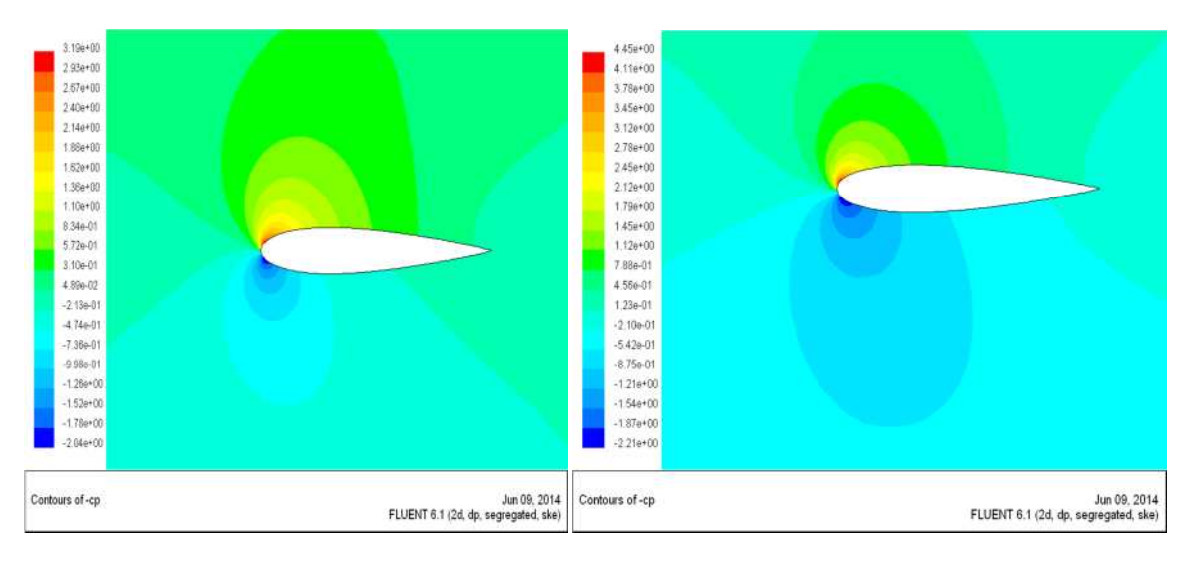

**c)- i=15° d)- i=20°**

**Figure IV.15** : Evolution des contours du coefficient de dépression –Cp autour du profil NACA0015 à l'incidence a) i=5, b) i=10°, c) i=15°, d) i=20°, pour Vo=20.3 m/s avec le modèle k-ε.

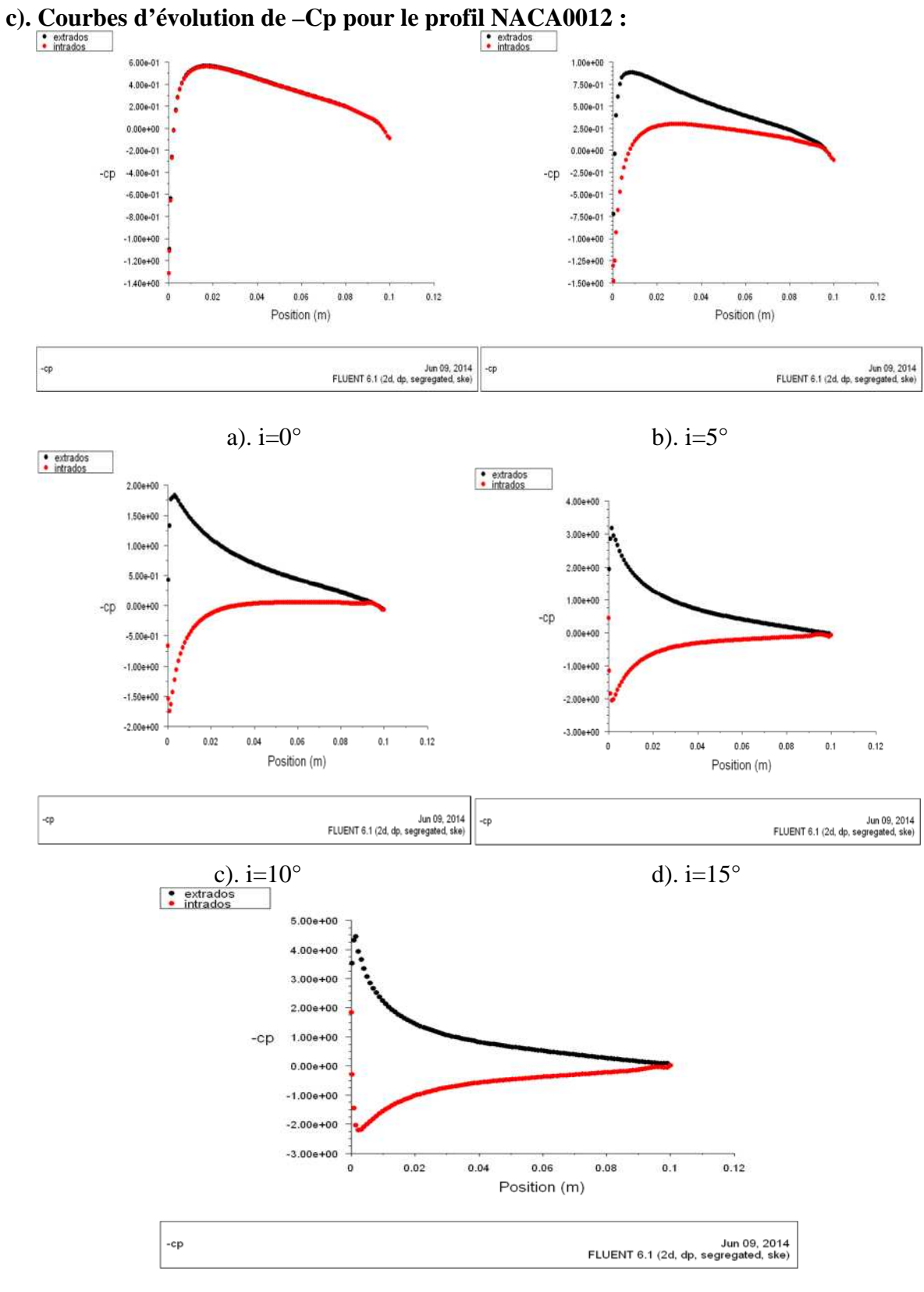

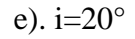

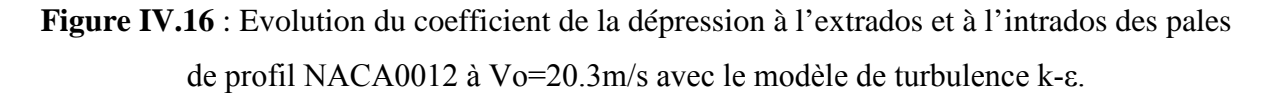

#### **d). Interprétation des résultats :**

Sur la figure IV.15 on voit que les courbes de –Cp sont confondues comme dans le cas précédent à l'incidence i=0°. Les valeurs de –Cp en un point sur l'extrados augmente au fur et à mesure que l'angle d'incidence augmente. Par contre sur l'intrados –Cp diminue lorsque l'incidence augmente, quant aux allures des courbes elles sont comme celles obtenues avec le modèle de turbulence S-A sauf pour le cas i=20°.

## **IV.4. Comparaison des résultats expérimentaux et numériques obtenus :**

Pour mettre en évidence la concordance des résultats numériques obtenus à partir de la simulation numérique avec les résultats expérimentaux, nous avons procédé à une comparaison de l'évolution des valeurs de –Cp pour les différentes incidences considérées i=  $0^\circ$ , i=  $10^\circ$ , i=  $20^\circ$ , voir les figures IV.16, IV.17 et IV.18.

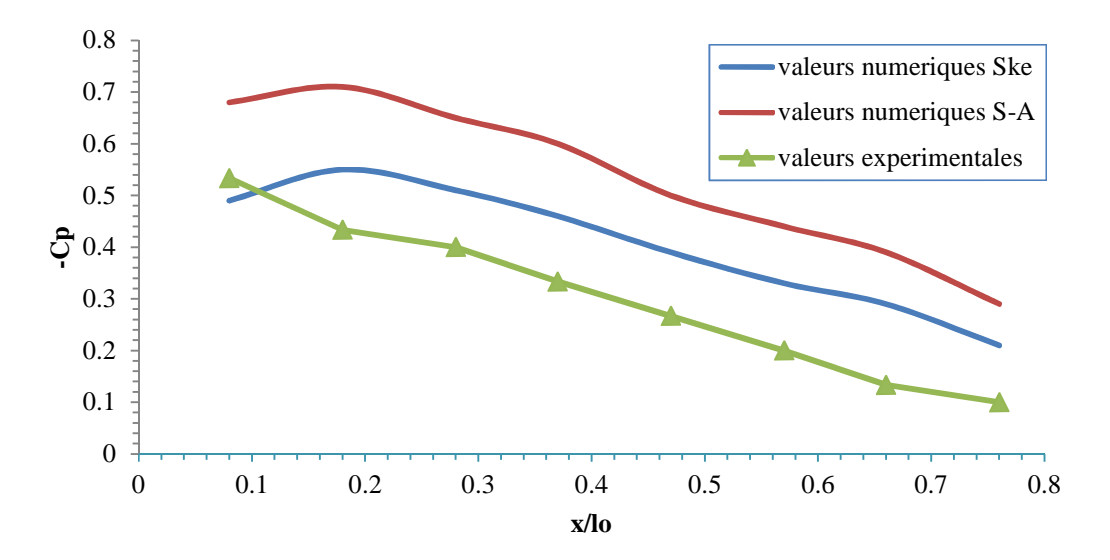

**Figure IV.17 :** Comparaison des valeurs numériques et expérimentales du coefficient de la dépression –Cp à l'incidence i=0° pour Vo=20,3 m/s, autour du profil NACA0015.

On voit sur la figure IV.16 que l'allure des trois courbes considérées est la même, mais le modèle de turbulence qui se rapproche le plus de l'expérimental est le modèle k-ε.

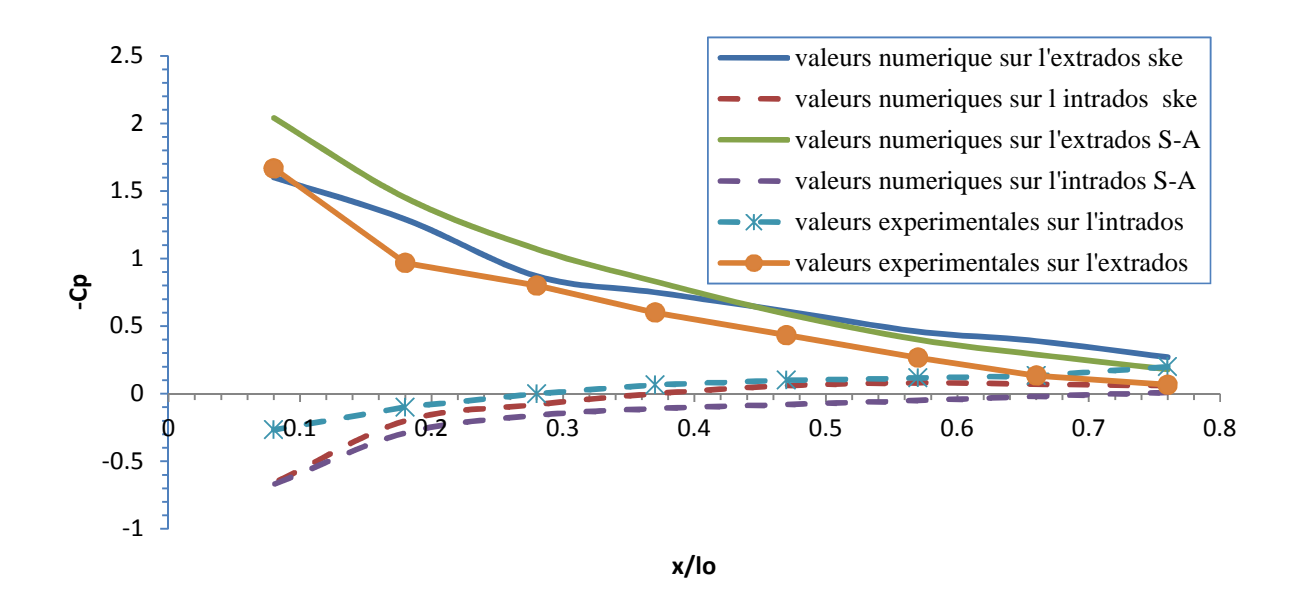

**Figure IV.18** : Comparaison des valeurs numériques et expérimentales du coefficient de la dépression –Cp à l'incidence i=10° pour Vo=20,3 m /s, autour du profil NACA0015.

Sur la figure IV.18 on voit aussi que les courbes ont la même allure. Et à l'incidence i=0° le modèle de turbulence k-ε donne plus de satisfaction.

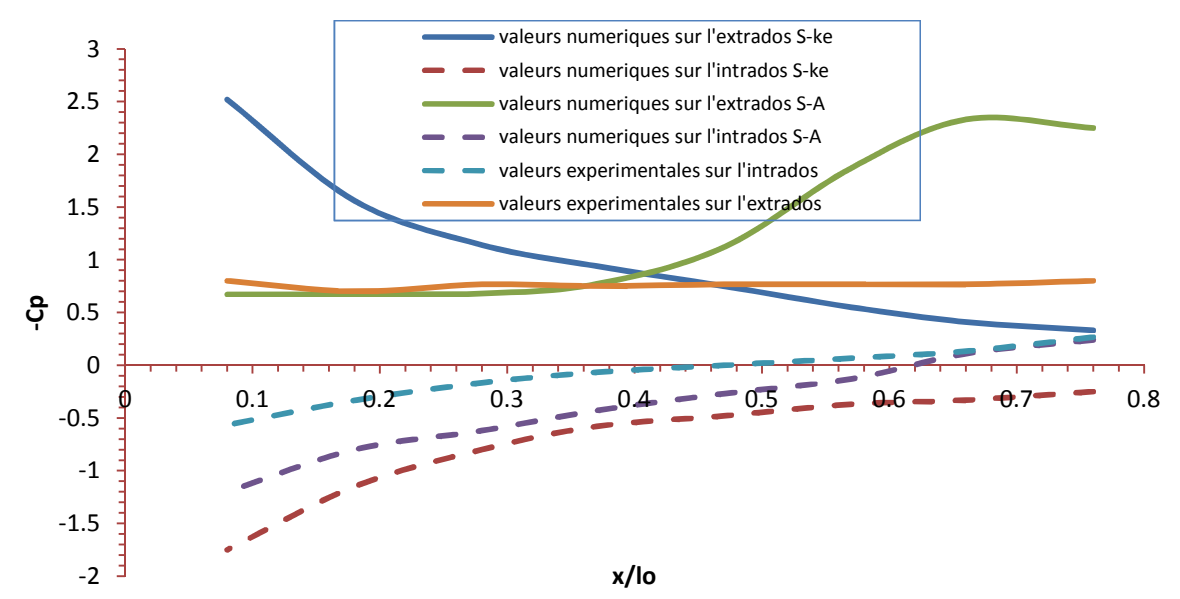

**Figure IV.19** : Comparaison des valeurs numériques et expérimentales du coefficient de la dépression –Cp à l'incidence i=20° pour Vo=20,3 m /s, autour du profil NACA0015.

Sur la figure IV.18 on voit que les courbes sur l'intrados ont la même allure, les valeurs de - Cp du model S-A sont très proches de l'expérimental. Par contre les courbes sur l'extrados ne sont pas les même les deux modèles sont loin de donner des résultats satisfaisant.

## **IV.5. Conclusion :**

Dans le présent chapitre nous avons procédé a une simulation numérique qui nous a donné les différentes évolutions des valeurs de –Cp autour du profil NACA0015 à échelle réduite avec deux modèles de turbulence. Une étude comparative entre les deux modèles de turbulence et l'expérimentale montre que le modèle de turbulence k-Epsilon (k-ε) se rapproche plus de la réalité du problème étudié.

## *Chapitre V :*

# **Analyse des Résultats Expérimentaux**

Dans ce dernier chapitre on va analyser les résultats expérimentaux obtenus après des essais effectués sur les maquettes (NACA0015) et (NACA0012) afin de mettre en évidence l'effet de l'inclinaison des pales ; par la suite on va procéder à la confrontation des deux maquettes à travers les différents coefficients aérodynamiques obtenus expérimentalement et numériquement afin de montrer l'effet de l'épaisseur des profils sur les performances aérodynamiques de l'éolienne.

## **V.1. Comparaison des résultats expérimentaux et numériques obtenus :**

#### **V.1.1. Effet de l'inclinaison des pales γ :**

#### **a). Maquette NACA0015 :**

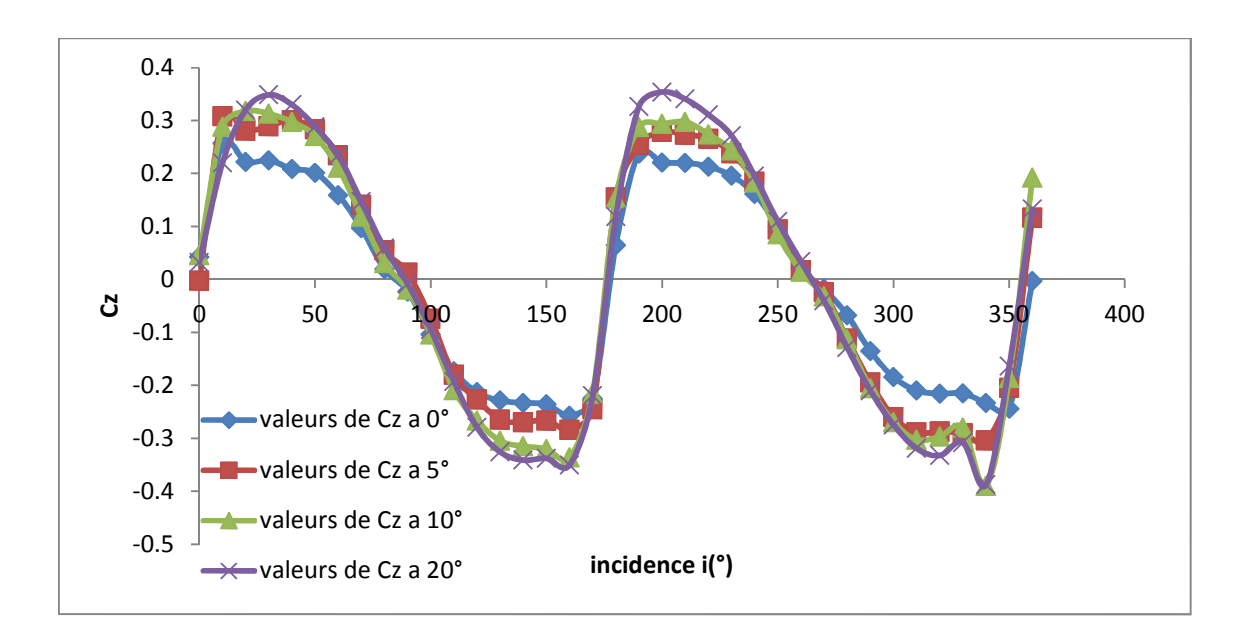

**Figure V.1** : Comparaison des valeurs expérimentales du coefficient de portance Cz à différentes inclinaison des pales γ pour le rotor maquette à profil NACA0015.

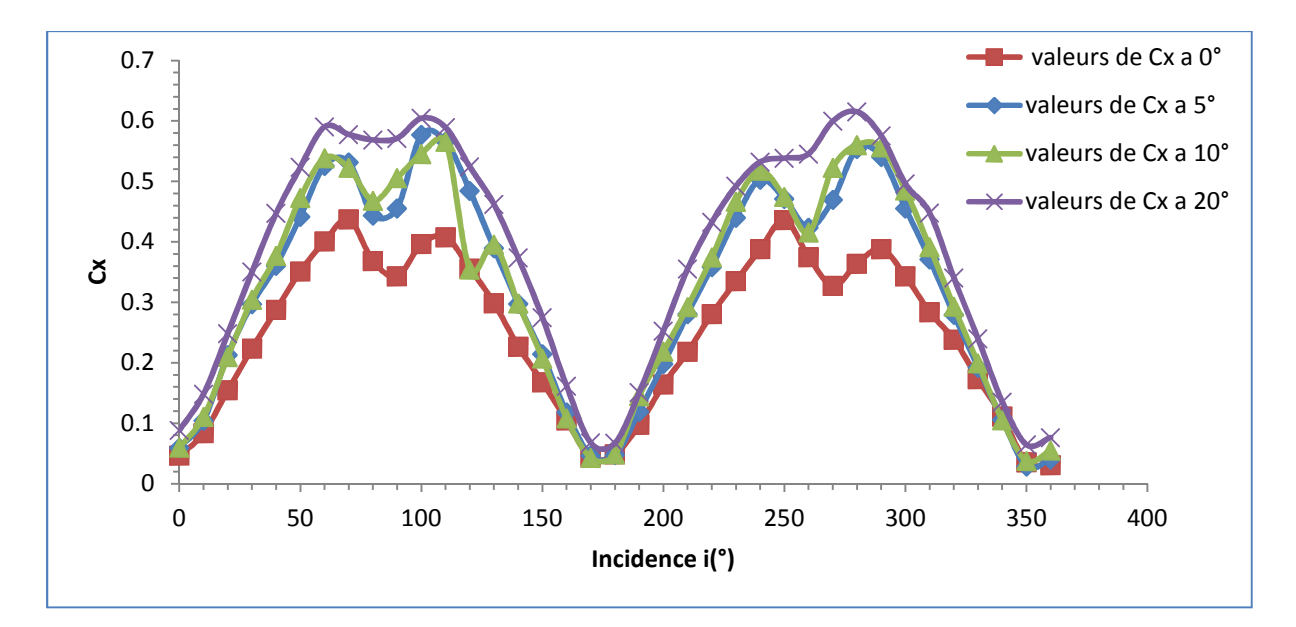

**Figure V.2** : Comparaison des valeurs expérimentales du coefficient de traînée Cx à différentes inclinaison des pales γ pour le rotor maquette à profil NACA0015.

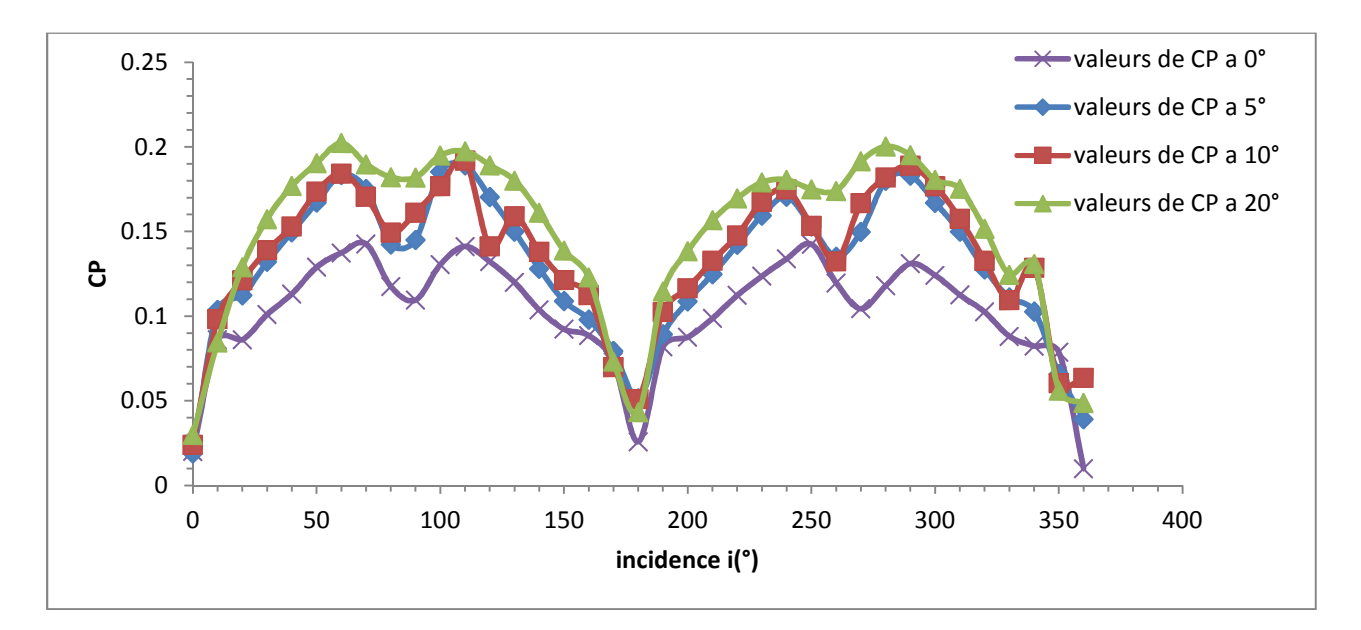

**Figure V.3** : Comparaison des valeurs expérimentales du coefficient de puissance CP à différentes inclinaison des pales γ pour le rotor maquette à profil NACA0015.

#### **b). Maquette NACA0012 :**

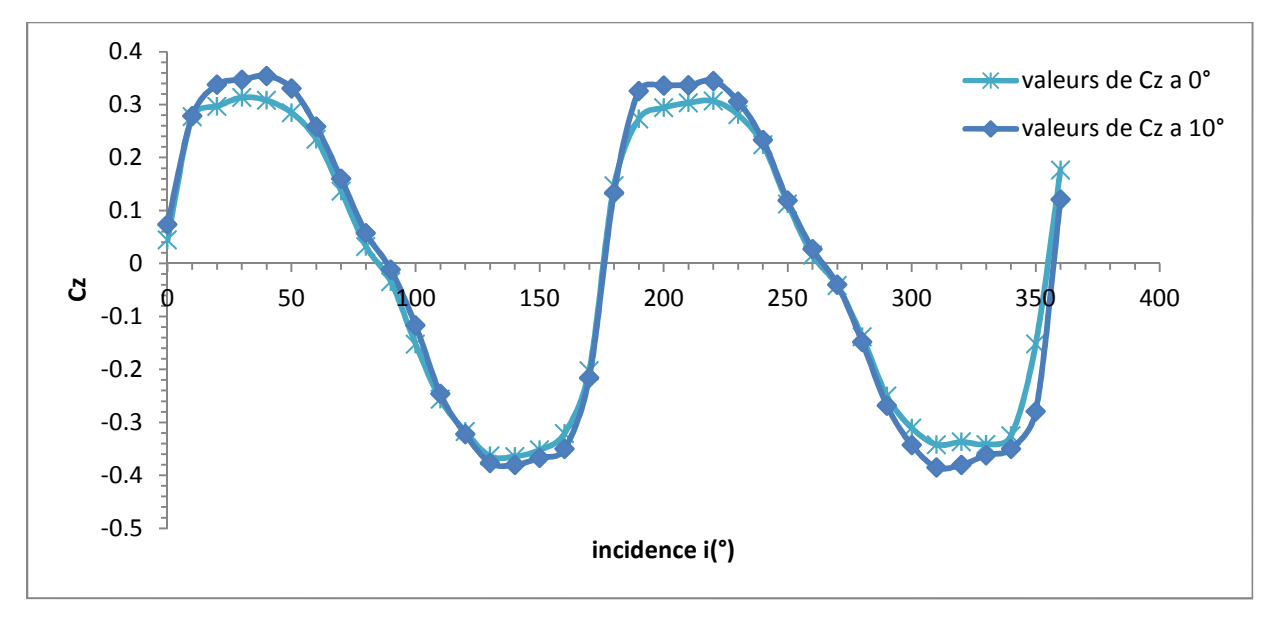

**Figure V.4** : Comparaison des valeurs expérimentales du coefficient de portance Cz à différentes inclinaison des pales γ pour le rotor maquette à profil NACA0012.

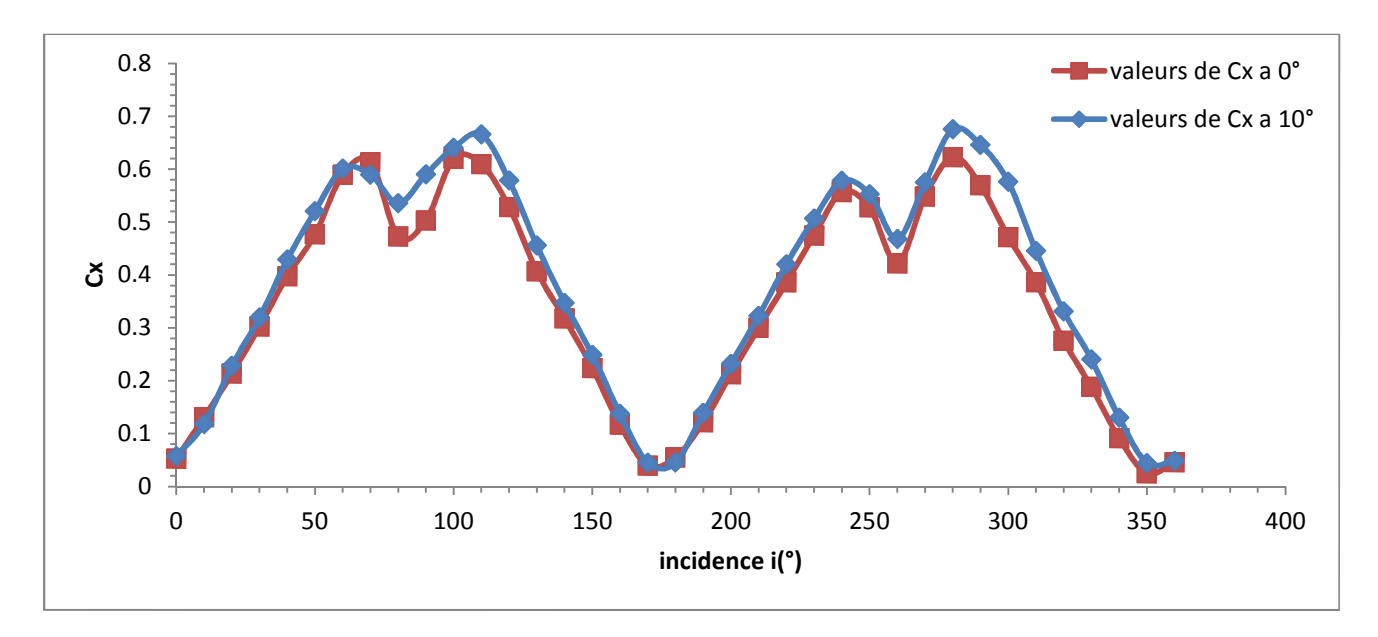

**Figure V.5** : Comparaison des valeurs expérimentales du coefficient de traînée Cx à différentes inclinaison des pales γ pour le rotor maquette à profil NACA0012.

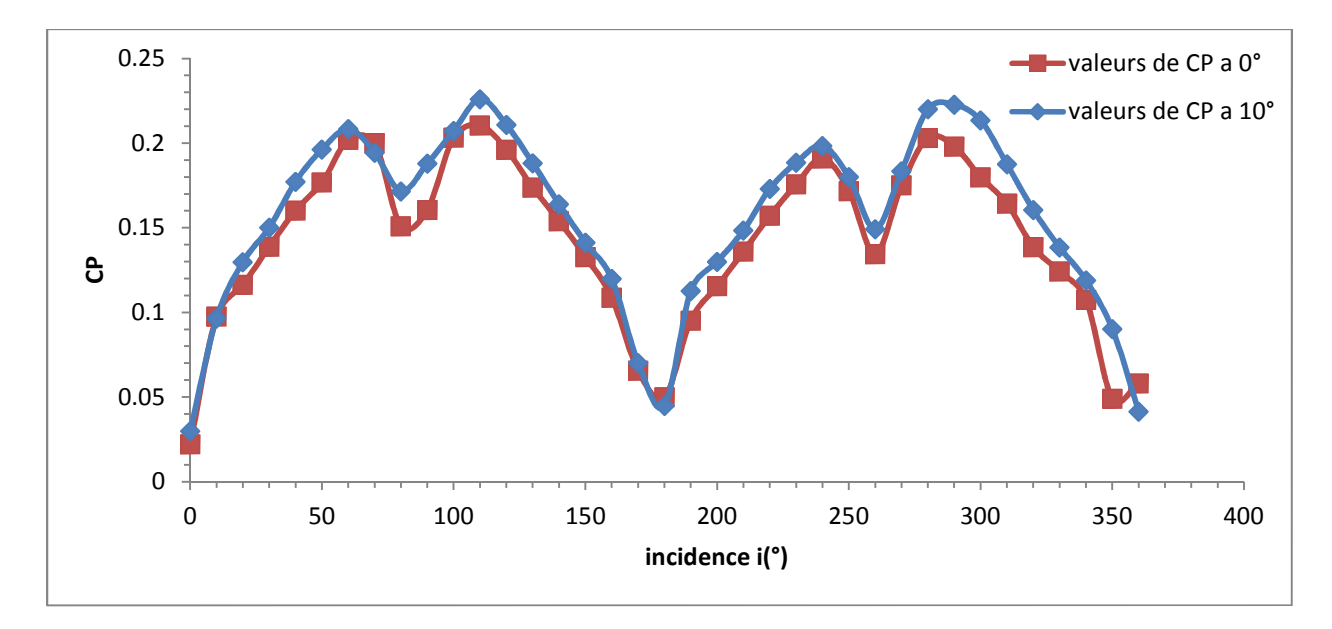

**Figure V.6** : Comparaison des valeurs expérimentales du coefficient de puissance CP à différentes inclinaison des pales γ pour le rotor maquette à profil NACA0012.

On remarque que pour les deux maquettes rotor à maquettes NACA0015 et NACA0012 que les valeurs des coefficients aérodynamiques augmentent lorsqu'on incline les pales vers l'intérieur. Donc l'inclinaison des pales vers l'intérieur améliore les performances aérodynamiques de l'éolienne.

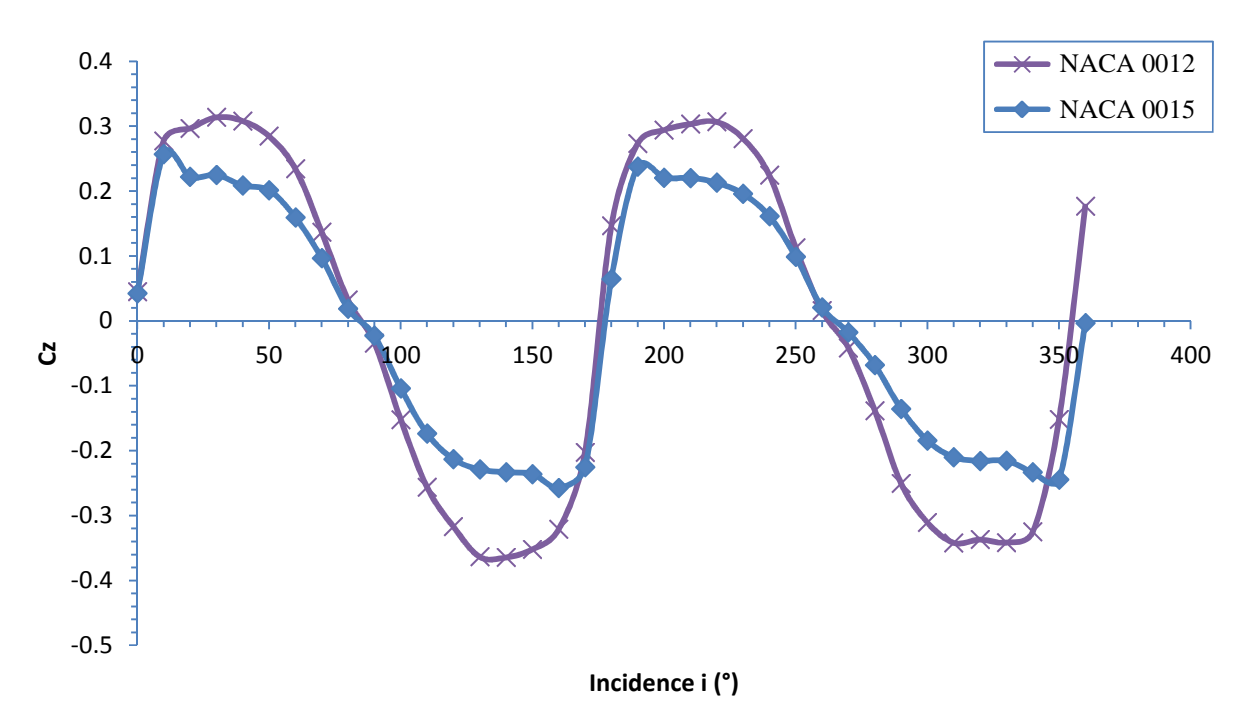

**V.1.2. Effet de la forme du profil des pales NACA0015 et NACA0012 :**

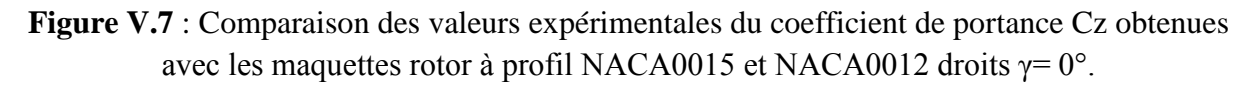

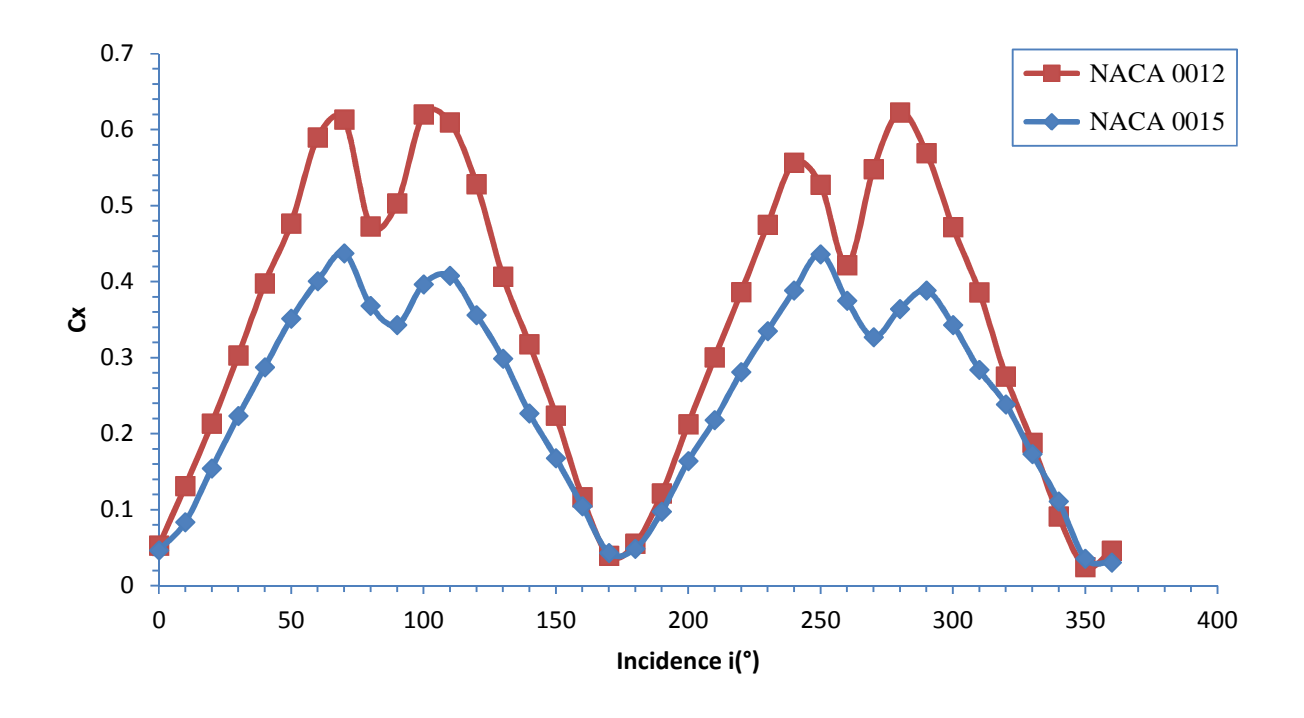

**Figure V.8** : Comparaison des valeurs expérimentales du coefficient de traînée Cx obtenues avec les maquettes rotor à profil NACA0015 et NACA0012 droits  $γ = 0°$ .

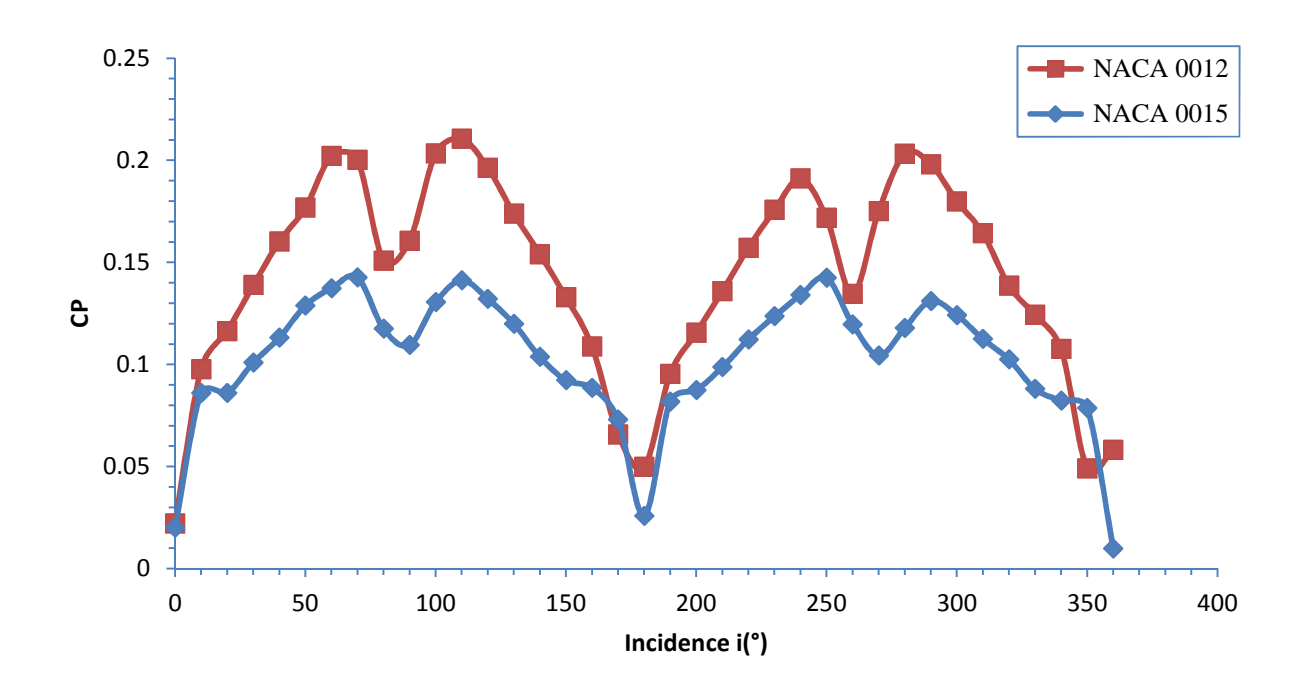

**Figure V.9** : Comparaison des valeurs expérimentales du coefficient de puissance CP obtenues avec les maquettes rotor à profil NACA0015 et NACA0012 droits  $\gamma = 0^{\circ}$ .

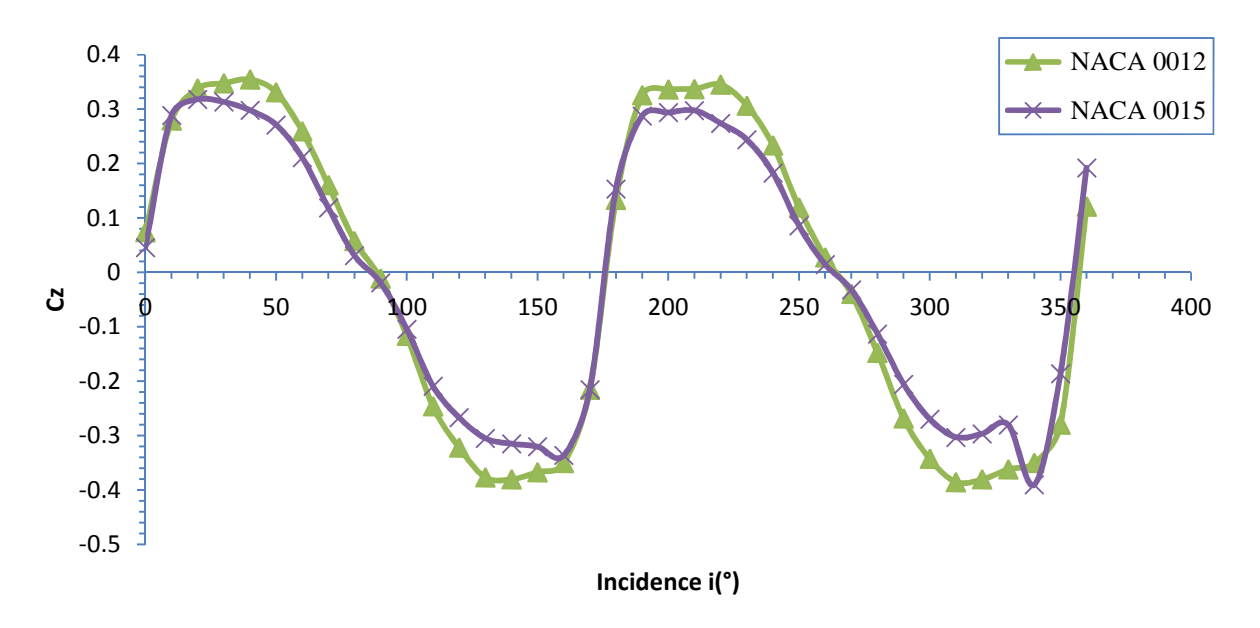

**Figure V.10** : Comparaison des valeurs expérimentales du coefficient de portance Cz obtenues avec les maquettes rotor à profil NACA0015 et NACA0012 inclinés de γ= 10°.

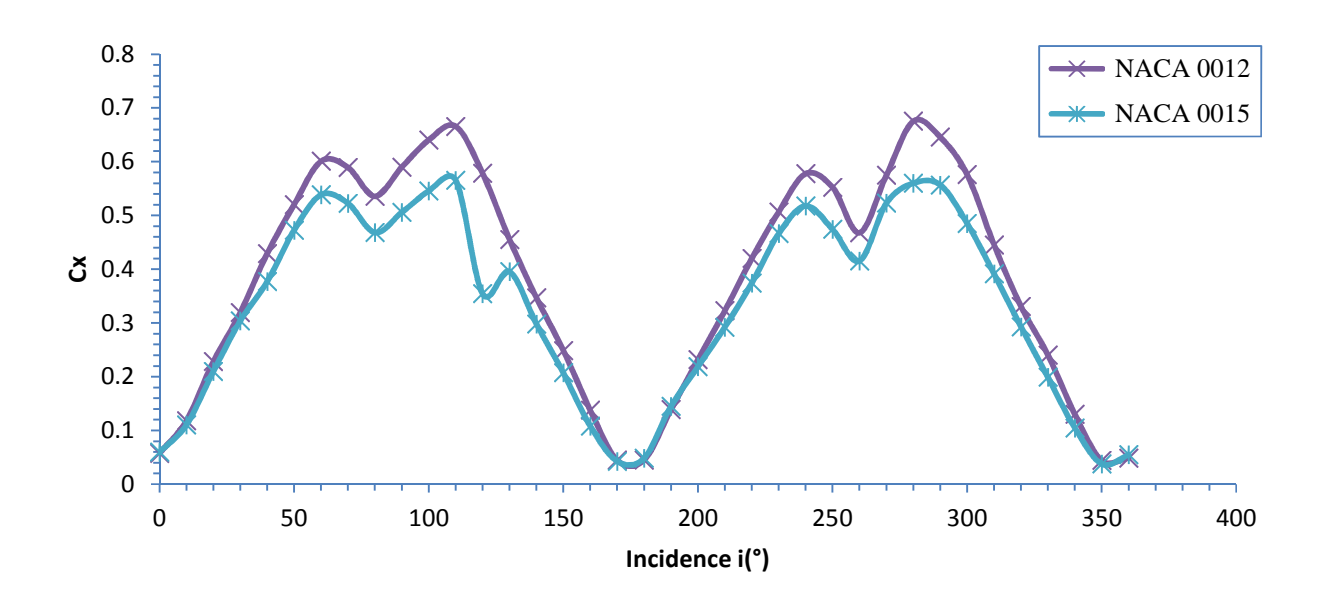

**Figure V.11** : Comparaison des valeurs expérimentales du coefficient de traînée Cx obtenues avec les maquettes rotor à profil NACA0015 et NACA0012 inclinés de γ= 10°.

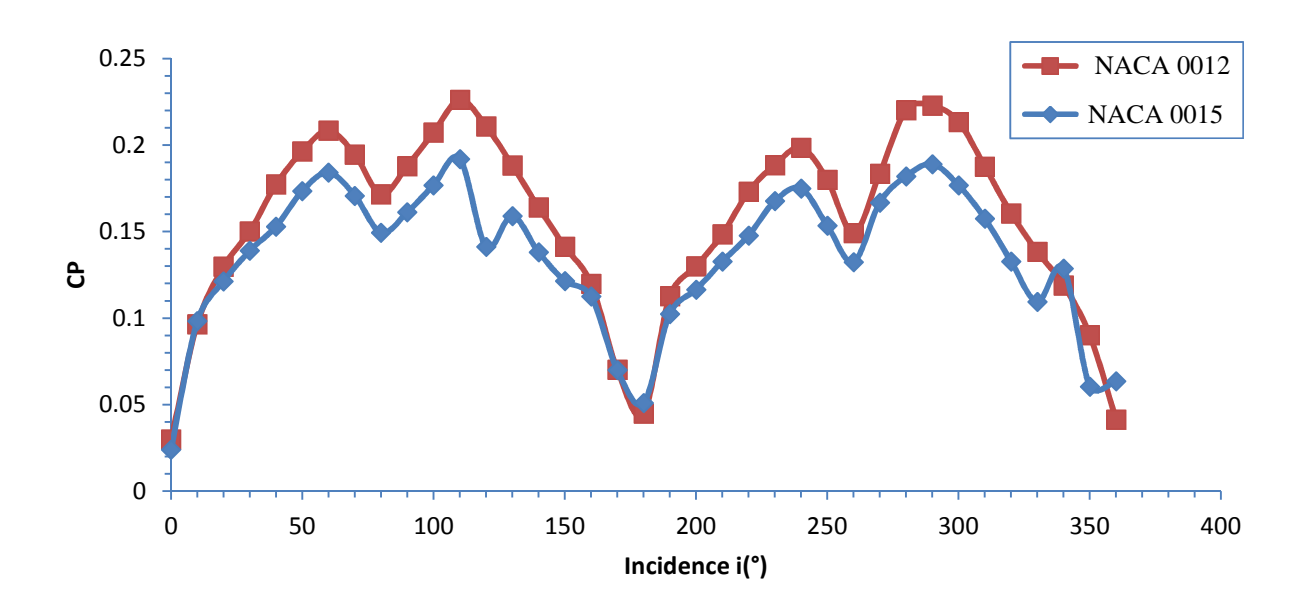

**Figure V.12** : Comparaison des valeurs expérimentales du coefficient de puissance CP obtenues avec les maquettes rotor à profil NACA0015 et NACA0012 inclinés de γ= 10°.

D'après les figures (V.1) jusqu'à (V.12) on voit bien que les valeurs des coefficients aérodynamiques ainsi que les coefficients de puissance des maquettes rotor munies de pales de profils NACA0012 sont toujours plus importants que ceux obtenus avec la maquette à pales de profil NACA0015. On déduit alors que moins le profil est épais plus les performances sont meilleures.

#### **V.2. Conclusion :**

Dans ce chapitre nous nous somme intéressé à l'effet de l'inclinaison des pales du rotor Darrieus vers l'intérieur (γ) et à l'influence de l'épaisseur du profil sur les performances aérodynamiques de l'éolienne Darrieus, on est arrivé à conclure que :

-l'inclinaison des pales vers l'intérieur améliorait les performances aérodynamiques de l'éolienne Darrieus.

-l'augmentation de l'épaisseur du profil influe d'une manière négative sur les performances aérodynamiques de l'éolienne Darrieus.

# **Conclusion Générale**

Dans ce mémoire de fin d'études, nous avons réalisé des pales à profil NACA0015 et NACA0012 munis de prises de pressions dans le but de mesurer le coefficient de dépression (-Cp) et de suivre son évolution sur l'extrados et l'intrados de ces profils à une vitesse d'écoulement de l'air Vo constante à différentes incidences des deux rotors modèles, ce travail expérimental a servi ensuite comme référence pour valider les résultats numériques obtenus avec Fluent en utilisant deux modèles de turbulence qui sont en l'occurrence Spalart-Allmaras et k-Epsilon.

Après comparaison des résultats de la simulation numérique aux résultats expérimentaux nous sommes arrivés à conclure que le modèle de turbulence k-Epsilon est plus proche de l'expérimental que le modèle de turbulence Spalart-Allmaras.

Ensuite notre travail s'est axé sur l'influence que peut avoir l'inclinaison des pales de l'éolienne Darrieus sur ses performances aérodynamiques. Ce travail consistait à mesurer à l'aide de la balance aérodynamique les efforts enregistrés sur une carte d'acquisition de données pour les deux rotors maquettes à pales de profil NACA0012 et profil NACA0015 afin de calculer les coefficients aérodynamiques de portance Cz et de traînée Cx pour en déduire le coefficient de puissance CP de notre rotor Darrieus. Malgré Les moyens de mesure dont dispose la soufflerie qui tendent à limiter la précision de nos mesures, on a conclu que l'inclinaison des pales vers l'intérieur améliorait les performances aérodynamiques des rotors maquettes. Ceci dit on n'a pas poussé les expériences au delà de 20° donc on ne peut pas se prononcer quant a une éventuelle limite au-delà de laquelle les performances aérodynamiques se trouve diminués.

Enfin nous avons terminé notre travail par une étude comparative en exploitant les résultats obtenus, on s'est intéressé à l'effet de l'épaisseur du profil. Nous nous sommes restreint à faire la comparaison sur seulement deux angles d'inclinaison des pales à savoir  $\gamma=0^{\circ}$  et  $\gamma=10^{\circ}$ .

Les résultats obtenus concordent à déduire que moins le profil est épais plus les performances aérodynamiques sont meilleures.

## **Bibliographie**

**[1]** M. JOURIEH, «*Développement d'un modèle représentatif d'une éolienne afin d'´etudier l'implantation de plusieurs machines sur un parc éolien»,* Thèse pour obtenir le grade de Docteur de l'Ecole Nationale Supérieure d'Arts et Métiers, 20 Décembre 2007.

**[2]** B. MULTON, O. GERGAUD, H. BEN AHMED, X. ROBOAM, S. ASTIER, B. DAKYO, C. NICHITA, «*État de l'art dans les aérogénérateurs électriques Extrait du rapport de synthèse écrin: L'Electronique de Puissance Vecteur d'Optimisation Pour les Energies Renouvelables»*, Mai 2002.

**[3]** SOREN KROHN, *"Wind Turbine Energy", windpower,* copyright 2001, updated 4 January 2001.

**[4]** D. LE GOURIERE, *« Energie éolienne: Théorie, conception et calcul pratique des installations»,* Eyrolles, Paris 1982.

**[5]** G. CUNTY*. « Eoliennes & aérogénérateurs : Guide de l'énergie éolienne »,* Collection EDISUD, La calade, Aix-en-Provence 1979.

**[6]** B. THWAITES, *"Incompressible Aerodynamics",* Cambridge, Dover 1987..

**[7]** R. COMOLET, « *Mécanique expérimentale des fluides »,* Tome 2. Ed MASSON, Paris 1994.

**[8]** J.P. PADET, « *Fluides en écoulement, méthodes et modèles »,* Edition Masson, Paris 1991.

**[9]** M.J. BERTHLOT, «M*atériaux Comportement Mécanique et Analyse des* S*tructures»,* 4th édition tech & doc, Paris 2006.

**[10]** J. ROSKAM, "Airplane *flight dynamics and automatic flight controls", Kansas* 1979*.*

[11] R. ROBERT C. NELSON, "Flight Stability and Automatic Control", Mc Graw-Hill, New York 1989.

[**12]** A. MERABET, «*Analyse des caractéristiques aérodynamiques d'une aile d'avion de différents profils sous l'effet des vitesses subsoniques»,* Thèse pour obtenir le grade de Docteur de l'Université Mentouri de Constantine.

**[13]** A. NAHOUI, «*Contrôle de la couche limite laminaire incompressible bidimensionnel autour d'un profil»,* Thèse pour obtenir le grade de Magister en physique.

**[14]** FADY JAMATY, « *Étude Numérique d'une Éolienne Hybride Asynchrone*», Thèse pour l'obtention de la Maîtrise des sciences appliqués Université de Montréal, Aout 2011.

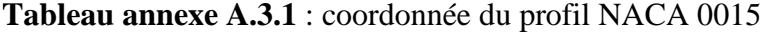

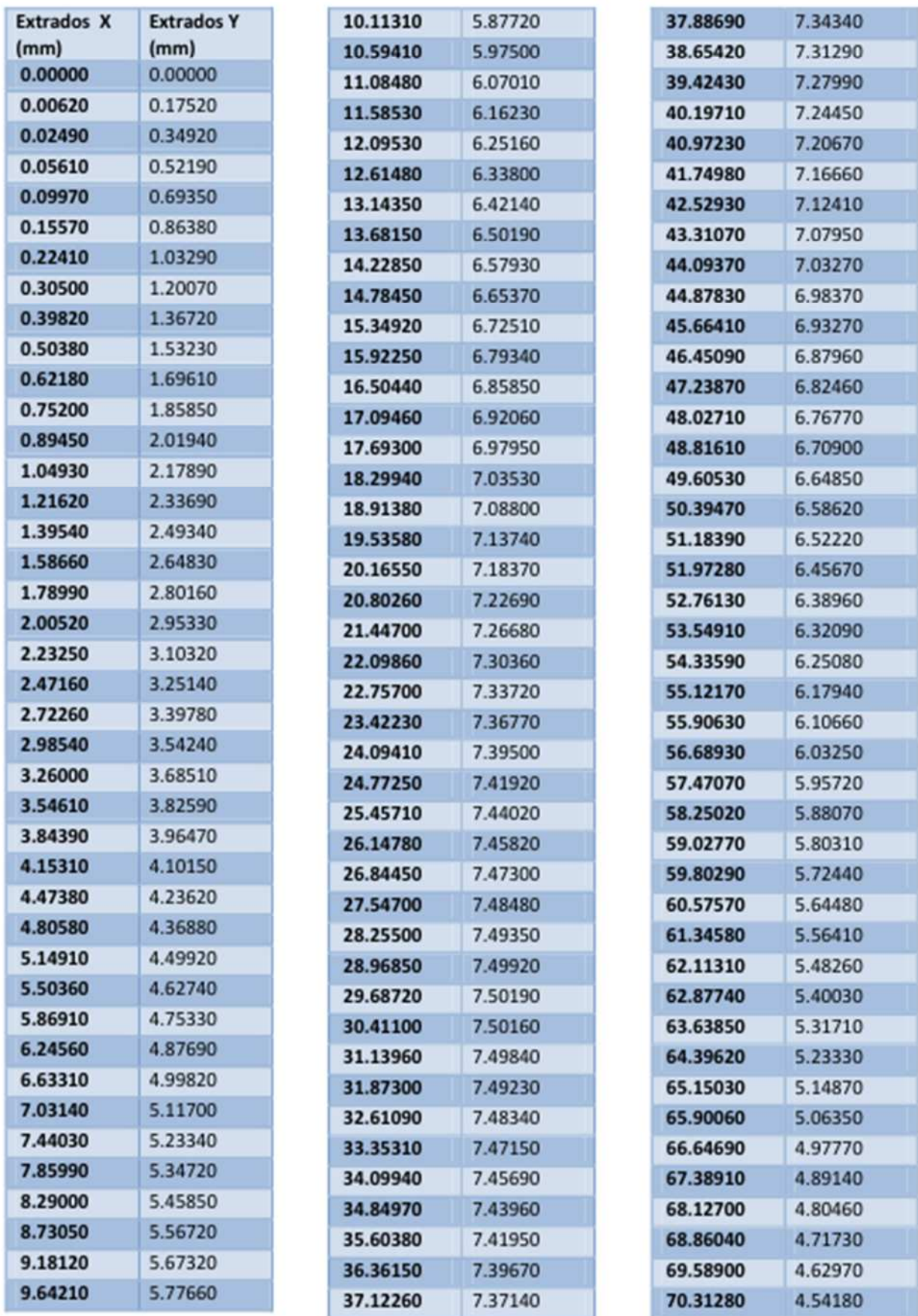

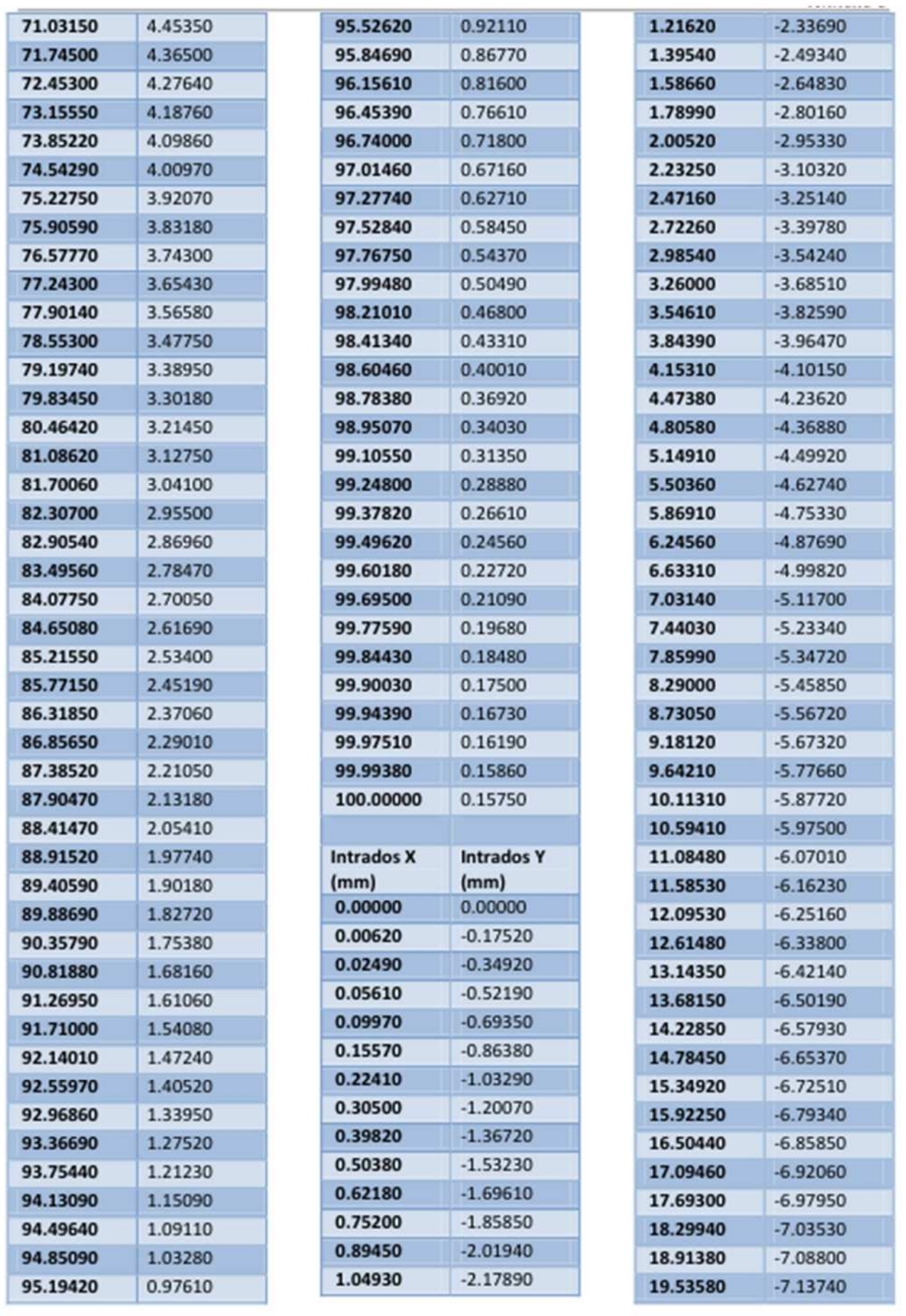

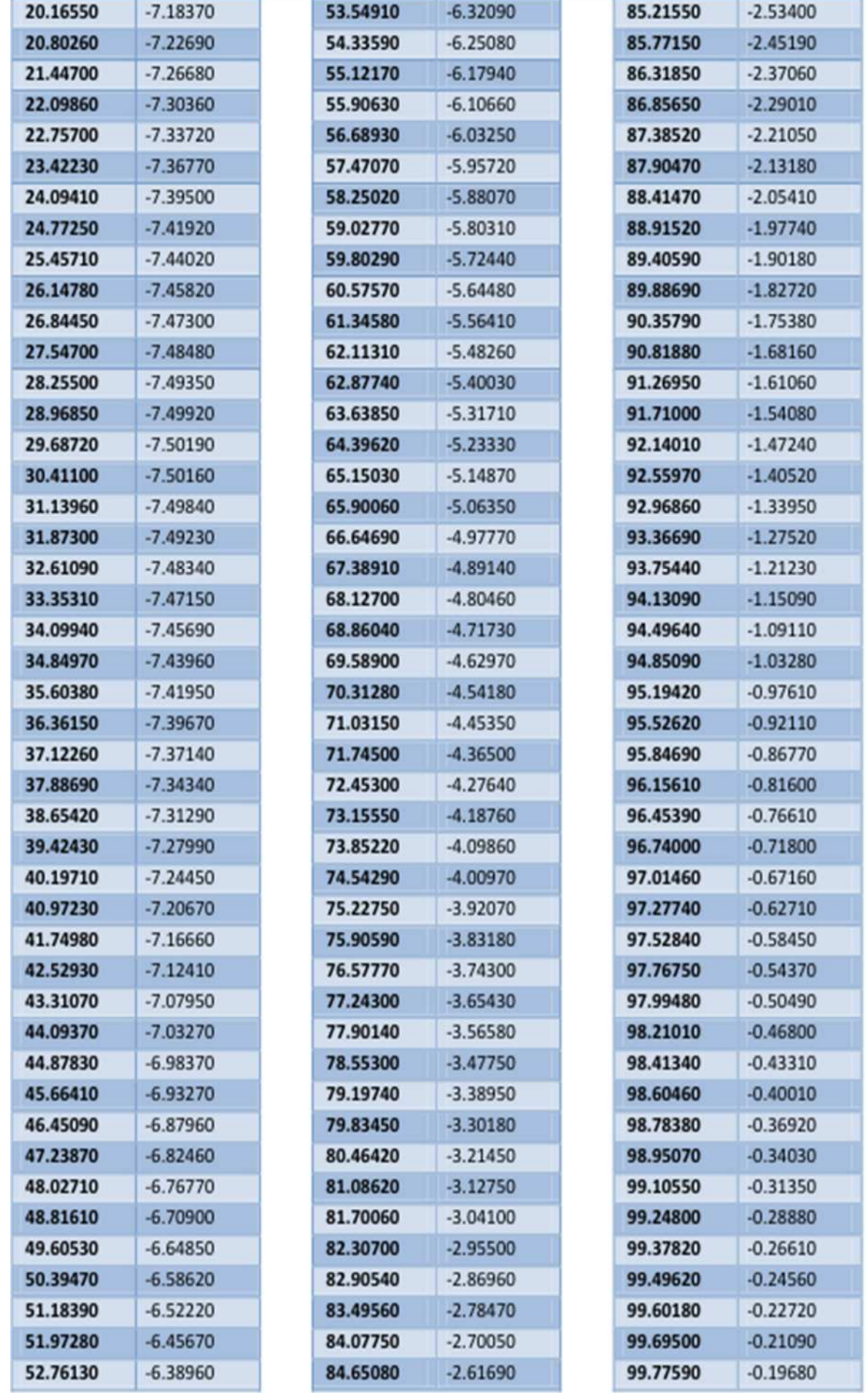

| 99.84430  | $-0.18480$ |
|-----------|------------|
| 99.90030  | $-0.17500$ |
| 99.94390  | $-0.16730$ |
| 99.97510  | $-0.16190$ |
| 99.99380  | $-0.15860$ |
| 100.00000 | $-0.15750$ |

**Annexe A.3.2 :** coordonnée du profil NACA 0012 :

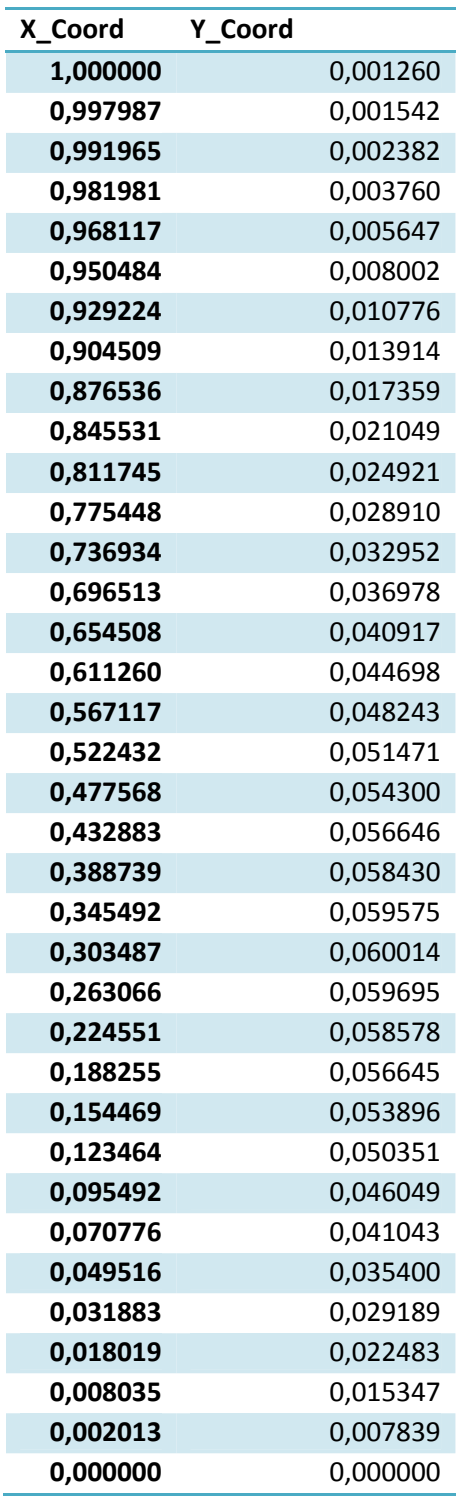

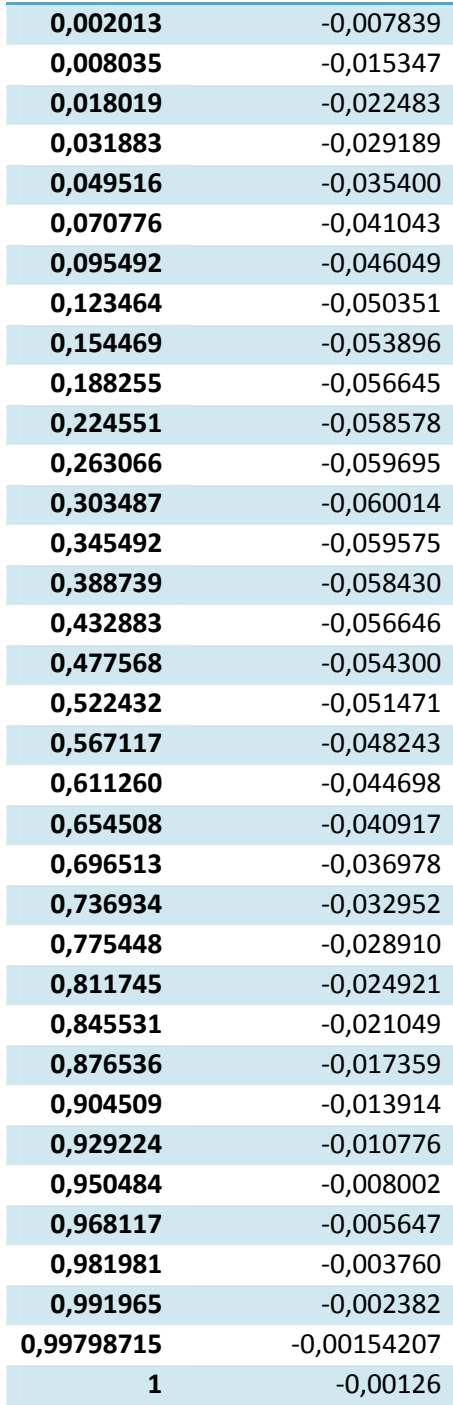

## **Annexe A.1 : Résultats de Mesures de Pression.**

#### **I)- Maquette à pales de profil NACA0015 :**

.

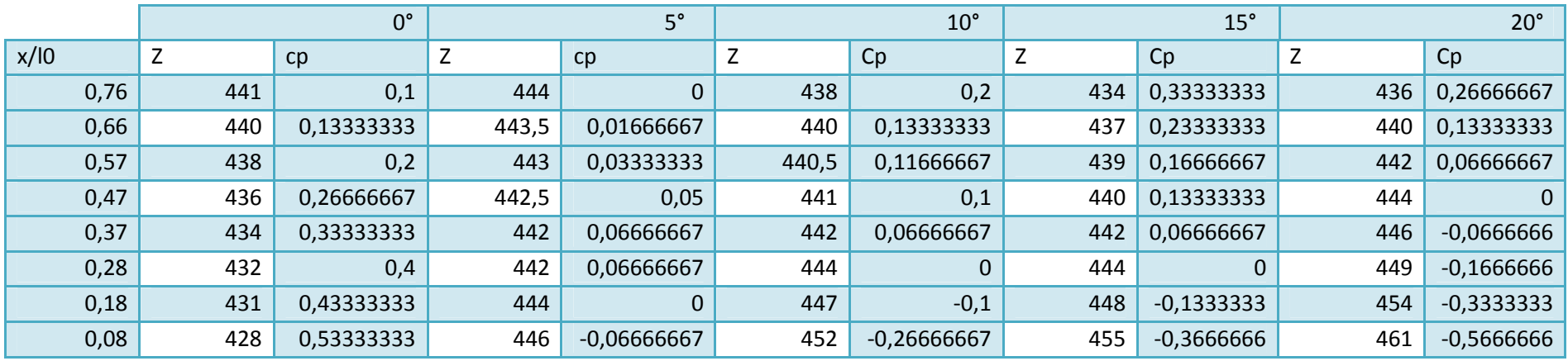

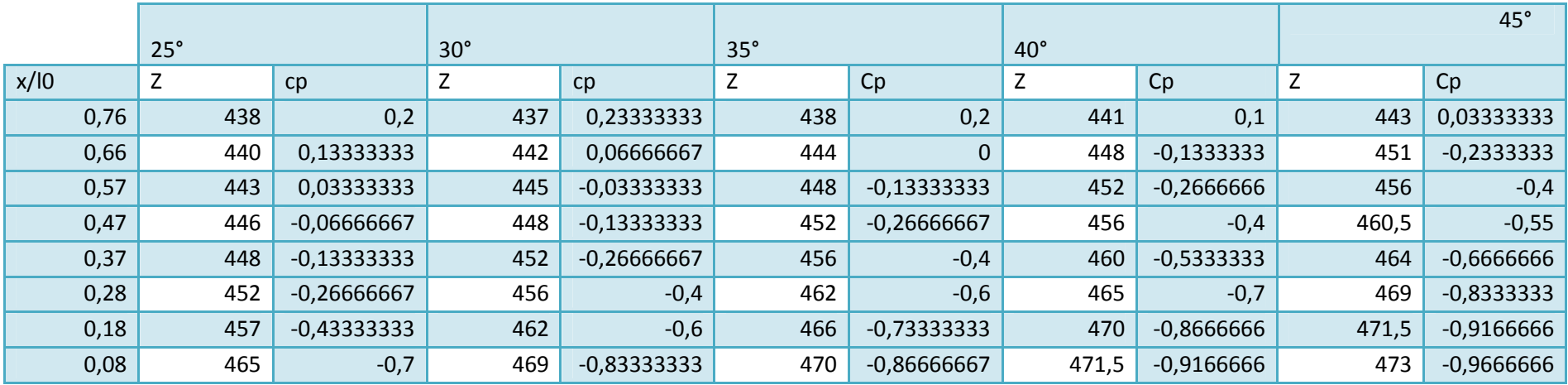

Tableau annexe A.1.1 : les résultats expérimentaux du coefficient de dépression (-Cp) à l'intrados pour une vitesse V<sup> $\parallel$ </sup> =20,3 m/s.

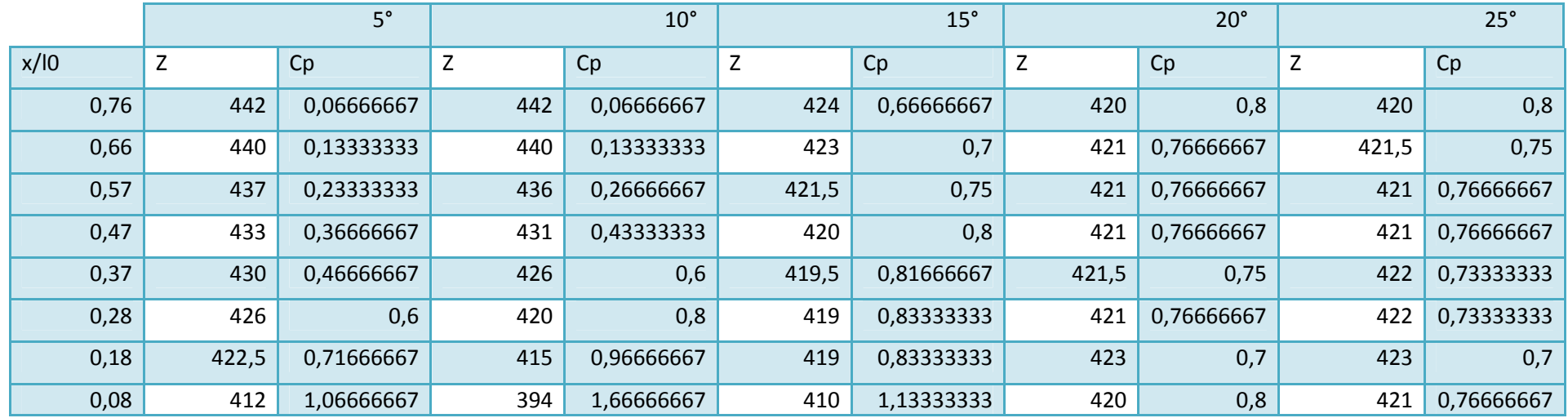

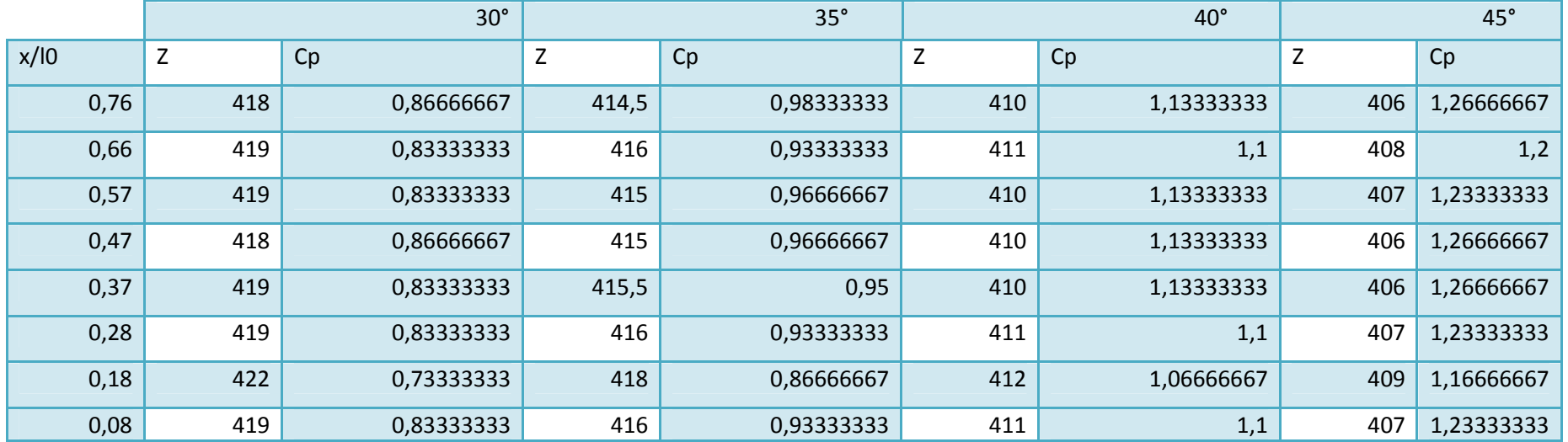

Tableau annexe.A.1.2: les résultats expérimentaux du coefficient de dépression (-Cp) à l'extrados pour une vitesse V<sup> $\parallel$ </sup> =20,3 m/s.

# **II)- Maquette à pales de profil NACA0012 :**

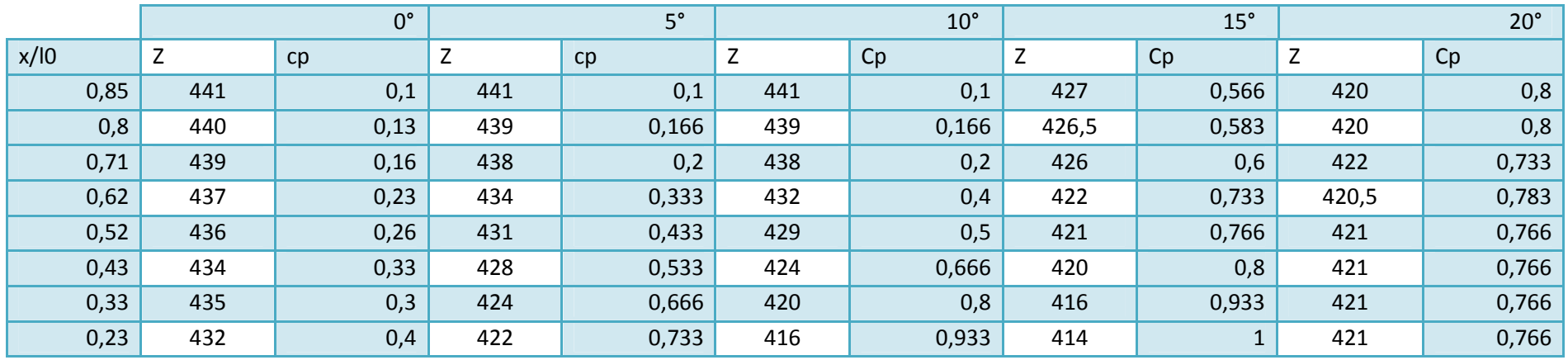

|      |       |       |            |       |            |       |              |       |       | $45^\circ$ |
|------|-------|-------|------------|-------|------------|-------|--------------|-------|-------|------------|
|      | 25°   |       | $30^\circ$ |       | $35^\circ$ |       | $40^{\circ}$ |       |       |            |
| x/10 | Z     | cp    |            | cp    | Z          | Cp    | Z            | Cp    | Z     | Cp         |
| 0,76 | 418   | 0,866 | 414        |       | 410        | 1,133 | 407          | 1,233 | 405   | 1,3        |
| 0,66 | 418   | 0,866 | 413        | 1,033 | 410        | 1,133 | 406          | 1,266 | 404   | 1,333      |
| 0,57 | 420   | 0,8   | 415        | 0,966 | 412        | 1,066 | 408          | 1,2   | 407   | 1,233      |
| 0,47 | 418   | 0,866 | 414        |       | 410        | 1,133 | 406          | 1,266 | 404   | 1,333      |
| 0,37 | 419   | 0,833 | 414        |       | 410        | 1,133 | 406          | 1,266 | 404,5 | 1,316      |
| 0,28 | 419,5 | 0,816 | 414        |       | 410        | 1,133 | 406,5        | 1,25  | 404,5 | 1,316      |
| 0,18 | 419,5 | 0,816 | 414,5      | 0,983 | 410        | 1,133 | 407          | 1,233 | 404,5 | 1,316      |
| 0,08 | 419,5 | 0,816 | 414,5      | 0,983 | 411        | 1,1   | 406          | 1,266 | 406   | 1,266      |

Tableau annexe A.1.3 : les résultats expérimentaux du coefficient de dépression (-Cp) à l'intrados pour une vitesse V<sup> $\parallel$ </sup> =20,3 m/s.

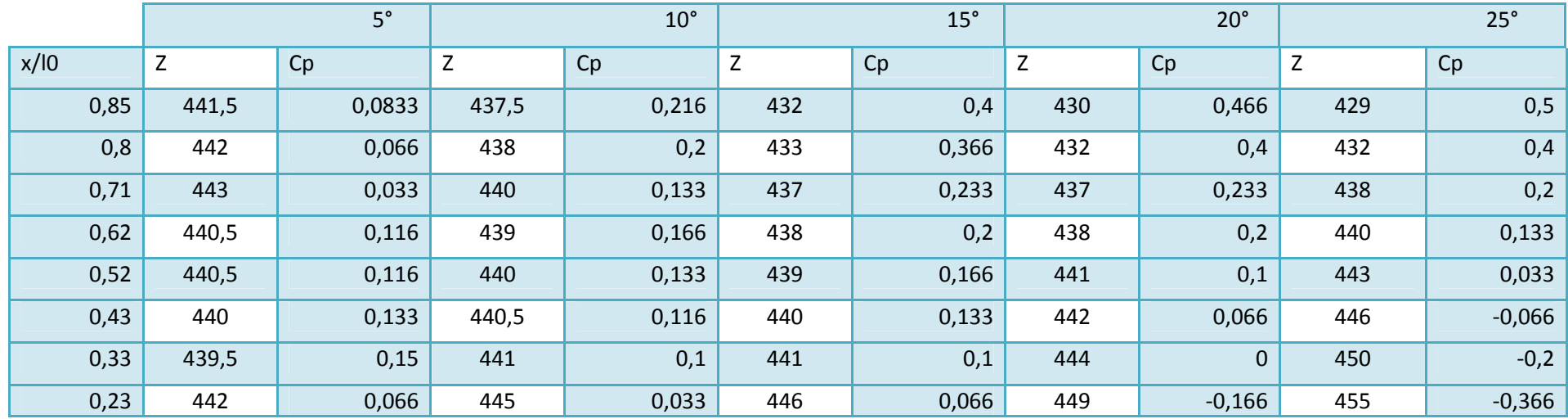

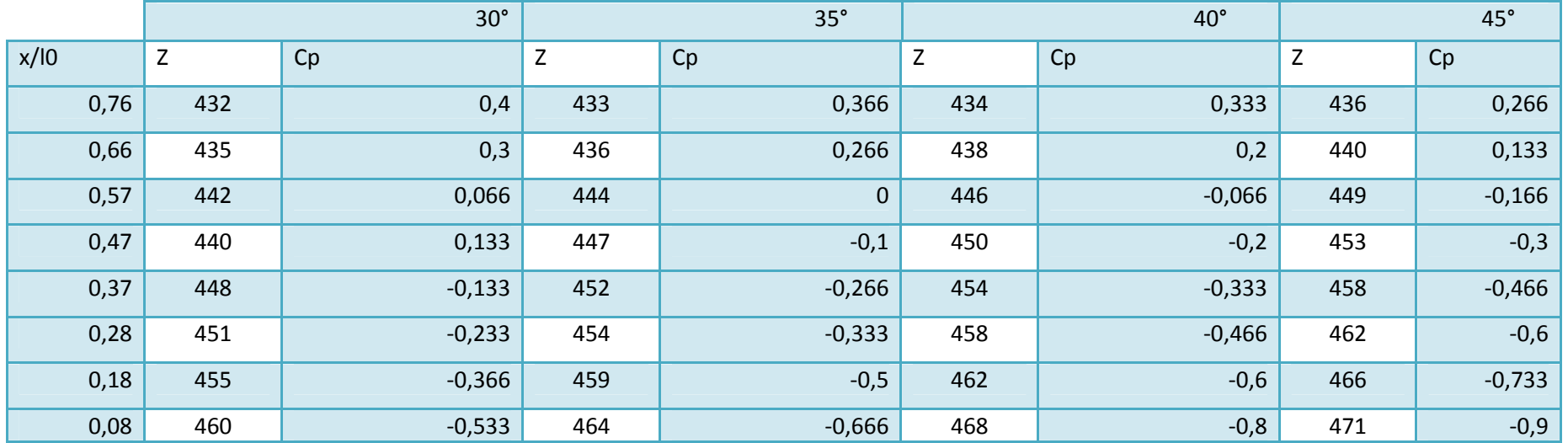

Tableau annexe.A.1.4: les résultats expérimentaux du coefficient de dépression (-Cp) à l'extrados pour une vitesse V<sup> $\parallel$ </sup> =20,3 m/s.

## **Annexe A.2 :**

**A.2.1.** Mesure de Cz et Cx pour la maquette à pales de profil **NACA0015** droites γ=0° à Vo=20.3m/s.

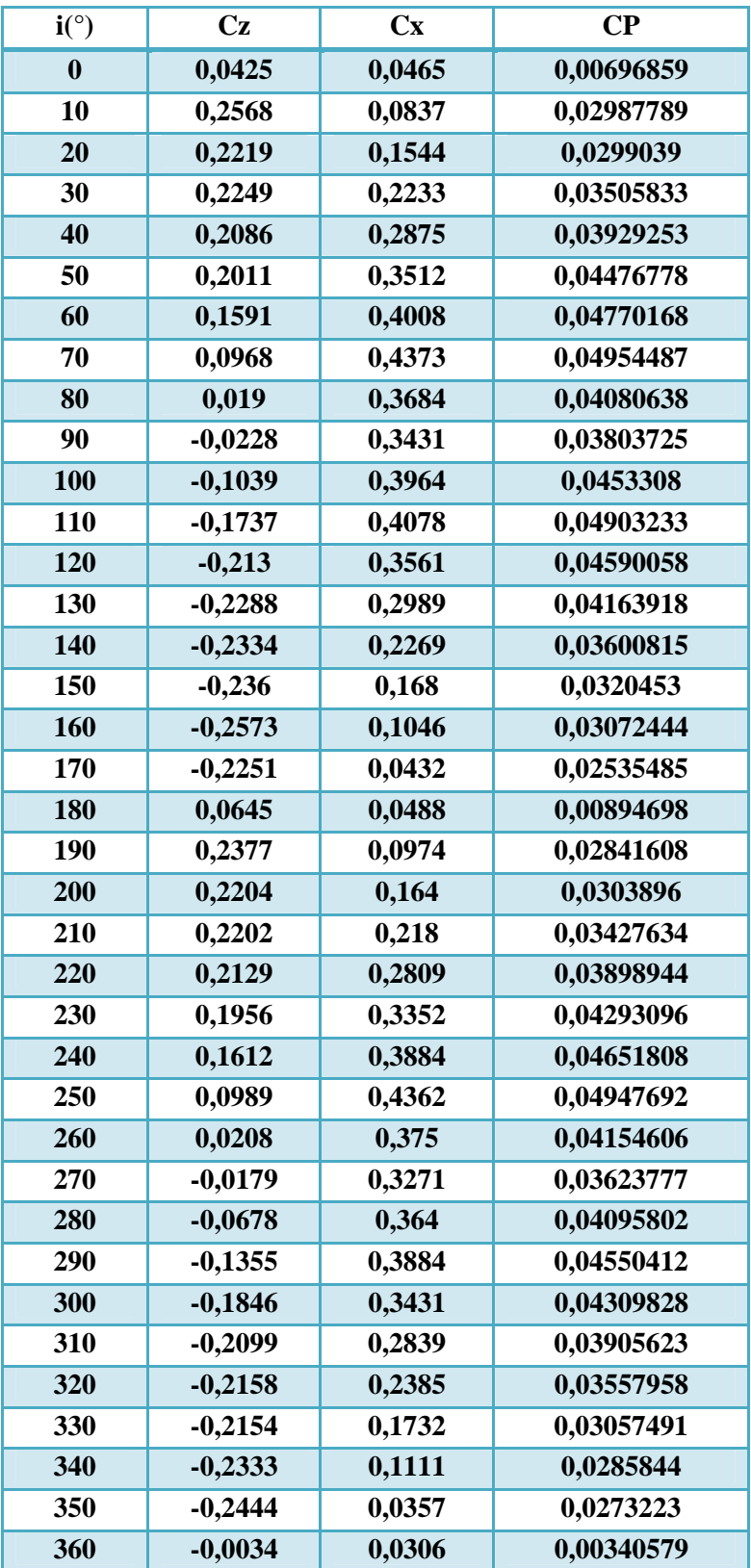

| i(°)     | P(mV)     | T(mV)  | Cz           | Cx         | CP         |
|----------|-----------|--------|--------------|------------|------------|
| $\bf{0}$ | $-2,02$   | 50,75  | $-0,0023653$ | 0,05942623 | 0,00696408 |
| 10       | 262,96    | 89,3   | 0,30791569   | 0,10456674 | 0,03807805 |
| 20       | 240,08    | 181,58 | 0,28112412   | 0,21262295 | 0,04127353 |
| 30       | 247,29    | 253,67 | 0,28956674   | 0,29703747 | 0,04857441 |
| 40       | 256,79    | 308,18 | 0,30069087   | 0,36086651 | 0,05500269 |
| 50       | 241,87    | 377,36 | 0,28322014   | 0,44187354 | 0,06145766 |
| 60       | 200,03    | 449,22 | 0,23422717   | 0,52601874 | 0,06742515 |
| 70       | 120,23    | 453,81 | 0,14078454   | 0,53139344 | 0,06437079 |
| 80       | 47,11     | 379,1  | 0,05516393   | 0,44391101 | 0,05238003 |
| 90       | 10,59     | 389,01 | 0,01240047   | 0,45551522 | 0,05335878 |
| 100      | $-63,63$  | 492,74 | $-0,0745082$ | 0,57697892 | 0,06812293 |
| 110      | $-153,97$ | 483,25 | $-0,1802927$ | 0,56586651 | 0,06954265 |
| 120      | $-193,86$ | 413,91 | $-0,2270023$ | 0,48467213 | 0,06266958 |
| 130      | $-226$    | 332,67 | $-0,264637$  | 0,38954333 | 0,05514424 |
| 140      | $-230,21$ | 254,36 | $-0,2695667$ | 0,29784543 | 0,04703969 |
| 150      | $-227,49$ | 183,27 | $-0,2663817$ | 0,21460187 | 0,04005526 |
| 160      | $-242,89$ | 100,66 | $-0,2844145$ | 0,11786885 | 0,03605049 |
| 170      | $-209,06$ | 39,79  | $-0,2448009$ | 0,04659251 | 0,02917979 |
| 180      | 131,92    | 40,61  | 0,15447307   | 0,04755269 | 0,01892584 |
| 190      | 216,45    | 101,65 | 0,25345433   | 0,1190281  | 0,0327883  |
| 200      | 237,71    | 169,14 | 0,27834895   | 0,19805621 | 0,04000237 |
| 210      | 233,42    | 239,88 | 0,27332553   | 0,28088993 | 0,04589298 |
| 220      | 226,76    | 306,32 | 0,26552693   | 0,35868852 | 0,05225711 |
| 230      | 203,29    | 375,89 | 0,2380445    | 0,44015222 | 0,05859473 |
| 240      | 157,54    | 429,5  | 0,18447307   | 0,5029274  | 0,06272744 |
| 250      | 80,2      | 402,59 | 0,09391101   | 0,47141686 | 0,0562857  |
| 260      | 15,1      | 361,56 | 0,0176815    | 0,42337237 | 0,04961843 |
| 270      | $-20,83$  | 401,18 | $-0,0243911$ | 0,46976581 | 0,0550818  |
| 280      | $-95,78$  | 472,93 | $-0,1121545$ | 0,5537822  | 0,06616219 |
| 290      | $-166,05$ | 461,73 | $-0,1944379$ | 0,54066745 | 0,06727952 |
| 300      | $-222,07$ | 388,8  | $-0,2600351$ | 0,45526932 | 0,06139321 |
| 310      | $-247,05$ | 317,04 | $-0,2892857$ | 0,37124122 | 0,0551106  |
| 320      | $-245,38$ | 238,59 | $-0,2873302$ | 0,27937939 | 0,04692783 |
| 330      | $-248,57$ | 164,15 | $-0,2910655$ | 0,19221311 | 0,0408437  |
| 340      | $-259,93$ | 90,66  | $-0,3043676$ | 0,10615925 | 0,03774589 |
| 350      | $-175,03$ | 24,34  | $-0,2049531$ | 0,02850117 | 0,02423014 |
| 360      | 99,4      | 34,47  | 0,11639344   | 0,040363   | 0,01442545 |

**A.2.2.** Mesure de Cz, Cx et CP pour la maquette à pales de profil **NACA0015** inclinées de  $γ=5°$  à Vo=20.3m/s.

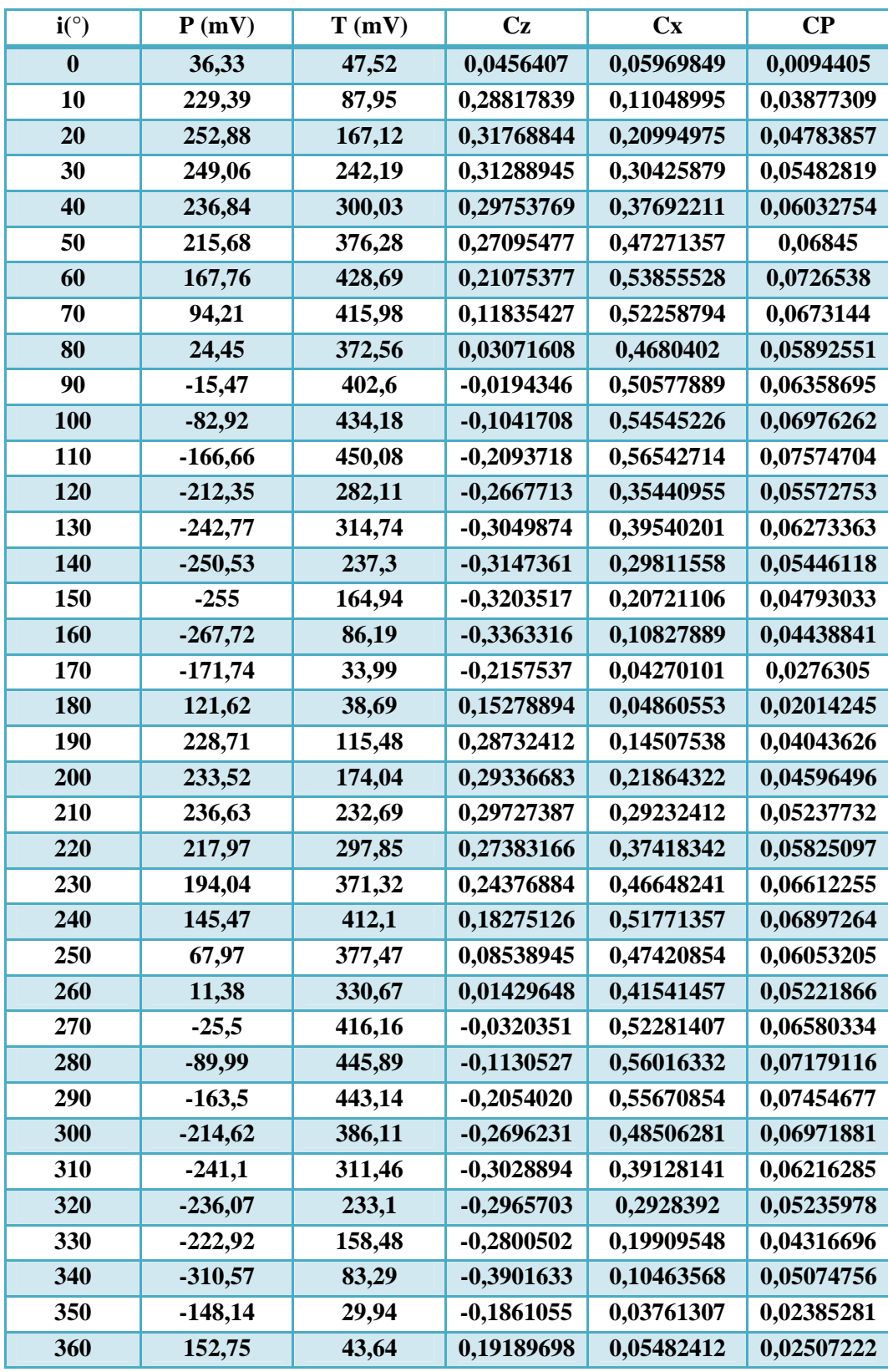

**A.2.3.** Mesure de Cz, Cx et CP pour la maquette à pales de profil **NACA0015** inclinées de **γ=10°** à Vo=20.3m/s.

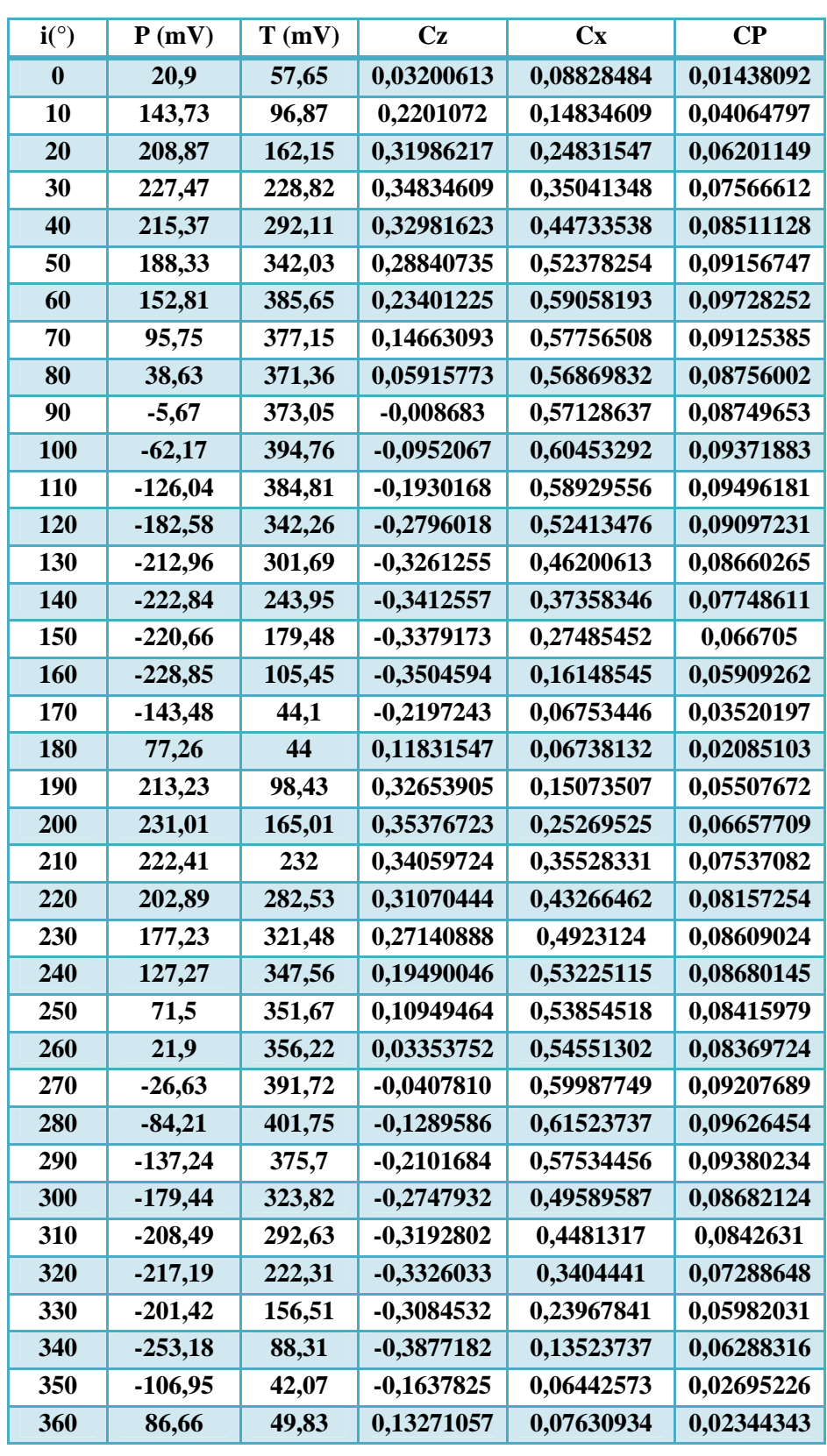

## **A.2.4.** Mesure de Cz, Cx et CP pour la maquette à pales de profil **NACA0015** inclinées de **γ=20°** à Vo=20.3m/s.

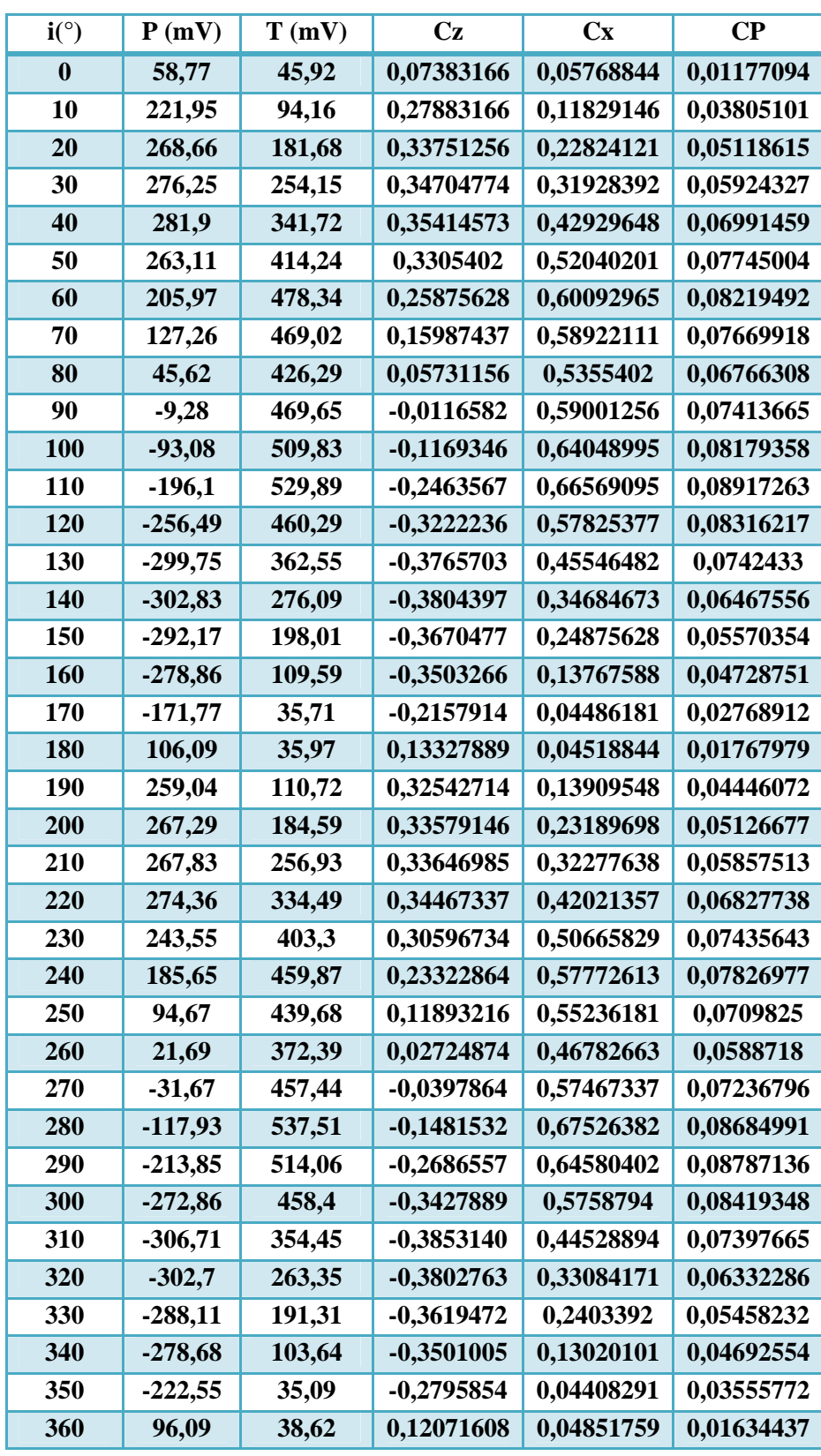

**A.2.5.** Mesure de Cz, Cx et CP pour la maquette à pales de profil **NACA0012** inclinées de **γ=10°** à Vo=20.3m/s.

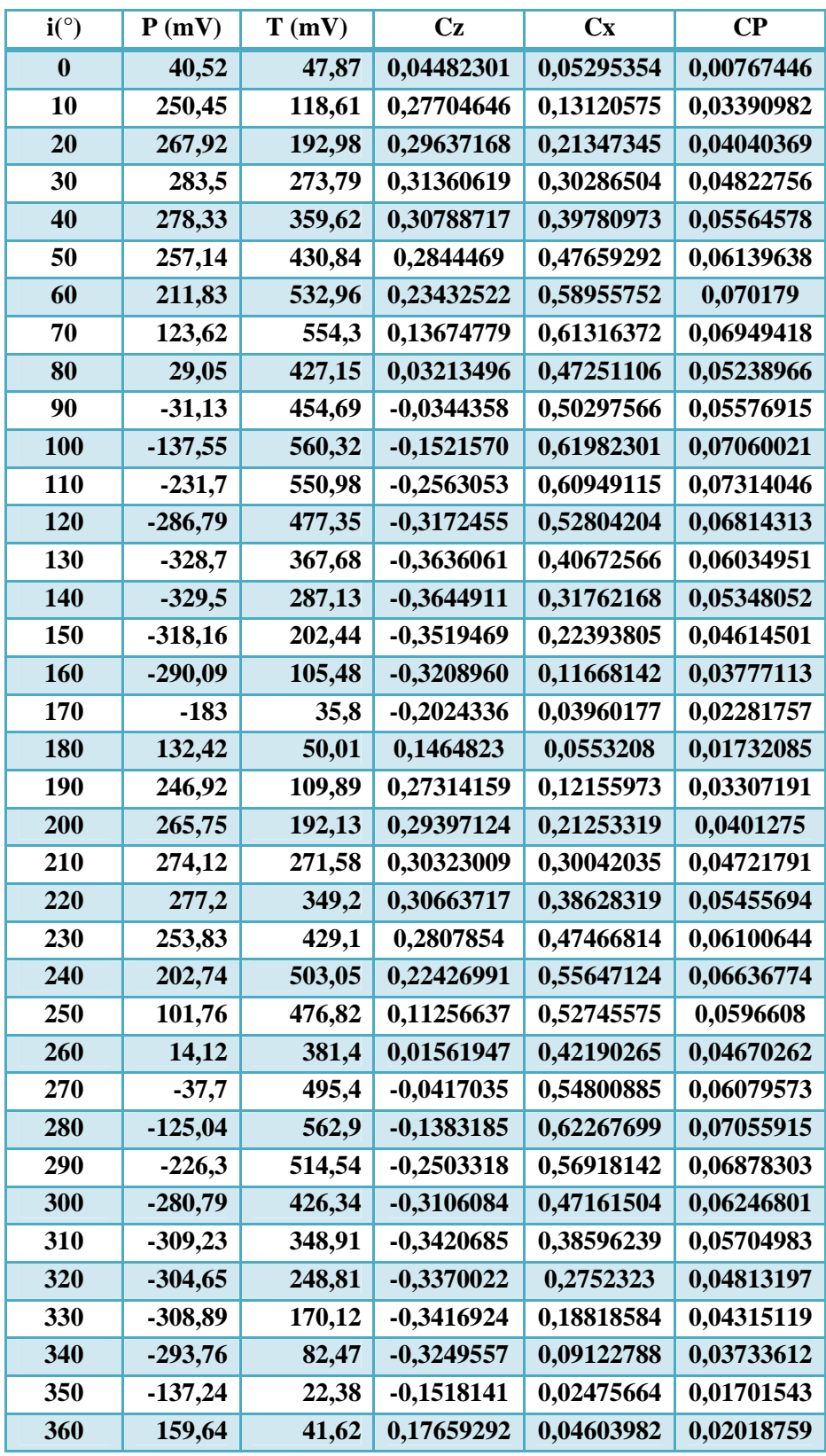

## **A.2.6.** Mesure de Cz, Cx et CP pour la maquette à pales de profil **NACA0012** droites **γ=0°** à Vo=20.3m/s.
## **Annexe A.3**

## **Tableau annexe A.3.1** : Coordonnée du profil NACA0015

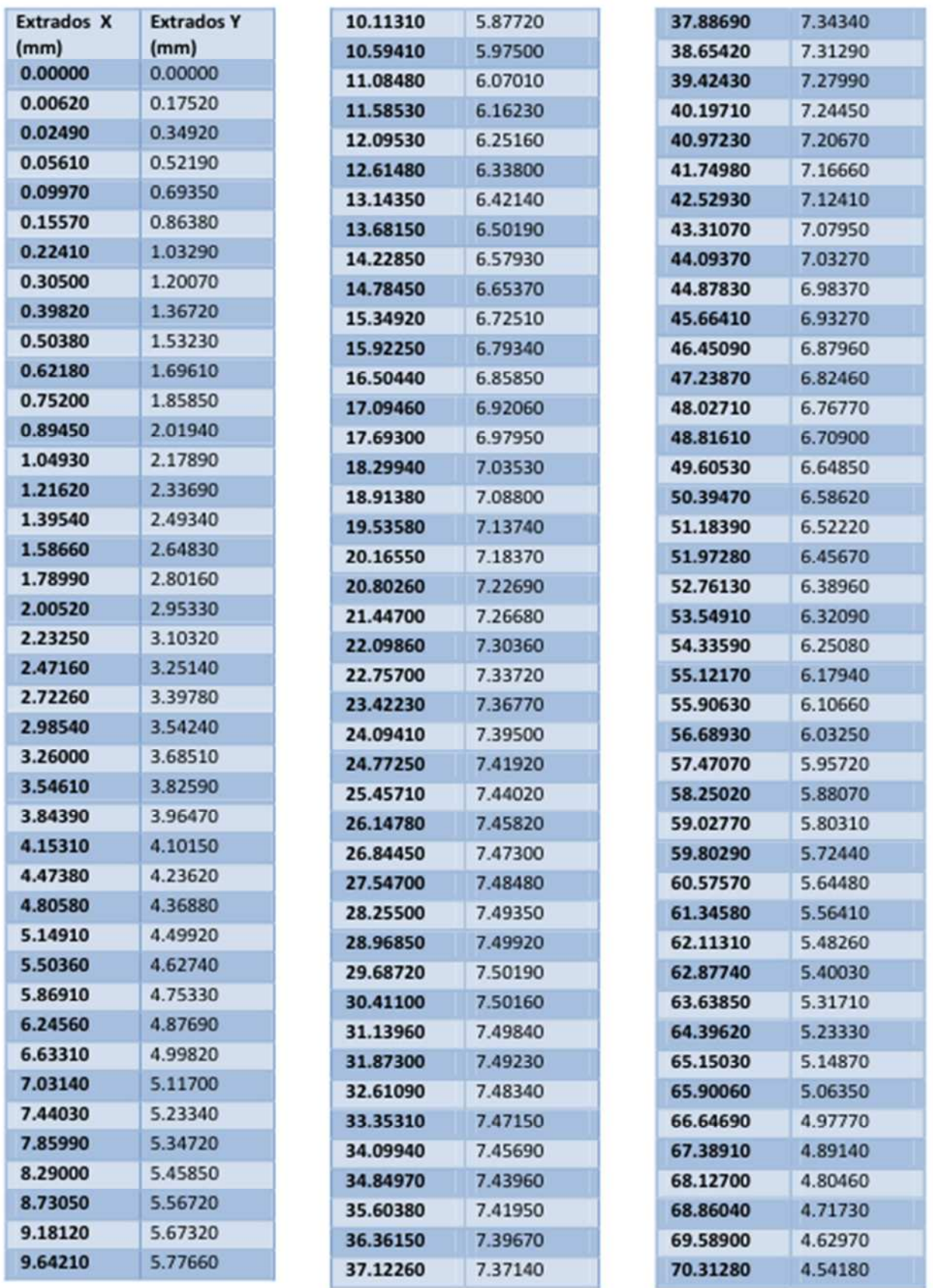

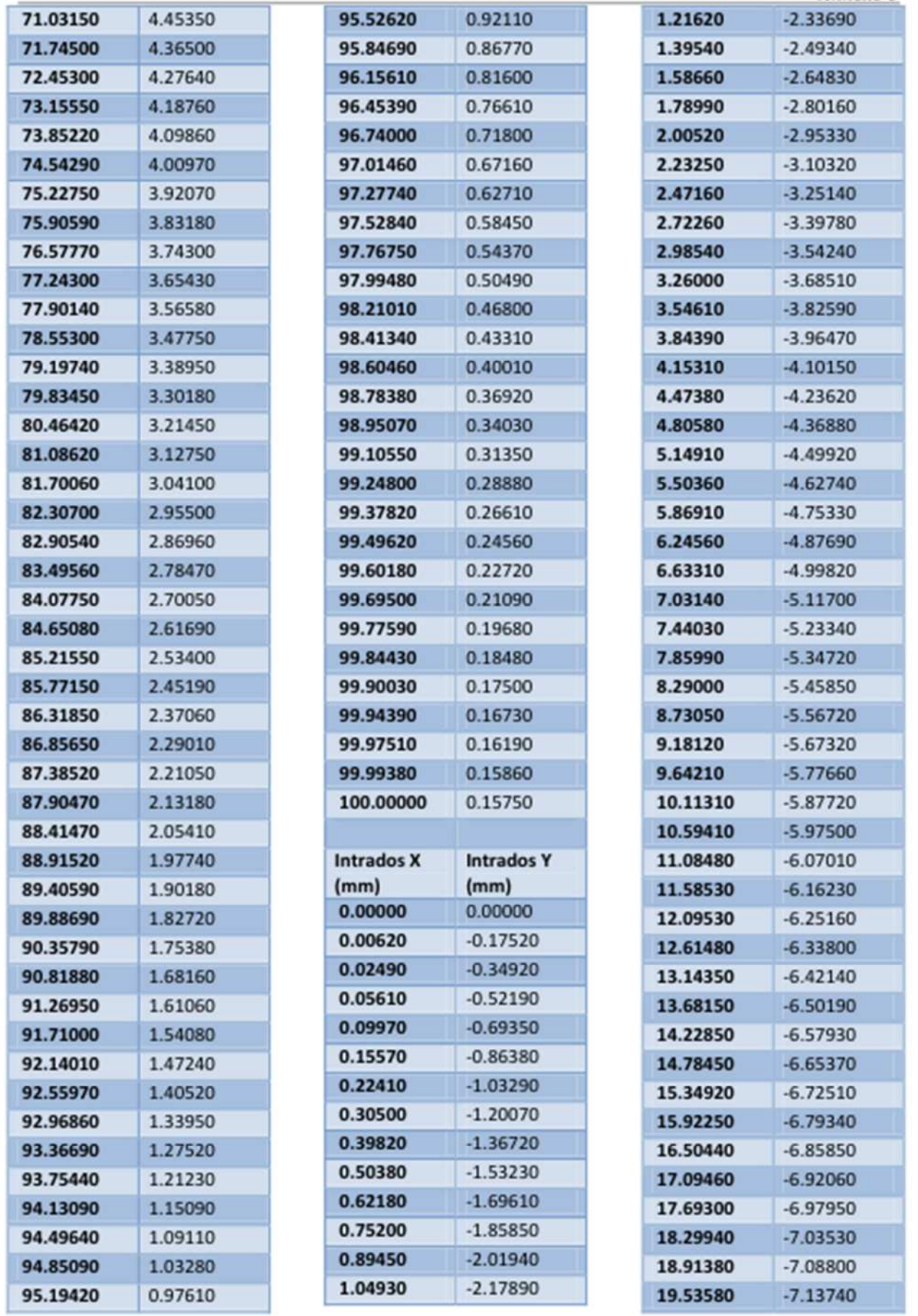

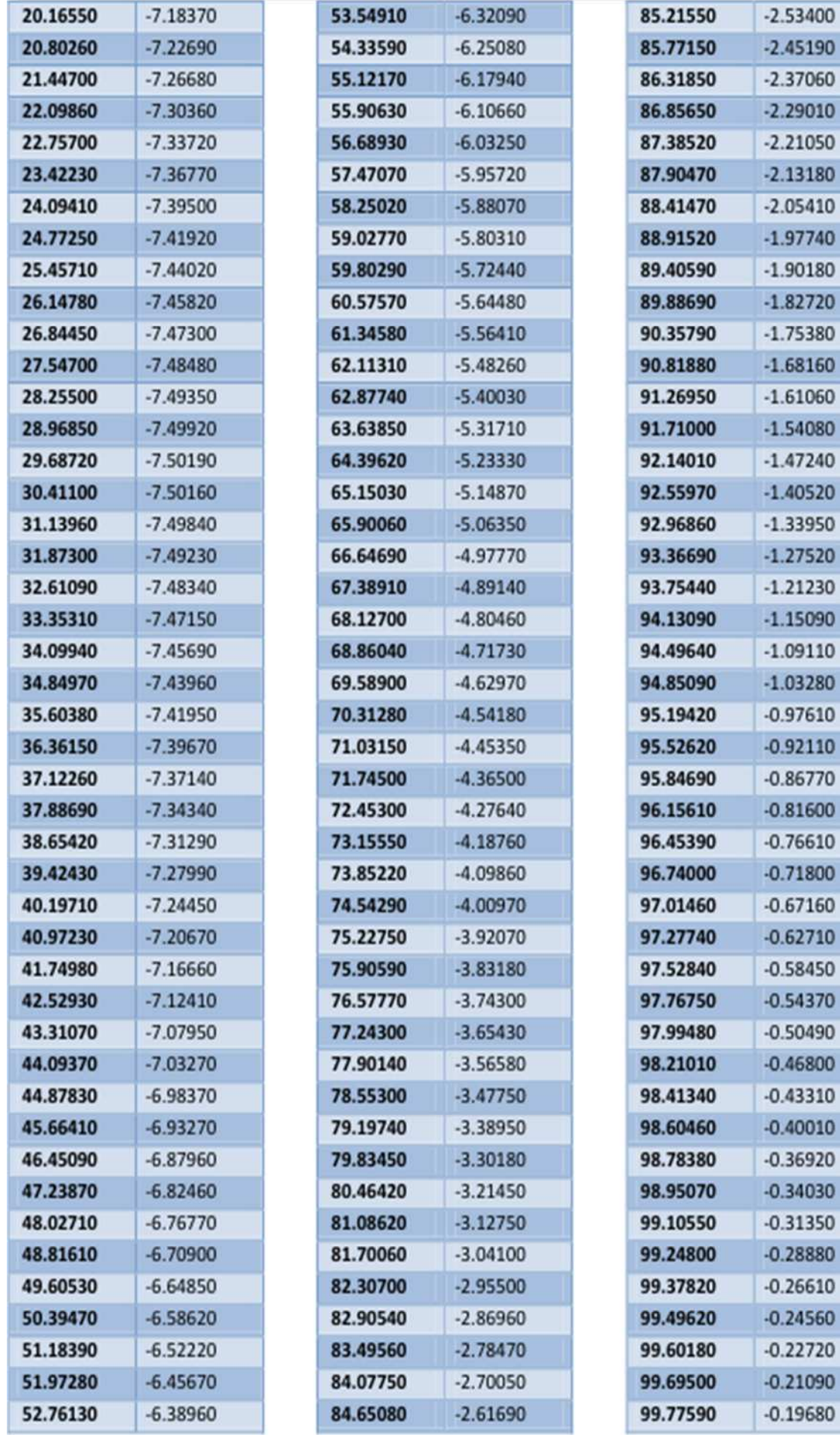

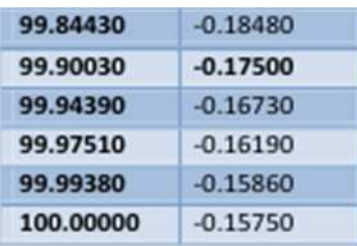

## **Tableau annexe A.3.2** : Coordonnée du profil NACA0012

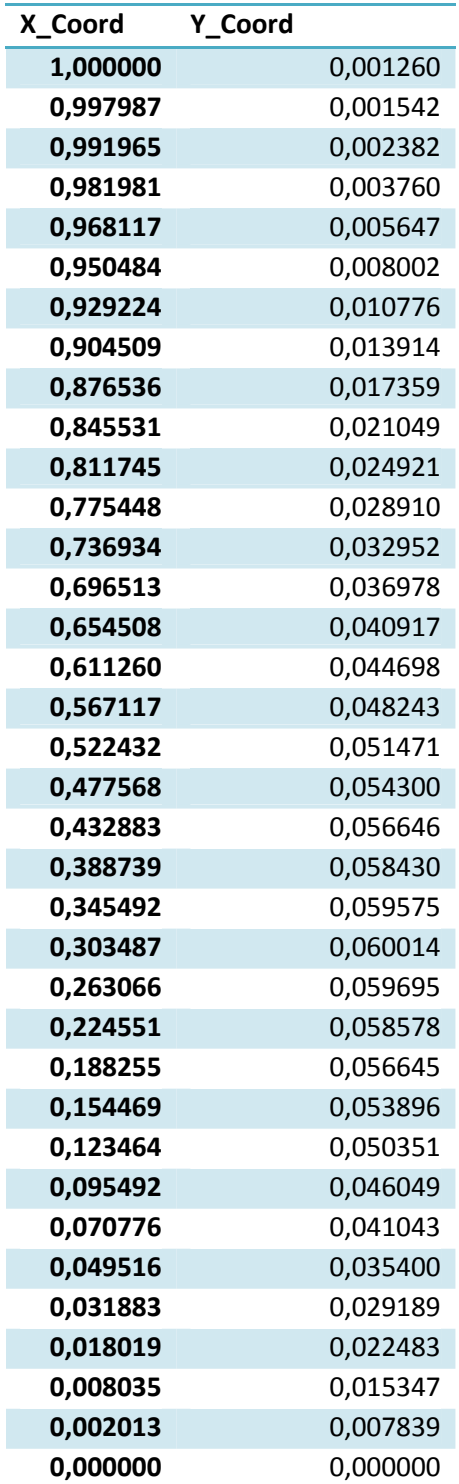

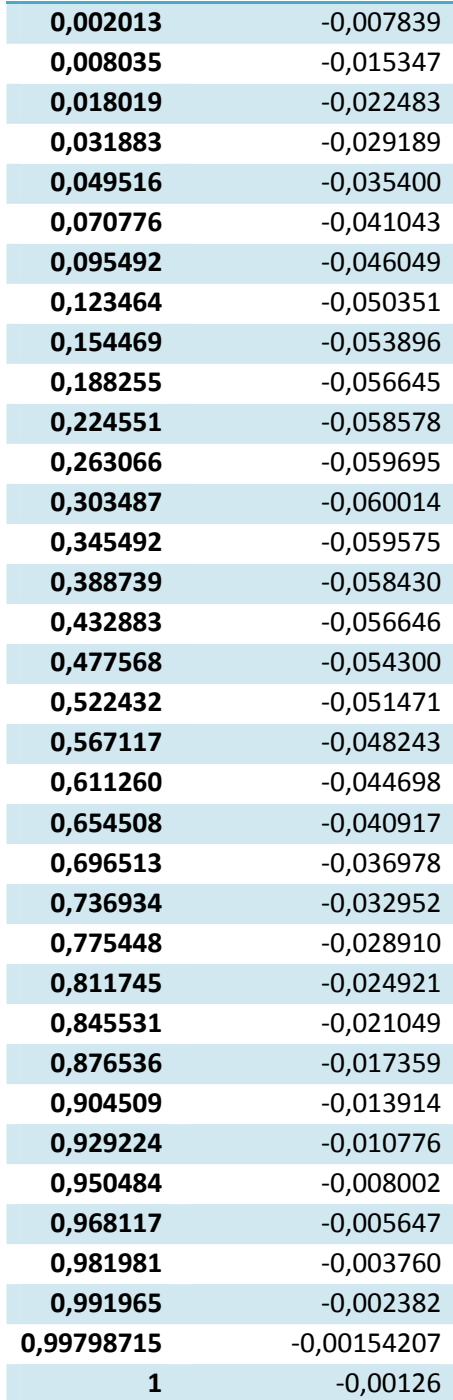